# Einsteigen - Verstehen - Beherrschen

DM 3,80 65 30 sfr 3,80

**Künstliche Intelligenz** 

**Die modulare Programmierung** 

**Ausmalen mit Maschinencode** 

**Annäherungswerte** 

Ein wöchentliches Sammelwerk Meft

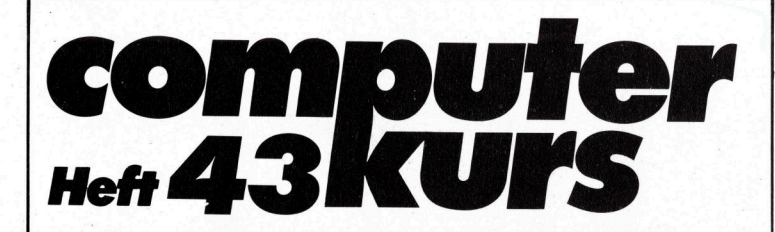

# **Inhalt**

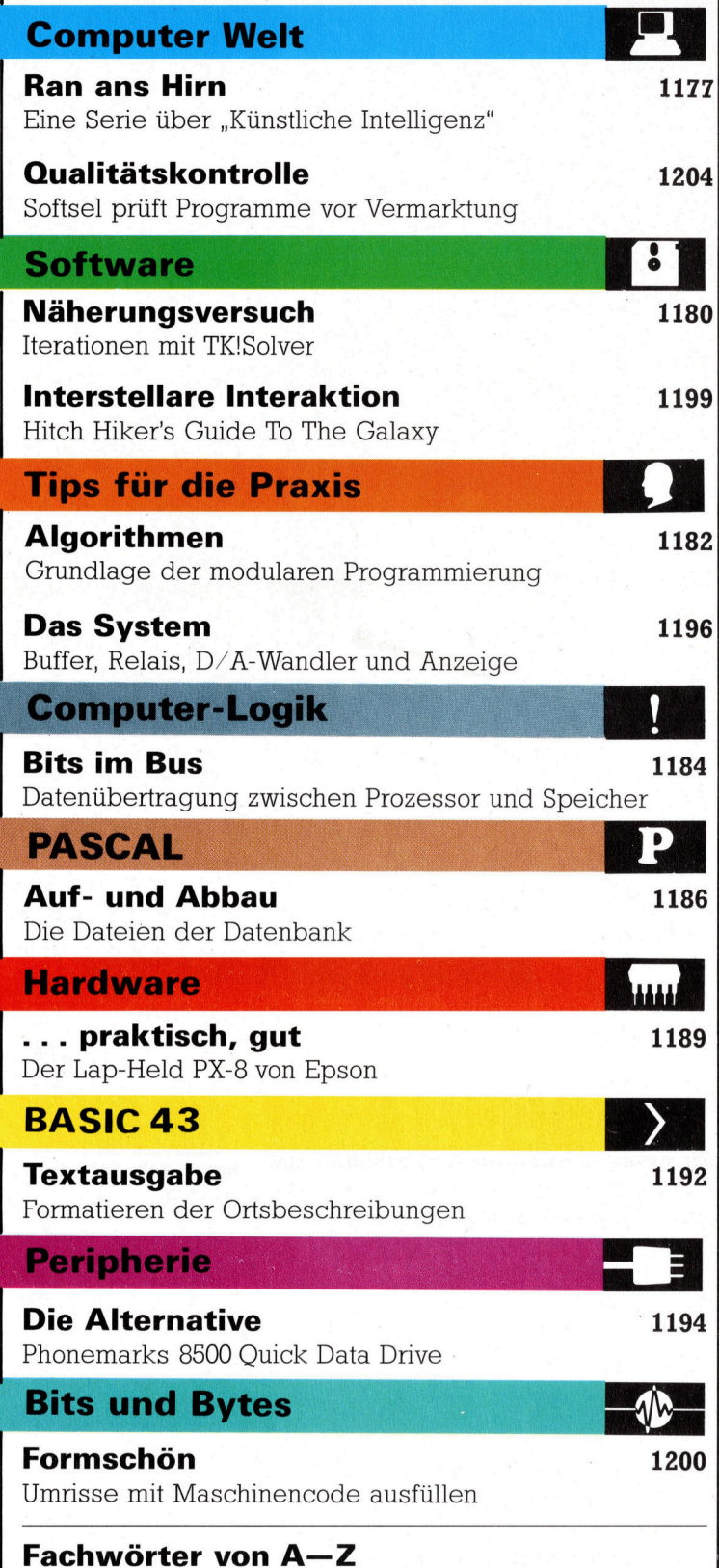

#### WIE <sup>S</sup>I<sup>E</sup> JEDE WOCHE <sup>I</sup>H<sup>R</sup> HEFT BEKOMMEN

Computer Kurs ist <sup>e</sup>i<sup>n</sup> wochentlich erscheinendes Sammelwerk. <sup>D</sup>i<sup>e</sup> Gesamtzahl der Hefte ergibt ein vollständiges Computer-Nachschlagewerk. Damit <sup>S</sup>i<sup>e</sup> jede Woche Ihr Heft erhalten, <sup>b</sup>itte<sup>n</sup> <sup>S</sup>i<sup>e</sup> <sup>I</sup>hre<sup>n</sup> Zeitschriftenhändler, Computer Kurs für Sie zu reservieren.

#### Zurückliegende Hefte

Ihr Zeitschriftenhändler besorgt Ihnen gerne zurückliegende Hefte. Sie können sie aber auch direkt beim Verlag bestellen.

Deutschland: Das einzelne <sup>H</sup>ef<sup>t</sup> kostet DM 3,80. Bitte füllen Sie eine Post-zahlkarte aus <sup>a</sup>n: Marshall Cavendish <sup>I</sup>nt. <sup>L</sup>td. (MCI), Sammelwerk-Service, Postgiroamt Hamburg 48064-202, Postfach 105703, 2000 Hamburg 1, Kennwort: Computer Kurs

**Österreich:** Das einzelne Heft kostet öS 30. Bitte füllen Sie eine Zahlkarte<br>aus an: Computer Kurs, Wollzeile 11, 1011 Wien, Postscheckkonto Wien<br>7857201 oder legen Sie Ihrer Bestellung einen Verrechnungsscheck bei. Kennwort: Computer Kurs.

Schweiz: Das einzelne Heft kostet sfr 3,80. Bitte wenden Sie sich an Ihren Kiosk; dort werden <sup>S</sup>i<sup>e</sup> jederzeit <sup>d</sup>i<sup>e</sup> gewünschten Exemplare erhalten.

#### Abonnement

<sup>S</sup>i<sup>e</sup> können Computer Kurs auch <sup>a</sup>ll<sup>e</sup> <sup>2</sup> Wochen (j<sup>e</sup> <sup>2</sup> Ausgaben) <sup>p</sup>e<sup>r</sup> Post zum gleichen <sup>P</sup>rei<sup>s</sup> <sup>i</sup><sup>m</sup> Abonnement beziehen. Der Abopreis für 12 Ausgaben <sup>b</sup>eträgt DM 45,60 inkl. Mwst., den <sup>w</sup>i<sup>r</sup> Ihnen nach Eingang der Bestellung <sup>b</sup>erechnen. Bitte senden Sie Ihre Bestellung an: Marshall Cavendish Int. Ltd.<br>(MCI), Sammelwerk Service, Postgiroamt Hamburg 86853-201, Postfach 105703,<br>2000 Hamburg 1, Kennwort: Abo Computer Kurs. Bitte geben Sie an, ab wel<sup>c</sup>he<sup>r</sup> Nummer <sup>d</sup>a<sup>s</sup> Abo beginnen soll und <sup>o</sup><sup>b</sup> <sup>S</sup>i<sup>e</sup> regelmäßig für <sup>j</sup>eweil<sup>s</sup> 12 Folgen einen Sammelordner wünschen.

WICHTIG: Bei Ihren Bestellungen muß der linke Abschnitt der<br>Zahlkarte Ihre vollständige Adresse enthalten, damit Sie die<br>Hefte schnell und sicher erhalten. Überweisen Sie durch Ihre Bank, so muß die Überweisungskopie Ihre vollständige Anschrift gut leserlich enthalten.

#### **SAMMELORDNER**

<sup>S</sup>i<sup>e</sup> können <sup>d</sup>i<sup>e</sup> Sammelordner entweder direkt <sup>b</sup>e<sup>i</sup> Ihrem Zeitschriftenhändler kaufen (fall<sup>s</sup> nicht vorrätig, bestellt <sup>e</sup><sup>r</sup> sie gerne für Sie) oder aber Sie bestellen <sup>d</sup>i<sup>e</sup> Sammelordner <sup>f</sup>ü<sup>r</sup> den gleichen Preis beim Verlag wie <sup>f</sup>olgt:

Deutschland: Der Sammelordner kostet DM 12. Bitte füllen Sie eine Zahlkarte <sup>a</sup>u<sup>s</sup> an: Marshall Cavendish International Ltd. (MCI), Sammelwerk-Ser-<sup>v</sup>ice, Postgiroamt Hamburg 48064-202, Postfach 105703, 2000 Hamburg <sup>1</sup>, Kennwort: Sammelordner Computer <sup>K</sup>urs.

Österreich: Der Sammelordner kostet öS 98. Bitte füllen Sie eine Zahlkarte aus <sup>a</sup>n: Computer Kurs Wollzeile <sup>11</sup>, <sup>1</sup>0<sup>11</sup> Wien, Postscheckkonto Wien 7857201 oder legen <sup>S</sup>i<sup>e</sup> <sup>I</sup>hre<sup>r</sup> Bestellung einen Verrechnungsscheck <sup>b</sup>ei. Kennwort: Sammelordner Computer Kurs

Schweiz: Der Sammelordner kostet sfr 15. Bitte wenden Sie sich an Ihren Kiosk; dort werden <sup>S</sup>i<sup>e</sup> jederzeit <sup>d</sup>i<sup>e</sup> gewünschten Exemplare erhalten.

#### INHALTSVERZEICHNIS

<sup>A</sup>ll<sup>e</sup> <sup>1</sup><sup>2</sup> Hefte erscheint <sup>e</sup>i<sup>n</sup> Teilindex. Die <sup>l</sup>etzt<sup>e</sup> Ausgabe von Computer Kurs enthält den Gesamtindex - darin einbezogen sind Kreuzverweise auf die Artikel, <sup>d</sup>i<sup>e</sup> mit dem gesuchten Stichwort <sup>i</sup><sup>n</sup> Verbindung stehen.

Redaktion: Winfried Schmidt (verantw. f. d. Inhalt), Elke Leibinger, Susanne Brandt, Uta Brandl (Layout), Sammelwerk Redaktions-Service GmbH, Paulstraße <sup>3</sup>, 2000 Hamburg <sup>1</sup>

Vertrieb: Marshall Cavendish International Ltd., Heidenkampsweg 74, 2000 Hamburg <sup>1</sup>

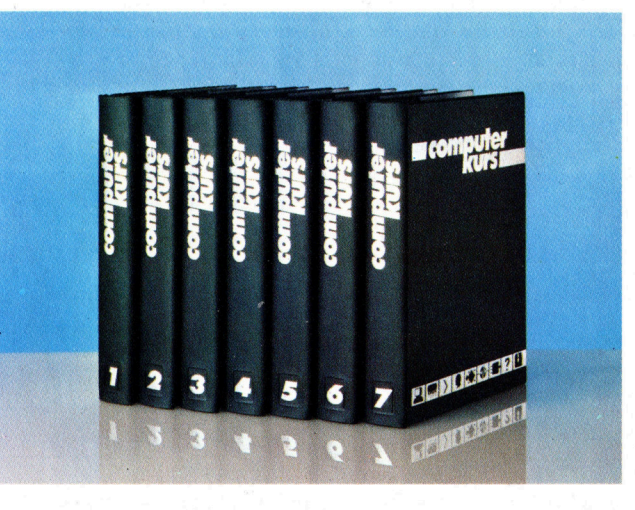

© APSIF, Copenhagen, 1982, 1983; © Orbis Publishing Ltd., 1982, 1983;<br>© Marshall Cavendish Ltd., 1984, 1985; **Druck:** E. Schwend GmbH, Schmol lerstraße 31, 7170 Schwäbisch Hall

Computer Welt}

# Ran ans Hirn

Künstliche Intelligenz ist zweifels<sup>f</sup>re<sup>i</sup> einer der aufregendsten Teilbereiche der gegenwärtigen Computerarbeit. In dieser Artikelserie gehen wir auf das faszinierende Thema detailliert <sup>e</sup>i<sup>n</sup> und fügen Beispielprogramme <sup>i</sup><sup>n</sup> BASIC hinzu, die zeigen, wie >Künstliche Intelligenz< auf dem Heimcomputer Anwendung <sup>f</sup>indet.

nfang der siebziger Jahre war es um die Artificial Intelligence (AI) oder auch >Künstliche Intelligenz" (KI) sehr still geworden. Gemeinhin betrachtete man den Bereich <sup>a</sup>l<sup>s</sup> einen Anflug von Irrsinn in der Computerwissenschaft. Heute dagegen ist <sup>K</sup><sup>I</sup> sehr ge<sup>f</sup>ragt. Die damit betrauten Leute haben einen <sup>s</sup><sup>o</sup> guten Ruf, dafi Risiko-Kapital-Anleger <sup>s</sup>i<sup>e</sup> mit Angeboten förmlich überschütten. Regierungsstellen unterstützen kostspielige <sup>R</sup> & D- (Research & Development-) Programme, aus Angst, im "Rennen" um die KI ins Hintertreffen zu geraten. Software-Hauser verbreiten Pressemitteilungen, in denen <sup>i</sup>hr<sup>e</sup> bekannten Produkte nun <sup>a</sup>l<sup>s</sup> KI-Systeme bezeichnet werden.

Um <sup>z</sup><sup>u</sup> verstehen, <sup>i</sup><sup>n</sup> welchem Stadium <sup>s</sup>ic<sup>h</sup> die <sup>K</sup><sup>I</sup> heute befindet und wohin sich dieser Bereich kunftig entwickeln wird, <sup>i</sup>s<sup>t</sup> es sinnvoll  $-$  wie bei so vielen Technologien  $-$ , einen Blick in die Vergangenheit <sup>z</sup><sup>u</sup> werfen. Wir können unsere Kurzgeschichte der Kunstlichen Intelligenz in vier dekadische Abschnitte <sup>g</sup>liedern, <sup>d</sup>i<sup>e</sup> jeweils durch <sup>e</sup>i<sup>n</sup> beherrschendes Thema charakterisiert <sup>s</sup>ind. Damit wird <sup>d</sup>i<sup>e</sup> Thematik zwangsläufig stark vereinfacht, hebt <sup>s</sup><sup>o</sup> aber die wesentlichen Punkte heraus. Jedes dieser Themen kann <sup>a</sup>l<sup>s</sup> Antwort <sup>a</sup>u<sup>f</sup> <sup>d</sup>i<sup>e</sup> Frage gewertet werden, die einem KI-Forscher zum jeweiligen Zeitpunkt gestellt wurde, nämlich: >Was <sup>i</sup>s<sup>t</sup> eigentlich Künstliche Intelligenz?"

1943 erstellten Warren McCulloch und Walter Pitts ein Modell des Neurons im menschlichen wie tierischen Gehim. Diese abstrakte Nervenzelle diente als Basis für die mathematische, symbolische Darstellung der Gehirnak<sup>t</sup>ivitat. Andere Forscher, <sup>v</sup>o<sup>r</sup> allem Norbert Wiener, übertrugen diese und ähnliche Ideen in jenen Bereich, der "Kybernetik" genannt wird (ein System, das auf der Voraussetzung basiert, daß eine fühlende Maschine entwik<sup>k</sup>el<sup>t</sup> werden kann, indem man sich modellhaft biologischer Rückkopplungsmethoden und

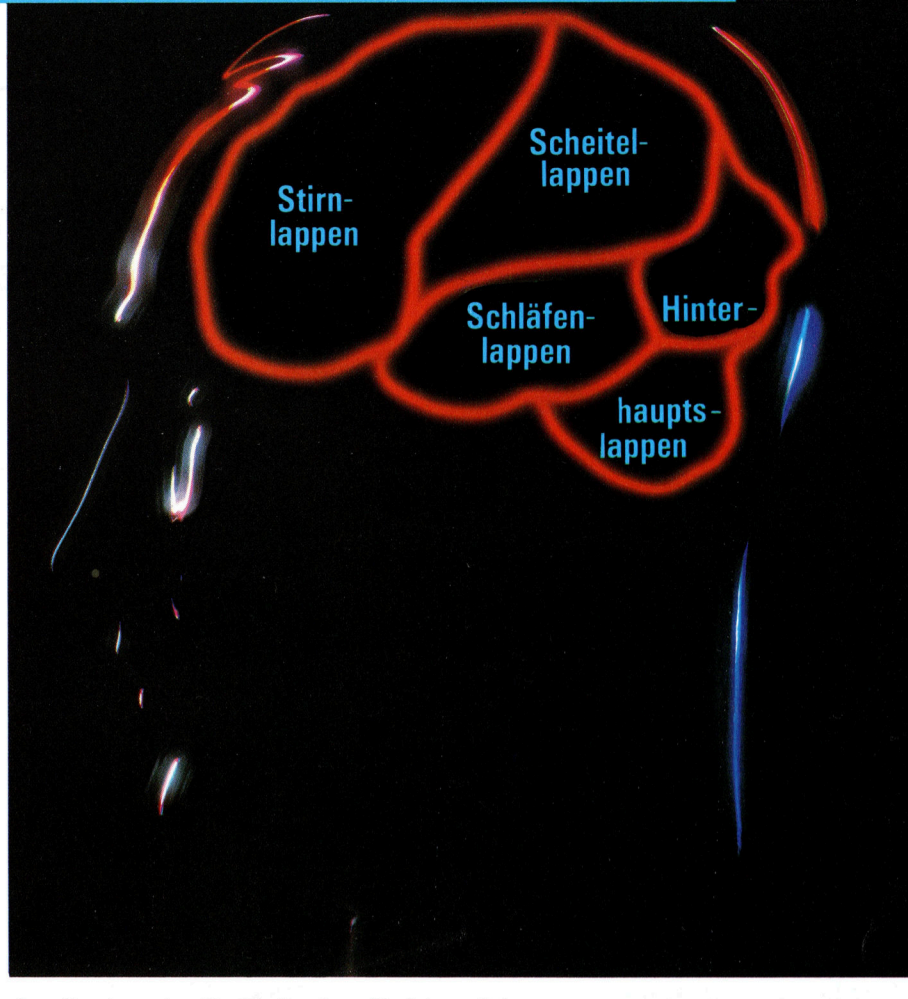

der Analyse bedient). <sup>I</sup><sup>n</sup> den fünfziger Jahren entwickelte sich aus der Kybermetik die >Künstliche Intelligenz".

Die ersten KI-Forscher verwandten McCullochs formalisiertes Neuron <sup>a</sup>l<sup>s</sup> Baustein. <sup>I</sup><sup>n</sup> Anbetracht der ungeheuren Komplexität des Gehirns war es nicht überraschend, daß es 1hnen auf Basis dieses Modells nicht gelang, intelligente Systeme <sup>z</sup><sup>u</sup> schaffen. <sup>S</sup>i<sup>e</sup> gingen von folgendem aus: "Das Gehirn ist ein intelligenter Problemlöser. Simulieren wir also das Ge<sup>h</sup>irn.<sup>&</sup>lt; Damit aber wurden Hard- und Software jener Zeit nicht fertig.

#### Zuerst war das Perzeptron

Eines der wen1gen erfolgreichen Systeme, die damals entwickelt wurden, war Rosenblatts »Perzeptron". Es handelte sich um ein elementares, visuelles System, das man lehren konnte, Muster zu erkennen. Wie in der Abbildung auf der übernächsten Seite gezeigt, besteht das "Perzeptron" aus einem endlichen Raster lichtempfindlicher Zellen, <sup>m</sup>i<sup>t</sup> denen eine minlaturisierte Augennetzhaut <sup>a</sup>l<sup>s</sup> Modell dargestellt wird. Ergänzend gibt <sup>e</sup><sup>s</sup> eine Reihe von Elementen, die Zustände erkennen  $-$  im übertragenen Sinne als "Dämonen" bezeichnet 4 und den Zustand der Zellengruppen im Raster darstellen. Sie reagieren, wenn charakteristische Untermuster vorhanden <sup>s</sup>ind, indem <sup>s</sup>i<sup>e</sup> einem >Entscheidungsfäller" ein Signal überDer Bereich der Künstlichen Intelligenz befaßt sich mit der Entwicklung von Computersystemen, die Aufgaben durchführen, die sofern <sup>e</sup>i<sup>n</sup> Mensch <sup>s</sup>i<sup>e</sup> ausübt - Intelligenz erfordern. Die Palette <sup>i</sup>s<sup>t</sup> inzwischen dahingehend erweitert, daß man mit Wahrnehmungen verbundene Aufgaben (Sehen, Hören) einbezieht. Hauptaufgabe und Ziel der KI-Forschung ist das Programmieren von Maschinen, mit denen Aspekte menschlichen Verhaltens und Verstehens nachgeahmt werden.

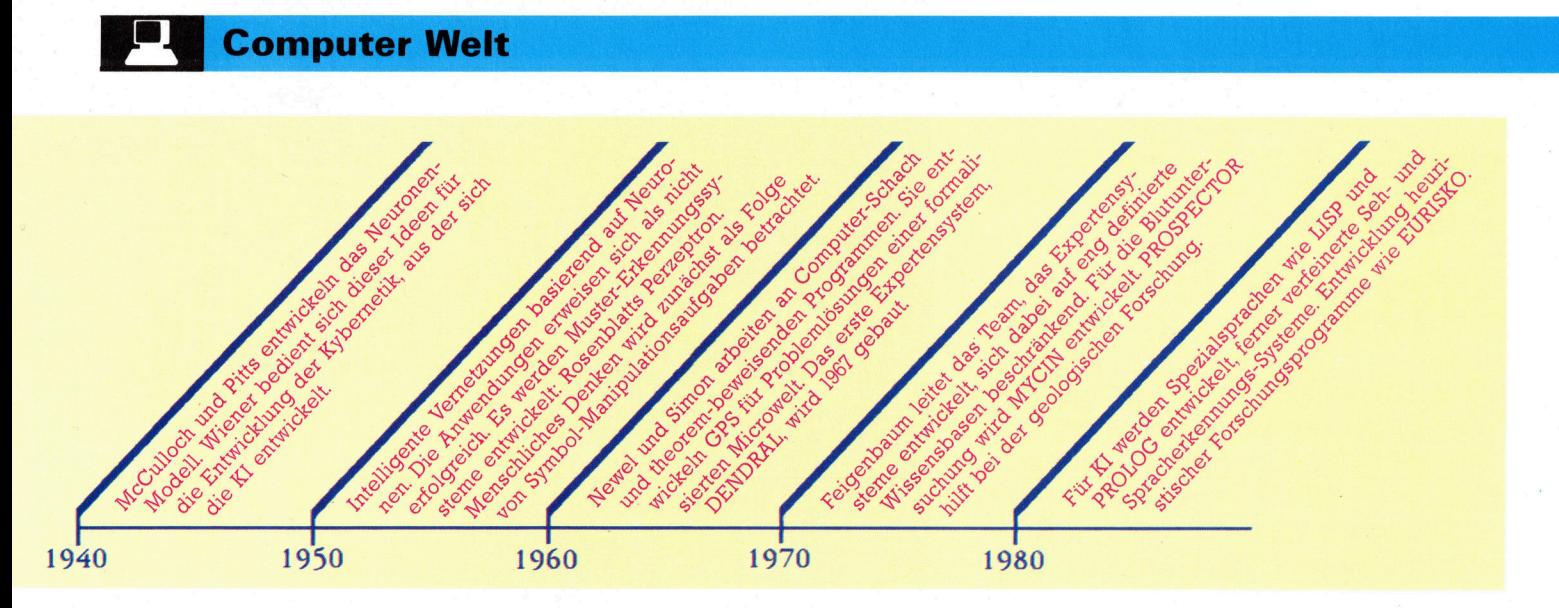

KI wird ein immer gröfer werdendes Gebiet praktischer Forschung und greift in vielen Anwendungsbereichen <sup>e</sup>in. Die Geschichte der KI <sup>i</sup>s<sup>t</sup> kurz, gemessen an anderen wissenschaftlichen Disziplinen, wie unsere Übersicht zeigt...

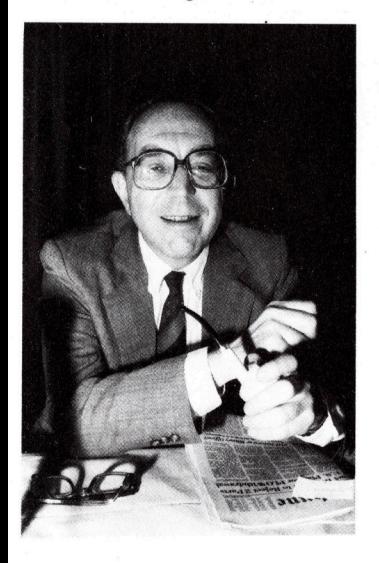

Edward Feigenbaum <sup>i</sup>s<sup>t</sup> der Leiter des KI-Teams an der Stanford Universität, Kalifornien. Er entwickelte die ersten Expertensysteme. Das ist besonders bemerkenswert, da <sup>e</sup><sup>r</sup> sich von der Idee umfassend intelligenter Programme entfernte und auf Systeme beschränkte, die Teilaufgaben in eng definierten Wissens- und Betrachtungs-Bereichen zu lösen haben.

senden. Dieser vervielfacht jedes von Einzel- >Dämonen< empfangene Signal mit einem positiven oder negativen Wertungsfaktor und addiert die daraus resultierenden Werte. Wird eine vorgegebene Schwelle überschritten, <sup>|</sup> zeigt das Perzeptron "Ja" an. Andernfalls lautet die Entscheidung "Nein". So kann das Perzeptron zwischen zwei Bildarten unterscheiden. Dieselben Regeln lassen sich zwecks Unterscheidung mehrerer Bildarten anwenden.

Man hoffte anfangs darauf, daß Perzeptrone viele Probleme unterschiedlicher <sup>A</sup>r<sup>t</sup> lösen. würden. Die Hoffnungen aber erfüllten sich nicht. KI-Forscher fanden dann eine neue Vorgehensweise: <sup>S</sup>i<sup>e</sup> betrachteten menschliches Denken als Koordination wichtiger Symbol-Manipulations-Aufgaben. Dies war eine grundlegende Veränderung des Forschungsansatzes. Die Gestalter befanden sich zumindest abe1 <sup>a</sup>u<sup>f</sup> festerem Boden, da Computer <sup>j</sup><sup>a</sup> Dinge wie Symbolvergleiche und ähnliches durchführen können. Dies eben wurde als Grundlage intelligenter Problemlösung angesehen. Der schwierige Teil bestand darin, diese einfachen Aktivitäten miteinander zu verknüpfen.

<sup>I</sup><sup>n</sup> den sechziger Jahren schafften sich Allen Newell und Herbert Simon von der Camegie-Mellon-Universität auf dem Gebiet der <sup>K</sup><sup>I</sup> einen Namen. Neben anderen Erfindungen arbeiteten sie <sup>a</sup><sup>n</sup> Theorem-Beweisen und Computerschach. Ihre beeindruckendste Entwicklung war ein Programm, GPS genannt oder >General Problem Solver" (Allgemeiner Problemlöser). Es war insofern "generell", als der Benutzer <sup>e</sup>i<sup>n</sup> >Aufgaben-Umfeld< definieren konnte, indem er <sup>d</sup>i<sup>e</sup> Gegenstände eines bestimmten Bereichs benannte sowie die mit den Gegenständen verknüpften Operatoren. Dieses system war aber <sup>a</sup>u<sup>f</sup> Aufgaben <sup>m</sup>i<sup>t</sup> relativ wenigen möglichen Zuständen und fest definierten Regeln beschränkt.

Die hinter GPS steckende Grundidee war, daß Problemlösung nichts weiter <sup>s</sup>e<sup>i</sup> <sup>a</sup>l<sup>s</sup> das Durchsuchen eines Bereichs möglicher Lösungen. Um die Suche erfolgreich werden zu lassen, mußte <sup>s</sup>i<sup>e</sup> nach heuristischen (Lernen durch eigene Erfahrungen) Regeln stattfinden, die <sup>s</sup>i<sup>e</sup> zum gewünschten <sup>Z</sup>ie<sup>l</sup> <sup>f</sup>ührte. Das <sup>h</sup>eißt, sie mußte einen Weg nehmen, der durch <sup>V</sup>ersuch und Irrtum gekennzeichnet war. Ein Auto- -mat, der ein Labyrinth zu durchdringen versucht, würde folglich endlos lange suchen, wenn <sup>e</sup><sup>r</sup> über die Labyrinthstruktur nichts weiß. Würde <sup>e</sup><sup>r</sup> aber einen Hinweis bekommen, wenn es "warm" würde, hätte er die Chance, sein Ziel (schneller) <sup>z</sup><sup>u</sup> erreichen (wenn auch nicht immer, da Heuristik keine Funktionsgarantie beinhaltet und zuweilen leider in Sackgassen führt).

Wie gesagt, entpuppte sich der GPS als ungeeignet <sup>f</sup>ü<sup>r</sup> die Lösung von Problemen der Realwelt. <sup>I</sup><sup>n</sup> den siebziger Jahren begann <sup>e</sup>i<sup>n</sup> Team <sup>a</sup><sup>n</sup> der Stanford-Universität unter Leitung von Edward Feigenbaum, diesen Nachteil <sup>z</sup><sup>u</sup> beseitigen. Statt <sup>z</sup><sup>u</sup> versuchen, umfassende Inteligenz auf dem Computer zu erzeugen, konzentrierte man sich auf den kleinen Bereich des Fachwissens, die "Expertise". So wurde das Expertensystem geboren.

Das <sup>e</sup>rst<sup>e</sup> dieser <sup>A</sup>r<sup>t</sup> war DENDRAL, <sup>e</sup>i<sup>n</sup> Interpreter für die Verarbeitung massenspektrometrischer Daten. Er wurde bereits 1967 gebaut und beeinflußte den 1974 entwickelten MYCIN am meisten. MYCIN diagnostizierte bakterielle Blutinfektionen und verordnete medikamentöse Behandlungen. Daraus leitete sich eine ganze Familie von "Clones" ab, die inzwischen <sup>a</sup><sup>n</sup> Kliniken Verwendung finden.

Mit MYCIN wurden zahlreiche neue Elemente entwickelt, die <sup>z</sup><sup>u</sup> den Grundlagen des Expertensystems gehören. Sein ,Wissen" besteht aus Hunderten von Regeln folgender <sup>A</sup>rt: Regel 85

#### WENN:

<sup>l</sup>. Der <sup>S</sup>it<sup>z</sup> der Kultur im Blut <sup>i</sup>s<sup>t</sup> und

2. <sup>d</sup>i<sup>e</sup> Gramfärbung des Organismus gramnegativ <sup>i</sup>s<sup>t</sup> und

<sup>3</sup>. der Bau des Organismus stäbchenförmig <sup>i</sup>s<sup>t</sup> und

4. der Patient <sup>i</sup><sup>n</sup> Verdacht steht, ein Trager dieser Krankheit zu sein

#### DANN:

Besteht die Vermutung, daß es sich beim Organismus um Pseudomonas-aeruginosa handelt.

# **Computer Welt**

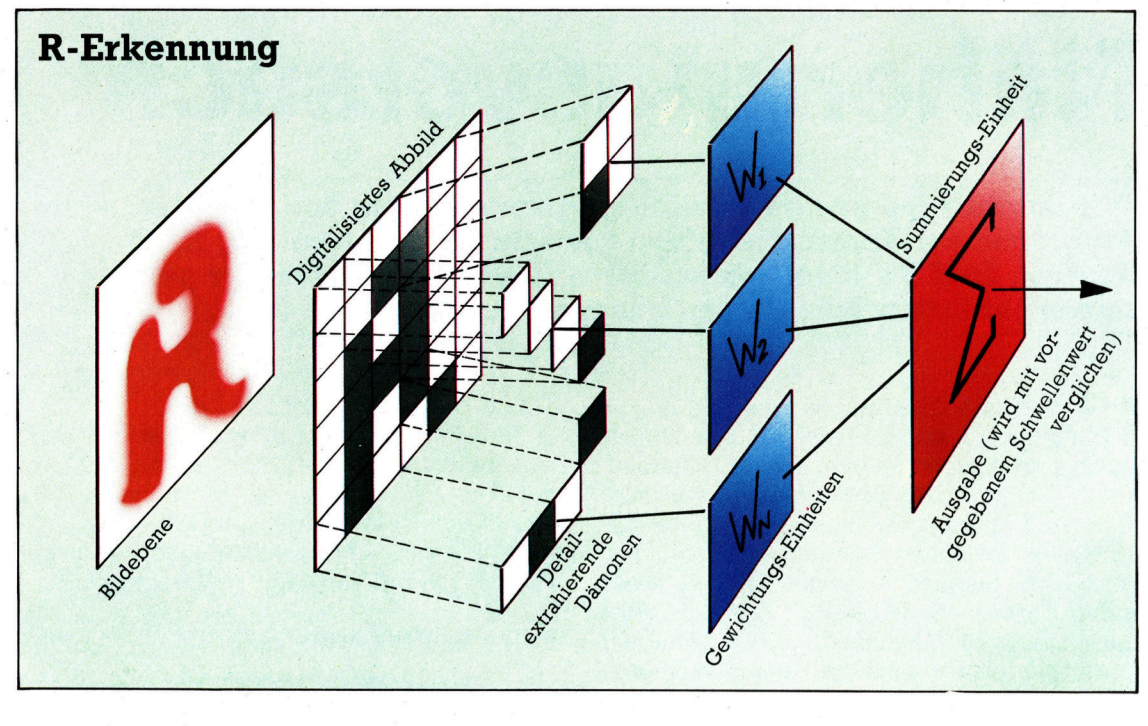

Diese Regeln beruhen auf Wahrscheinlichkeiten. Shortliffe, der Erfinder von MYCIN, war Mediziner. <sup>E</sup><sup>r</sup> entwickelte ein Schema, das <sup>a</sup>u<sup>f</sup> sicheren Faktoren beruhte, um dem System die Möglichkeit zu geben, folgerichtige Schlüsse aus unsicheren Daten abzuleiten. Folglich steht die "Vermutung" nicht mit einer bestimmten Wahrscheinlichkeit fest, sondern entspricht vielmehr einem "Vortäuschungs-Faktor", das heißt, dieser simuliert etwas, um zu einem Ergebnis zu kommen. Der entscheidende Punkt jedoch 1st, daß MYCIN und <sup>ä</sup>hnliche Systeme selbst dann zu richtigen Folgerungen kommen, wenn die Informationen unvollständig und teilweise irreführend sind. Da<sup>b</sup>e<sup>i</sup> bedienen sie <sup>s</sup>ic<sup>h</sup> der Methoden der Naherungsrechnung.

### Entscheidung <sup>m</sup>i<sup>t</sup> Begründung

Zudem kann MYCIN seine Entscheidung begründen. Der Arzt kann das System auf verschiedene <sup>A</sup>r<sup>t</sup> befragen. Entweder derart, daß <sup>e</sup><sup>r</sup> <sup>f</sup>ragt, wie <sup>e</sup><sup>s</sup> <sup>z</sup><sup>u</sup> einer bestimmten Folgerung gekommen ist oder warum <sup>e</sup><sup>s</sup> nach <sup>e</sup>ine<sup>r</sup> <sup>b</sup>estimmten Information fragt. Das System antwortet, indem es die Schlußfolgerung zurückverfolgt und den Prozeß, der zur derzeitigen Entscheidung <sup>f</sup>ührt, beschreibt.

Schließlich  $-$  und das ist entscheidend  $$ funktioniert MYCIN. Es führt aus, wozu Menschen eine jahrelange Ausbildung brauchen. <sup>I</sup><sup>n</sup> <sup>d</sup>e<sup>r</sup> Praxis wird MYCIN mehr <sup>z</sup>u<sup>r</sup> Ausbildung als zur Diagnose verwendet. Große Unternehmen, Regierungsstellen und <sup>d</sup>i<sup>e</sup> Medien sind an diesem System interessiert.

Und damit kommen wir zu den achtziger Jahren. Expertensysteme sind "in", und ihre "aktive Zutat" ist Wissen – der Umfang und die Qualität der Wissensbasis bestimmen den Er-

folg eines Expertensystems. Nun kann man aber Wissen <sup>n</sup>ich<sup>t</sup> <sup>i</sup><sup>n</sup> <sup>e</sup>i<sup>n</sup> Computerprogramm wie Zahnpasta in eine Tube pressen. Die Codierung der Fähigkeiten eines menschlichen Experten <sup>i</sup>s<sup>t</sup> ein langer und arbeitsintensiver Prozeß. Während die Welt noch über Expertensysteme staunt, konzentriert man sich bei der Künstlichen Intelligenz bereits auf das Problem des Lemens der Maschine. Dies nämlich ist der Weg, wie man Wissen automatisch <sup>e</sup>rhalten kann. Im Mittelpunkt der Betrachtungen <sup>s</sup>teh<sup>t</sup> <sup>j</sup>etz<sup>t</sup> <sup>e</sup>i<sup>n</sup> Programm <sup>m</sup>i<sup>t</sup> Namen Eurisko.

Eurisko <sup>i</sup>s<sup>t</sup> <sup>e</sup>i<sup>n</sup> Forschungsprogramm, das seine eigene Struktur heuristischer Gesetze durch Induktion erweitert und verbessert. Davon abgesehen, daß Eunsko das , Trillion Credit Squadron"-Flottenmanöver gleich drei Jahre hintereinander gewonnen <sup>h</sup>at, kann Eurisko auch praktische Probleme lösen. Ein Ergebnis war die Erfindung eines neuartigen dreidimensionalen Logik-Gatters beim IC-Design. Unzweifelhaft ist Eunsko das Beste, was KI-Forschung bisher hervorgebracht <sup>h</sup>at. Und da die <sup>K</sup><sup>I</sup> selbst der progressivste Bereich <sup>i</sup><sup>n</sup> der Computerwissenschaft <sup>i</sup>st, muß von hier aus die künftige Entwicklung dieses Feldes betrachtet werden.

Ironischerweise ist <sup>K</sup><sup>I</sup> wieder zu den Anfangen zurückgekehrt, da schon in den frühen Tagen der Kybernetik Lernen als das Schlüsselproblem gesehen wurde.

In dieser Serie werden <sup>w</sup>i<sup>r</sup> auf die unterschiedlichen Aspekte Künstlicher Intelligenz eingehen, die verschiedenen Problembereiche aufzeigen (so das Sehen und die Verarbeitung natürlicher Sprachen) und ebenso die Techniken darstellen, die dafür entwickelt wurden. <sup>A</sup>ll<sup>e</sup> Musterprogramme <sup>s</sup>in<sup>d</sup> <sup>i</sup><sup>n</sup> BASIC <sup>f</sup>ü<sup>r</sup> den Acorn <sup>B</sup>, den Commodore <sup>6</sup><sup>4</sup> und den sinclair ZX Spectrum geschrieben.

Das vom Perzeptron zu erfassende Bild (in diesem <sup>F</sup>all der Buchstabe >R<) wird auf eine Ebene projiziert und digitalisiert. "Dämonen" sammeln kleine Gruppen von Punkten und reagieren, wenn das Muster, auf dessen Erkennung sie programmiert sind, präsent ist. Jede Reaktion eines "Dämonen" (entweder 0 oder <sup>1</sup>) wird mit einem Gewichtungsfaktor multipliziert, abhängig von seiner Wichtigkeit im Gesamtmuster. Diese Reaktionen werden addiert. Das Ergebnis wird dann mit einem Schwellenwert verglichen. Ist es grö-Ber als der Schwellenwert, hat das System den Umriß erkannt, andernfalls nicht. Die Schwellen und "Dämonen" können bei der "Ausbildung" des Perzeptron zur Mustererkennung justiert werden.

# Näherungsversuch

Wir beschließen unsere zweiteilige Untersuchung des TK!Solver - ein Programm <sup>z</sup>u<sup>r</sup> Verarbeitung von Formeln <sup>f</sup>ü<sup>r</sup> den Apple II, ACT Apricot, IBM PC (und Kompatible) -, indem wir uns einige seiner ungewöhnlichen Fähigkeiten genauer ansehen.

<sup>n</sup> der vor1gen Folge wurde deutlich, daß der TK!Solver mit dem Konzept der Tabellenkalkulation weit in den Bereich höherer Mathematik und technischer Berechnungen vordringt. Hier wird die ungewöhnliche Fähigkeit des TK!Solver untersucht, Berechnungen zu iterieren. Eine Iteration versucht, das Ergebnis durch "Raten" festzustellen. Normalerweise lassen sich in Gleichungen <sup>a</sup>ll<sup>e</sup> Variablenwerte berechnen, wenn <sup>z</sup><sup>u</sup> Anfang genügend Daten vorhanden <sup>s</sup>ind. Das Programm <sup>t</sup>eil<sup>t</sup> <sup>e</sup>i<sup>n</sup> Problem dann einfach in mehrere Berechnungen <sup>a</sup>uf. So kann

#### $A^2 + B^2 = 2COS Y$

leicht für jede der drei Variablen gelöst: werden, wenn die anderen beiden Werte bekannt sind. TK!Solver löst diese Gleichung - vorausgesetzt, das Programm <sup>h</sup>a<sup>t</sup> <sup>d</sup>i<sup>e</sup> Werte <sup>A</sup> und <sup>B</sup> - mit dem "Direct Solver" problemlos.

<sup>E</sup><sup>s</sup> g1bt jedoch Berechnungen, deren Werte sich nicht direkt bestimmen lassen. Einer dieser Fälle <sup>i</sup>s<sup>t</sup> die redundante Gleichung, dle eine Variable mit sich selbst definiert. So <sup>i</sup>s<sup>t</sup> beispielsweise in der Gleichung:

 $D = (A + B) / (2 * D)$ 

A der einzige bekannte Wert. Andere Probleme können bei unvollständigen Modellen auftreten oder bei Modellen mit vielen unabhängigen Varlablen und wenigen Daten. Da das Konzept der Iteration recht kompliziert <sup>i</sup>st, sehen wir uns ein praktisches Beispiel <sup>a</sup>n.

Wir nehmen dazu das Modell der Autofahrt (siehe letzte Folge) und fügen weitere Komponenten <sup>e</sup>in. Das Modell enthielt fünf Werte: <sup>d</sup>1 stance (Entfernung), time (Zeit), speed (Geschwindigkeit), fuel (Treibstoff) und mileage (Fahrstrecke in Meilen). Die Fahrstrecke <sup>e</sup>rrechnet sich aus Geschwindigkeit und Treibstoffverbrauch, die Entfernung aus Geschwindigkeit und Zeit etc. Wir wollen nun feststellen, wie schnell <sup>w</sup>i<sup>r</sup> fahren müssen bzw. dürfen, wenn die Reisekosten innerhalb einer vorgegebenen Summe bleiben sollen.

Zunächst müssen in das Modell weitere Faktoren eingebaut werden. Wir brauchen die Fahrleistung, den Beschleunigungswiderstand, den Luftwiderstand während der Fahrt, kurz alle Komponenten, die Auswirkungen <sup>a</sup>u<sup>f</sup> Geschwindigkeit und Fahrstrecke haben. Außer den Fahrzeugeigenschaften braucht man nun noch <sup>d</sup>i<sup>e</sup> Obergrenze der vorgegebenen

Summe und <sup>d</sup>i<sup>e</sup> Treibstoffkosten.

Mit diesen Daten kann das eigentliche Modell aufgebaut werden, indem die entsprechenden Gleichungen <sup>1</sup><sup>n</sup> <sup>d</sup>1<sup>e</sup> Formeltabelle (Rule Sheet) eingetragen werden (eine Gleichung pro Zeile). Die Gleichungen werden automatisch <sup>i</sup><sup>n</sup> die Variablentabelle übertragen:

#### Aufbau der Gleichungen

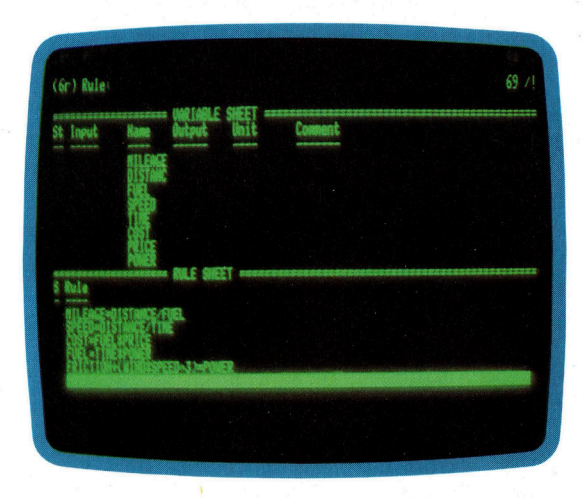

Da der Bildschirm nicht <sup>a</sup>ll<sup>e</sup> Informationen gleichzeitig darstellen kann, dehnen <sup>w</sup>i<sup>r</sup> die Variablentabelle auf den gesamten Monitor aus, indem wir den Cursor mit der Taste (;) <sup>i</sup><sup>n</sup> die Variablentabelle setzen und W1 eingeben. Jetzt zeigt der Bildschirm <sup>a</sup>ll<sup>e</sup> Variablen, und wir können die Werte eintragen.

Wenn genügend Daten vorhanden <sup>s</sup>ind, <sup>l</sup>aß<sup>t</sup> sich das Modell auf direktem Wege lösen. Geben Sie in Spalte "INPUT" folgende Werte ein:

#### INPUT-Werte für "Direct Solver"

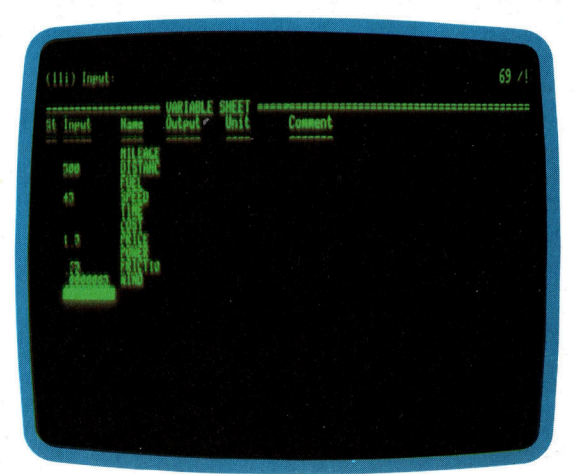

**Software** 

Drücken <sup>S</sup>i<sup>e</sup> nun !, um <sup>d</sup>i<sup>e</sup> Berechnung auszuführen. TK! gibt die Meldung "Direct Solver" aus und kurz darauf die gesuchten Werte <sup>i</sup><sup>n</sup> der Spalte ,OUTPUT":

Ergebnisse des ,,Direct Solver<

# Input ssesususususa (JARIAMLE SHEET suuunuumuunuumumnumaanaanaannusuu Output Unit Comment 輸 16 97958 45 1.5

<sup>J</sup>etz<sup>t</sup> haben <sup>w</sup>i<sup>r</sup> <sup>a</sup>ll<sup>e</sup> gewunschten Werte. Was aber passiert, wenn anfangs nicht genügend Daten <sup>z</sup>u<sup>r</sup> Verfugung stehen? Nehmen <sup>w</sup>i<sup>r</sup> <sup>e</sup>in<sup>e</sup> Berechnung, bei der wir für eine Reise von 1000 Meilen maximal <sup>5</sup><sup>0</sup> Pfund <sup>z</sup>u<sup>r</sup> Verfügung haben. Da wir den Treibstoffpreis (1,75 Pfund per Gallon) kennen, läßt sich leicht herausfinden, wieviel <sup>w</sup>i<sup>r</sup> pro Meile ausgeben dürfen. Wie aber können <sup>w</sup>i<sup>r</sup> berechnen, <sup>m</sup>i<sup>t</sup> welcher Geschwindigkeit wir fahren müssen, um innerhalb des Budgets <sup>z</sup><sup>u</sup> bleiben?

Für diese Berechnung löschen <sup>w</sup>i<sup>r</sup> zunächst alle eingegebenen Werte mit RVY (Reset <sup>V</sup>anables Yes) und geben dann die bekannten Daten ein: 1000 für "distance", 50 für "cost" und 1.75 für "price". Wir nehmen den Wert von 1/3 <sup>f</sup>ü<sup>r</sup> den Beschleunigungswiderstand und 0,0000095 <sup>f</sup>ü<sup>r</sup> den Luftwiderstand. Nach der Eingabe des ! erscheinen folgende Werte:

#### Unvollständiges Modell

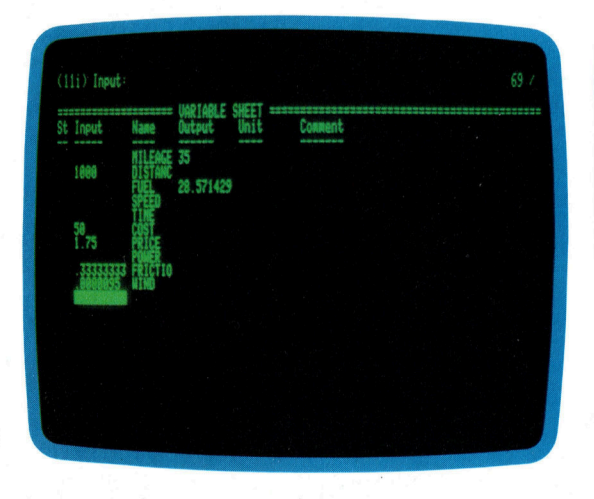

sie sehen, daß <sup>f</sup>ü<sup>r</sup> speed, time und power keine Werte errechnet wurden. Speed <sup>i</sup>s<sup>t</sup> aber gerade der Wert, den wir benötigen. Die Formeltabelle zeigt nun, daß drei Gleichungen <sup>m</sup>i<sup>t</sup> einem Stern (\*) in der Statusspalte gekennzeichnet sind.

#### Unvollständige Gleichungen

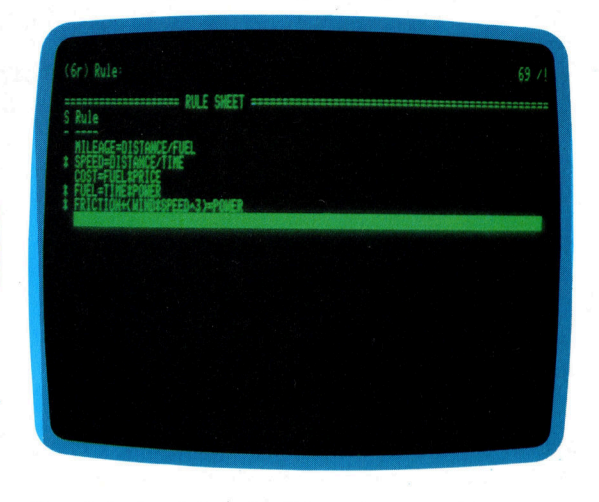

Da sich das Modell nicht mit dem "Direct Sol<sup>v</sup>er" lösen läßt, müssen <sup>w</sup>i<sup>r</sup> den ,Iterative Solver" nehmen, der den Ergebniswert mit einer Reihe von Annaherungen <sup>f</sup>eststellt.

Zunächst müssen wir dazu den zuvor berechneten Wert <sup>f</sup>u<sup>r</sup> mileage <sup>a</sup>l<sup>s</sup> Anfangswert <sup>i</sup><sup>n</sup> die Input-Spalte setzen, indem wir in der <sup>S</sup>tatusspalte der Variablentabelle neben mileage ein <sup>I</sup> eingeben. Dann schatzen wir einen Wert für speed  $-$  beispielsweise 50  $-$ , tragen die Zahl ebenfalls in die INPUT-Spalte ein, setzen ein G (für Guess – raten) in die Statusspalte und drücken ! für die Berechnung. TK! gibt nun am oberen Bildschirmrand die Meldung "Iterative Solver" aus und zählt die Anzahl der Annaherungen. Beim vierten Versuch erreicht TK! die richtigen Werte <sup>f</sup>u<sup>r</sup> speed, time und power:

#### Ergebniswerte der Iteration

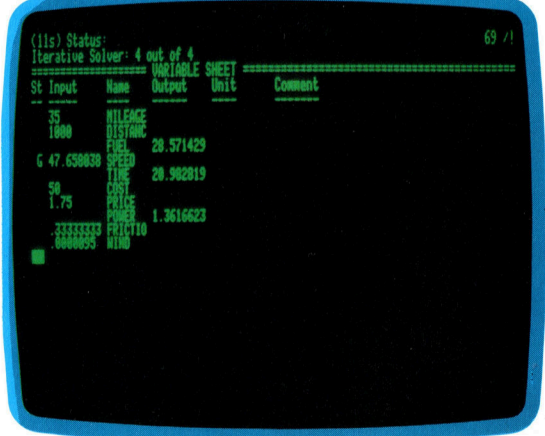

Das Ergebnis zeigt, daß wir mit einer Durchschnittsgeschwindigkeit von nur <sup>4</sup><sup>7</sup> Meilen pro stunde ans <sup>Z</sup>ie<sup>l</sup> kommen, ohne mehr <sup>a</sup>l<sup>s</sup> <sup>d</sup>i<sup>e</sup> vorgegebene Summe <sup>z</sup><sup>u</sup> verbrauchen. <sup>J</sup><sup>e</sup> naher der geratene Wert der Lösung ist, desto weniger Zeit braucht TK! <sup>f</sup>ü<sup>r</sup> die Berechnung.

# Algorithmen

<sup>E</sup><sup>s</sup> wird untersucht, wie sich <sup>d</sup>i<sup>e</sup> Programmerstellung mit Hilfe von Algorithmen optimieren <sup>l</sup>äßt.

lgorithmen können Abläufe entweder durch >einfache< Vorgänge beschreiben, die keiner Erklärung bedürfen, oder mit ande<sup>r</sup>en, zuvor definierten Vorgängen. So genügt im Rezept eines Kochbuches die Anweisung "bereiten Sie eine Bechamelsofe", wenn das Rezept <sup>f</sup>ü<sup>r</sup> Bechamelsoße <sup>a</sup><sup>n</sup> einer anderen <sup>S</sup>tell<sup>e</sup> des Buches ausführlich erklärt ist. Programmalgor1thmen bestehen daher aus Befehlen, d1e wiederum Algorithmen (Prozeduren, Routinen, Funktionen) einsetzen. Diese (Unter-)Algorithmen sind entweder an anderen Stellen des Programms bereits angelegt oder in der Sprache selbst enthalten (beispielsweise Befehle wie PRINT und DIM oder Funktionen wie LOG und TAN).

In diesem Artikel untersuchen wir, wie sich Algorithmen aus anderen Algorithmen und >einfachen< Abläufen (den Befehlen und Funktionen einer Programmiersprache) aufbauen lassen. Zunächst werden die Algorithmen <sup>f</sup>ü<sup>r</sup> grundlegende Aufgaben entwickelt (beispielsweise <sup>d</sup>i<sup>e</sup> Bewegung eines Sprites oder eine Zahleneingabe). Die Grundalgorithmen werden dann zu umfassenderen zusammenge<sup>s</sup>etzt, die etwa den Bildschirm aufbauen oder <sup>e</sup>i<sup>n</sup> Menüsystem steuern. Diese Algorithmen sind wiederum Teile größerer Funktionszusammenhänge, so daß sich am Ende das gesamte Programm als <sup>e</sup>i<sup>n</sup> Algorithmus <sup>m</sup>i<sup>t</sup> vielen untergeordneten Algorithmen ansehen <sup>l</sup>äßt. Dieses Konzept bildet die Grundlage der "strukturierten" oder "modularen" Programmierung, auf die wir später genauer eingehen.

Jeder Algorithmus besitzt eine Eingabe und eine Ausgabe. Mit anderen Worten, Algorithmen sind Vorgänge, die Eingangsdaten <sup>i</sup><sup>n</sup> Ergebnisdaten umwandeln. Die Eingangsda<sup>t</sup>e<sup>n</sup> werden dem Algorithmus von außen <sup>i</sup><sup>n</sup> Form von "Parametern" übergeben. Sie erscheinen dem Algorithmus <sup>a</sup>l<sup>s</sup> Konstanten, können sich aber zwischen zwei Aufrufen eines Algorithmus verandern. Parameterübergaben sind schon dem Anfänger vertraut. Das einfache Programm:

<sup>1</sup><sup>0</sup> PRINT "HALLO!"

übergibt den Parameter "HALLO!" an den Algorithmus, den der Befehl "PRINT" aufruft. Ähnliche Beispiele sind TAN(P), LEFTS (PS,5) oder POKE P,5, wobei P, P\$ und 5 die Parameter sind. Die Ergebniswerte des Algorithmus sind ebenfalls Parameter. Programmiersprachen <sup>m</sup>i<sup>t</sup> lokalen Variablen (wie PASCAL und <sup>C</sup>) übergeben <sup>d</sup>i<sup>e</sup> Parameter <sup>i</sup><sup>m</sup> allgemeinen gleich beim Aufruf einer Prozedur:

procedure ( parameterl, parameter2 <sup>e</sup>tc. ); Beim Aufbau eines Algorithmus besteht der er<sup>s</sup>t<sup>e</sup> Schritt immer darin, den <sup>I</sup>nhalt, die Typen (Ganzzahl, reale Zahl, String <sup>e</sup>tc.), d1e Größe und den Wirkungsbereich der Ein- und Ausgabeparameter festzulegen.

Nach den Definitionen der Ein- und Ausgabe wird 1m nächsten Schnitt skizziert, w1e die Lingabeparameter in Ausgabeparameter <sup>v</sup>erwandelt werden können. Da es für diese Umformung kein allgemeingültiges Rezept <sup>g</sup>ibt. ist man hier auf seine eigene Kreativitat angewiesen. Es gibt jedoch einige systematische Ansätze, die dabei helfen können.

Die einfachste Methode besteht darin, fer<sup>t</sup>ig<sup>e</sup> Algorithmen <sup>z</sup><sup>u</sup> übernehmen. Viele Pro grammiersprachen bieten brauchbare Algorithmen wie String-Verarbeitung, trigonometrische Funktionen, Ein- und Ausgabemechanismen und Module für Sortierung und Matrixbearbeitung. Doch auch <sup>I</sup>hr<sup>e</sup> eigenen Programme können einsatzbereite Algorithmen enthalten. <sup>S</sup>1<sup>e</sup> brauchen den bestehenden Code dann nur <sup>i</sup><sup>n</sup> neue Programme <sup>z</sup><sup>u</sup> übernehmen.

Es lohnt sich weiterhin, die in Computerzeitschriften veröffentlichten Programme <sup>a</sup>u<sup>f</sup> brauchbare Routinen durchzusehen. Und schließlich gibt es Bereiche, deren Algorithmen zwar nicht für Computer gedacht wa ren, die sich aber vielseitig einsetzen lassen. Es g1bt beispielsweise zahlreiche Bücher über Buchhaltung, die Formeln für die Berechnung von Salden, Abschreibungen <sup>e</sup>tc. enthalten. Mit ein wenig Nachlesen lassen sich Buchhaltungsprogramme so viel einfacher und zuverlässiger entwickeln. Das Prinzip läßt sich auch auf andere Bereiche wie Elektronik oder Mathematik anwenden.

#### Klar und wirksam

Ob <sup>S</sup>i<sup>e</sup> einen Algonthmus nun übernehmen oder von Grund auf entwickeln, jeder Ablauf muß zwe1 grundlegende Kntenen erfüllen: <sup>E</sup><sup>r</sup> muß klar und er muß wirksam sein. Klarheit schließt mehrdeutige Anweisungen <sup>a</sup>us, <sup>d</sup>l<sup>e</sup> sich bei der Entwicklung eines Algorithmus leicht einschleichen können. E1ne Routine, d1e aus einer Liste alle mit "A" und "B" anfangenden Namen heraussuchen soll, Könnte folgendermaßen aussehen:

IF ANFANG='A' AND ANFANG='B' THEN. Da sich die Wörter "und" und "oder" der Umgangssprache grundlegend von dem AND und OR der booleschen Logik unterscheiden, <sup>i</sup>s<sup>t</sup> diese Programmzeile falsch: Hier wird ein logisches OR gebraucht!

Wirksamkeit bedeutet, daß Programme keine Befehle enthalten, deren Ausführung unmöglich <sup>i</sup>st. Befehle sind wirksam, wenn <sup>s</sup>i<sup>e</sup> <sup>m</sup>i<sup>t</sup> Papier und Bleistift in einem endlichen <sup>Z</sup>eitraum ausgeführt werden können. Anweisungen wie "setze X auf die höchste Primzahl" sind nicht wirksam, da es keine "höchste Primzahl" gibt.

Bestimmte Kriterien bewerten Algorithmen auch <sup>a</sup>l<sup>s</sup> Ganzes. <sup>S</sup><sup>o</sup> müssen Algorithmen beendet werden können. Die folgende Routine erfüllt dieses Kriterium nicht (obwohl ihre Befehle klar und wirksam sind), sondern erzeugt eine Endlosschleife:

Schritt <sup>1</sup> Setze <sup>X</sup> gleich <sup>1</sup>

Schritt 2 if  $X > 3$  then Ende

Schritt <sup>3</sup> gehe <sup>z</sup><sup>u</sup> Schritt <sup>1</sup>

Es <sup>l</sup>äß<sup>t</sup> sich nicht immer auf eine einfache Weise feststellen, ob ein Algorithmus beendet werden kann. Im allgemeinen enthalten Schleifenalgorithmen Bedingungen, die einen Ausstieg aus der Schleife ermöglichen. Es muß jedoch immer überprüft werden, ob die Endbedingung überhaupt eintreten kann.

Über die Kriterien Wirksamkeit, Allgemeingültigkeit und Eleganz lassen sich Algorithmen miteinander vergleichen. Wirksamkeit wird dabei aufgrund von Schnelligkeit und Speicherbedarf beurteilt. Oft - aber nicht immer <sup>4</sup> arbeiten diese beiden Komponenten Hand in Hand (ein schneller Code braucht sel-

ten <sup>v</sup>ie<sup>l</sup> Speicherplatz). Ist ein Algorithmus einmal gefunden, sollte seine Wirksamkeit durch geeignete Anordnung der Befehle optimiert werden. Beispielsweise lassen sich Berechnungen mit Ganzzahlen weitaus schneller durchführen <sup>a</sup>l<sup>s</sup> mit Fließkommaarithmetik. Zur Optimierung einer Routine müssen daher <sup>o</sup>f<sup>t</sup> völlig neue Algorithmen gefunden werden, die die gleiche Aufgabe erfüllen.

## Allgemeingültig

Allgemeingültigkeit <sup>i</sup>s<sup>t</sup> ein weiteres wichtiges Merkmal: Ein Algorithmus sollte nicht nur <sup>f</sup>ü<sup>r</sup> eine Aufgabe Gültigkeit haben, sondern ein breites Spektrum von Aufgaben ausführen können. Auf lange Sicht gesehen lohnt <sup>e</sup><sup>s</sup> <sup>s</sup>ich, Algorithmen <sup>s</sup><sup>o</sup> allgemeingültig wie möglich anzulegen. Wenn beispielsweise ein Programm vom Anwender mehrmals eine <sup>J</sup>A<sup>9</sup> NEIN-Entscheidung verlangt, sollte die entsprechende Routine die Meldung "Eingabe J(a) oder N(ein)" darstellen, die Eingabe annehmen, überprüfen, ob auch "J" oder "N" eingegeben wurde, und den Anwender entweder erneut zur Eingabe veranlassen oder das Ergebnis <sup>a</sup>l<sup>s</sup> Parameter zurückgeben. Elegante Algorithmen sind zugleich einfach und raffi niert. Wirksame und allgemeingültige Algorithmen lassen sich jedoch leichter aufbauen.

Für Algorithmen sind weiterhin die Steuerung und der Datenfluß wichtig. Wie diese beiden Komponenten <sup>i</sup><sup>n</sup> einem Flußdiagramm dargestellt werden, behandeln <sup>w</sup>i<sup>r</sup> in der nächsten Folge dieser Serie.

Das Blockdiagramm (links) zeigt, wie die Algorithmen eines Programms ineinander verschachtelt sind, während das Flußdiagramm (rechts) die Funktionsebenen der gleichen Vorgänge darstellt. Die einfachsten Algorithmen befinden sich dabei <sup>i</sup><sup>n</sup> der größten Schachtelungstiefe beziehungsweise auf der untersten Ebene der Hierarchie.

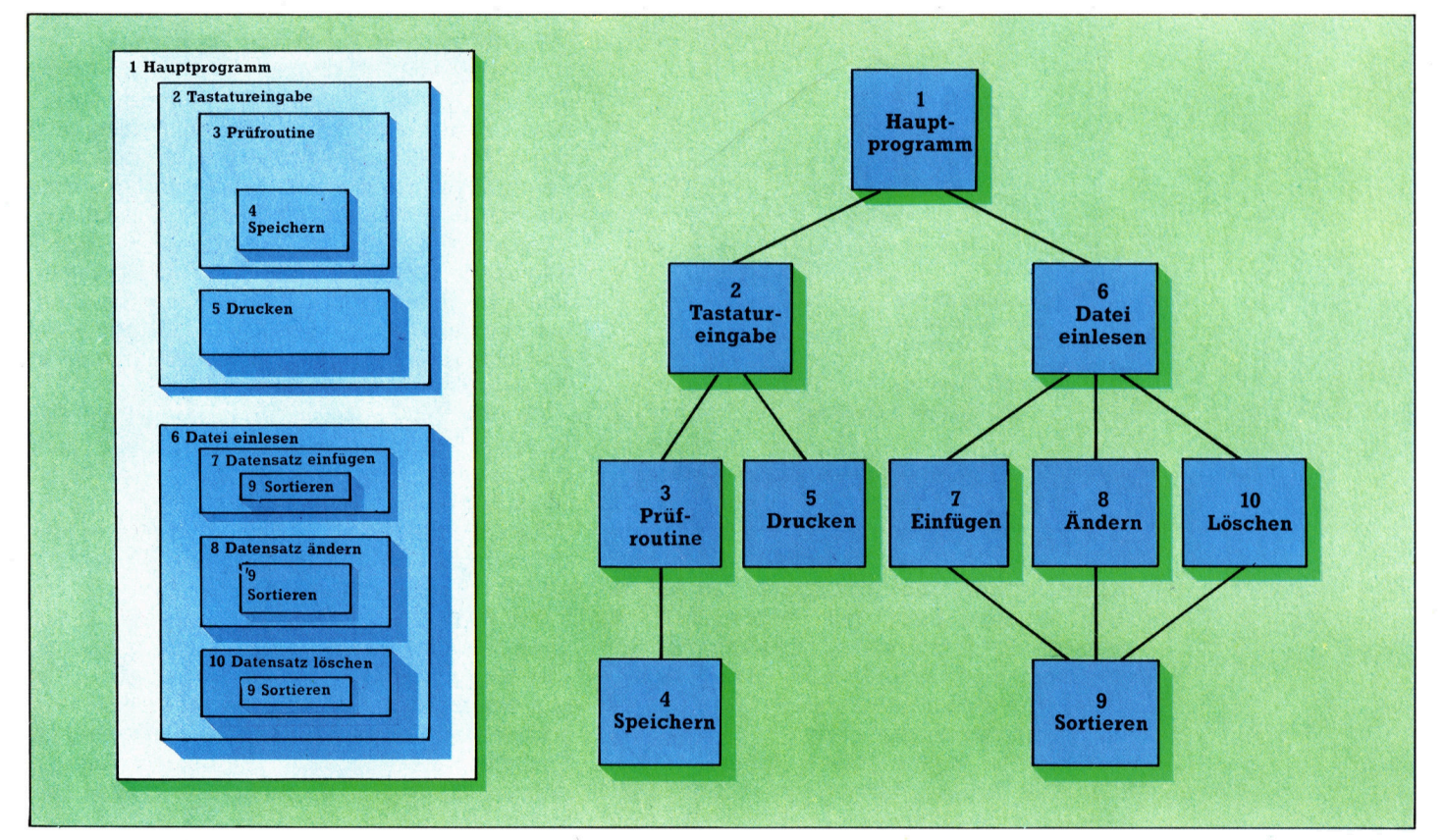

# Bits im Bus

Diese Folge des Logik-Kurses befaßt sich mit dem System der Datenübertragung zwischen Prozessor und Speicher. <sup>S</sup>i<sup>e</sup> erfahren, was <sup>e</sup><sup>s</sup> mit Adressen, Datenbussen, Adreßregistern und Tri-State-Schaltungen auf sich hat.

eder Speicherplatz in einem Heimcompu<sup>t</sup>e<sup>r</sup> besteht normalerweise aus acht <sup>B</sup>it<sup>s</sup> Diese acht <sup>B</sup>it<sup>s</sup> können gleichzeitig über acht Leitungen <sup>z</sup>u<sup>r</sup> CPU gelangen, wo sie dann entsprechend den Anweisungen des Programms weiterverarbeitet werden. Aber auch der "Gegenverkehr" – von der CPU zum Speicher – ist möglich. Der Maschinencodebefehl LDA \$1234 bewirkt etwa, daß der Wert von Speicherplatz \$1234 an die CPU geschickt wird. STA \$1234 hingegen sendet einen Wert von der CPU über den Datenbus zum Speicherplatz \$1234.

Damit beides funktioniert, muß der Datenbus die Übertragung 1n beiden R1chtungen <sup>e</sup>rlauben. Manchmal <sup>i</sup>s<sup>t</sup> <sup>e</sup><sup>s</sup> aber auch <sup>n</sup>ötig, <sup>d</sup>i<sup>e</sup> CPU vom Datenbus zu trennen. Jede Busleitung kann deshalb <sup>1</sup><sup>n</sup> dre1 Zustande versetzt werden: INPUT, OUTPUT oder ISOLATE. Zum Wechseln zwischen diesen Zuständen verfügt jede Busleitung über eine sogenannte "Tri-State"-Schaltung.

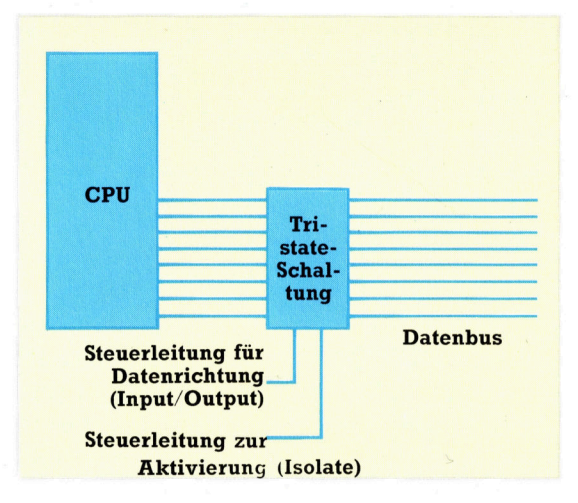

Acht Tri-State-Schaltungen sind <sup>i</sup><sup>n</sup> einem <sup>I</sup><sup>C</sup> vereinigt. Auf der kleinen Zeichnung sehen <sup>S</sup>ie, wie die Schaltung den Datenbus mit der CPU verbindet. Außerdem sind die Steuerleitungen für die Datenrichtung und die Aktivierung eingezeichnet, mit denen der gewünschte Betriebszustand angewählt wird. Solche Schaltungen werden auch beim Anschluß von Peripheriegeräten <sup>z</sup>u<sup>r</sup> <sup>E</sup>in- und Ausgabe auf den Datenbus verwendet.

Bestimmte Speicherplätze müssen immer über ihre Adresse abgefragt werden. Dazu <sup>t</sup>räg<sup>t</sup> jeder Speicherplatz <sup>i</sup><sup>m</sup> ROM oder RAM

als Namen eine eindeutige Ziffernkombina<sup>t</sup>ion. Wie geht nun der Datentransfer vor sich?

Die meisten Heimcomputer haben neben dem Datenbus eine zweite Verbindung zwischen CPU und Speicher, den "Adreßbus". Oft <sup>h</sup>a<sup>t</sup> der Adreßbus nicht nur <sup>a</sup>cht, sondern <sup>1</sup><sup>6</sup> Leitungen, <sup>m</sup>1<sup>t</sup> denen <sup>b</sup>i<sup>s</sup> <sup>z</sup><sup>u</sup> <sup>6</sup><sup>5</sup> 536 einzelne  $Adressen - also 64 KByte - angesteuert wer$ den können (2<sup>16</sup>=65 536). Den gesamten Speicher muß man sich aufgeteilt <sup>i</sup><sup>n</sup> Sektionen mit jeweils 256 Speicherplatzen denken. Die acht n1ederwertigen Bits bestimmen den Speicherplatz innerhalb einer der Sektionen, die mit den acht höherwertigen <sup>B</sup>it<sup>s</sup> gewählt werden.

Am vereinfachten Beispiel eines Computers mit zwei KByte Speicher können <sup>w</sup>i<sup>r</sup> sehen, wie das Ansprechen einer bestimmten Adresse vor sich geht: 256 Speicherplätze pro Sektion bedeutet, daß der Computer uber insgesamt acht Sektionen verfügt. Für unser Beispiel gehen wir davon aus, daß der Speicherbereich <sup>z</sup>u<sup>r</sup> Hälfte aus RAM-Bytes und <sup>z</sup>u<sup>r</sup> Hälfte aus ROM <sup>b</sup>esteht.

### Memory Address Register

Die Adresse des benötigten Speicherplatzes findet sich <sup>i</sup><sup>n</sup> einem speziellen 16-Bit-Register der CPU, dem "Memory Address Register" oder "MAR". Da die acht niederwertigen Bits nur den Speicherplatz innerhalb einer Sektion definieren, können <sup>s</sup>i<sup>e</sup> gleichzeitig mit allen sektionen verbunden bleiben. Zur Auswahl eines bestimmten Moduls brauchen wir dann nur noch drei weitere Bits  $(2^3 = 8)$ . Dieser Drei-Bit-Code muß auf acht Ausgangsleitungen <sup>4</sup> für jede Sektion eine - verteilt werden.

Die Zeichnung rechts oben <sup>z</sup>eigt, wie die Speicher-Sektionen über den Daten- und Adreßbus <sup>m</sup>i<sup>t</sup> der CPU verbunden <sup>s</sup>ind. Jede Sektion hat eine Zuleitung vom Drei(Bit)-auf-Acht(Leitungen)-Decodierer. Mit den drei ho- <sup>|</sup> herwertigen Adreßbits wird die entsprechende sektion angewählt.

Sie wissen jetzt, wie ein bestimmter Spelcherplatz ausgewählt und die Daten daraus übertragen werden. Aber wie <sup>f</sup>ühr<sup>t</sup> <sup>d</sup>i<sup>e</sup> CPU nun einen Befehl aus? Üblicherweise sind Maschinenprogramme <sup>i</sup><sup>n</sup> aufeinanderfolgenden speicherplätzen abgelegt. Die Befehle können dabei auch zwei oder drei Speicherplätze belegen. Die Anweisung "ADD \$13FF" bedeutet

**Computer-Logik** 

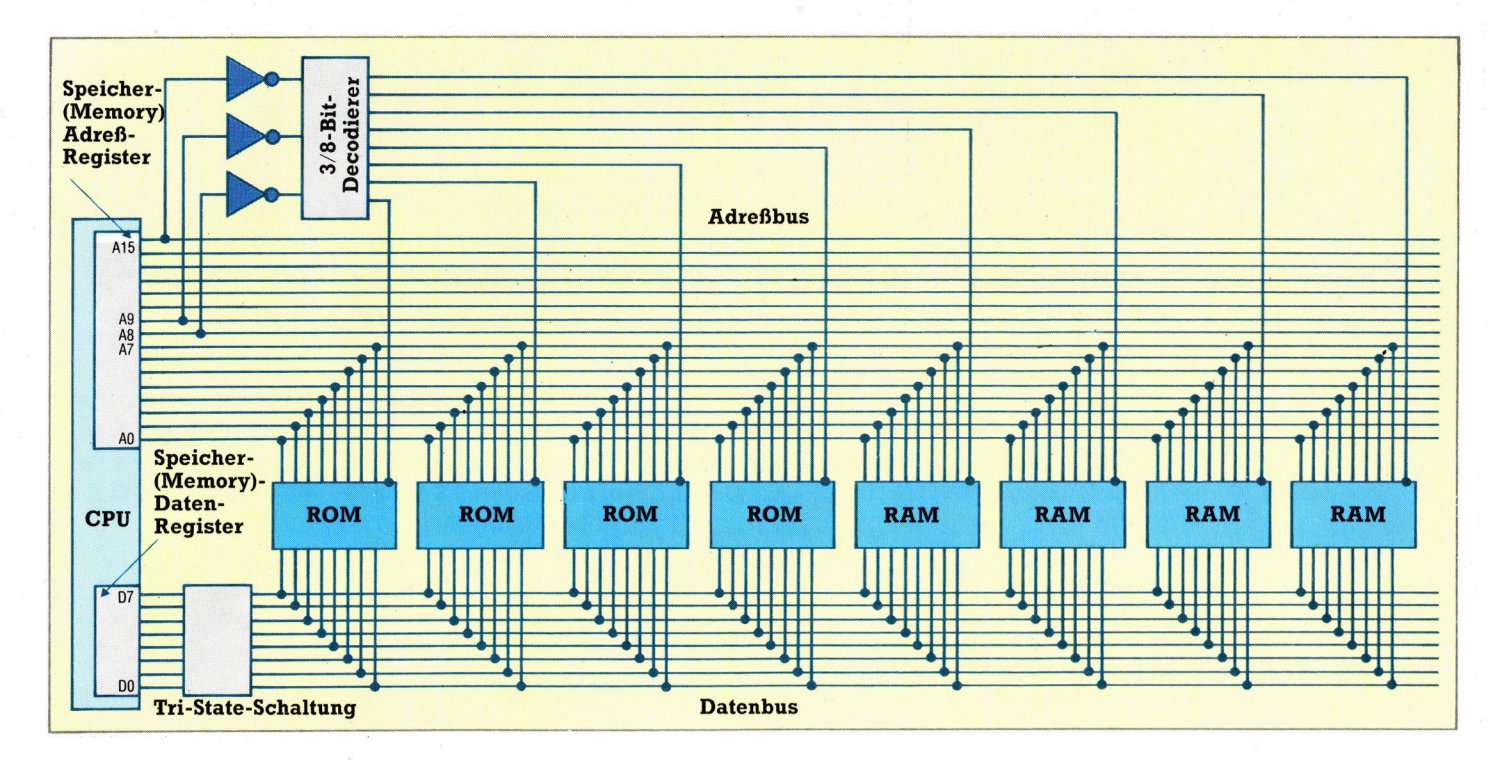

etwa "addiere den Inhalt des Speicherplatzes <sup>m</sup>i<sup>t</sup> der hexadezimalen Adresse SISFF zum Akkumulator". Dafür wären drei Byte nötig: eines für den Befehl "ADD" und zwei für die 16-Bit-Adresse S18FF.

Bevor <sup>d</sup>i<sup>e</sup> Anweisung ausgeführt werden kann, muß <sup>s</sup>i<sup>e</sup> <sup>e</sup>rs<sup>t</sup> einmal aus dem Speicher geholt werden. Drei Adressen müssen abgefragt werden, um die Bytes über den Datenbus zur CPU zu schaffen. Danach steht der komplette Befehl <sup>i</sup><sup>n</sup> einem Register der CPU, muß aber noch entschlüsselt und natürlich ausgeführt werden.

Computerhersteller veröffentlichen die Charakteristiken der verwendeten Prozessoren <sup>i</sup><sup>n</sup> Form von Zeitdiagrammen, welche die Abfolge der unterschiedlichen Aktionen des Compu<sup>t</sup>er<sup>s</sup> darstellen. Die Überwachung des Ablaufs besorgt <sup>e</sup>i<sup>n</sup> Taktgenerator. <sup>I</sup><sup>n</sup> unserem Beispiel wird der Adreßbus <sup>m</sup>i<sup>t</sup> der positiven Flanke, der Datenbus mit der negativen Flanke eines Synchronisations-Impulses aktiviert. Der Synchronisations-Impuls selbst wird von der positiven Flanke des jeweils ersten Zeittaktes <sup>i</sup><sup>n</sup> einem Maschinenzyklus erzeugt. Die einzelnen Zyklen haben unterschiedliche Dauer, weil der Prozessor länger zur Entschlüsselung eines Maschinenbefehls <sup>a</sup>l<sup>s</sup> <sup>z</sup>u<sup>r</sup> Verarbeitung eines numerischen Byte braucht. Die Entschlüsselung geht jedoch vor, weil erst der Befehl die genaue Anzahl der <sup>z</sup><sup>u</sup> verarbeitenden Bytes angibt.

Die Abarbeitung eines Maschinenbefehls geht <sup>i</sup><sup>n</sup> zwei Phasen vor <sup>s</sup>ich: Während der "Hol-Phase" wird über den Adreßbus zuerst der Befehl selbst von seinen Speicherplätzen zur CPU transportiert. Wenn sich der Befehl auf die Verarbeitung anderer Speicherinhalte bezieht, bleiben Datenund Adreßbus <sup>i</sup><sup>n</sup> der darauf folgenden "Ausführungsphase< weiter <sup>i</sup><sup>n</sup> Aktion, denn auch die zu verarbeitenden Datenbits müssen nacheinander zum Prozessor geschafft werden.

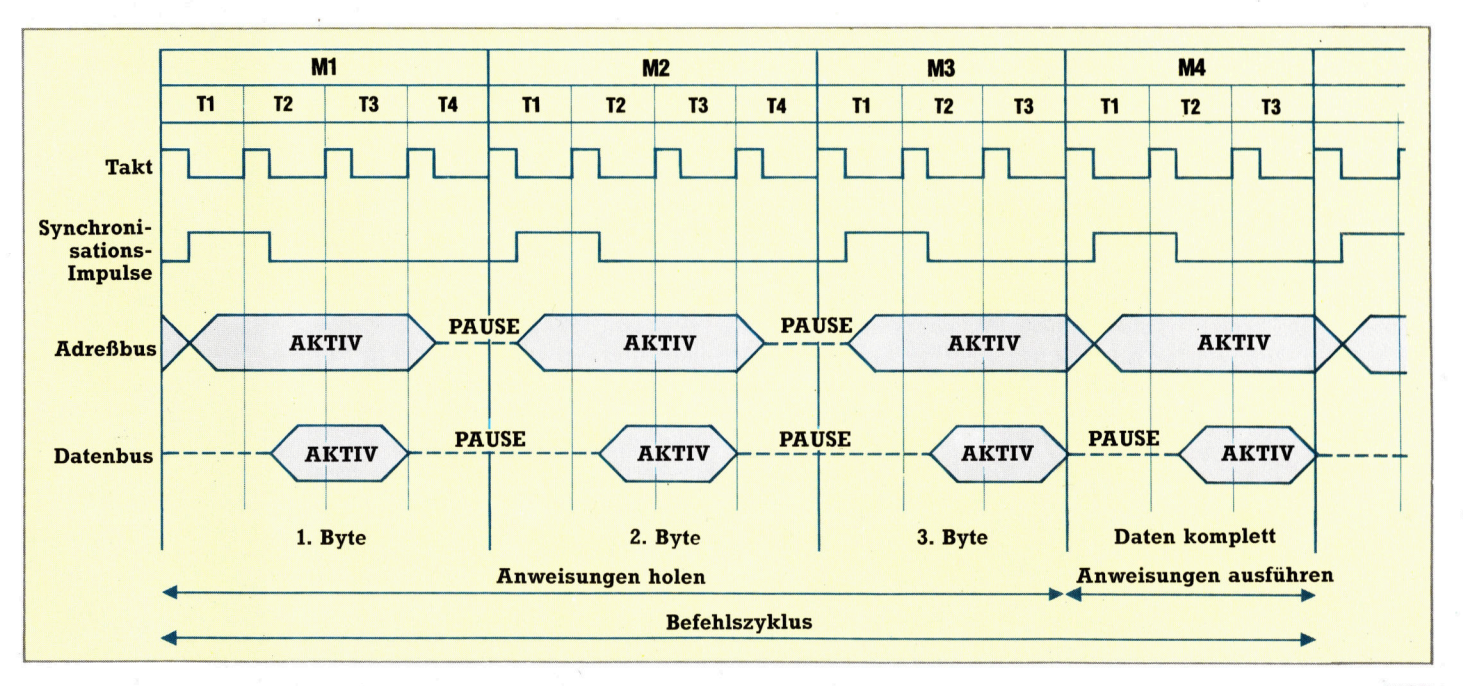

# Auf- und Abbau

Wir entwickeln einen allgemeinen Algorithmus <sup>f</sup>ii<sup>r</sup> den Aufbau unserer Datenbank und stellen mehrere Programme <sup>v</sup>or, <sup>d</sup>i<sup>e</sup> <sup>d</sup>i<sup>e</sup> strenge Programmstruktur von PASCAL beim Aufbau und Abruf von Dateien verdeutlichen.

<sup>n</sup> unserer letzten Folge begannen <sup>w</sup>i<sup>r</sup> <sup>m</sup>i<sup>t</sup> dem Aufbau einer Datenbank, <sup>f</sup>ii<sup>r</sup> die wir nun einige Variablen und folgenden allgemeinen Algorithmus definieren:

VAR

**PASCAL** 

Liste : RecordListe; Anzahl : Cardinal:

BEGIN

Anzahl :  $= 0$ ; (\* aktuelle Laenge der Liste \*) (\* Daten <sup>i</sup><sup>n</sup> die Liste einlesen und

Anzahl aktualisieren \*)

(\* Datensaetze sortieren \*)

(\* Datensaetze anzeigen \*)

END.

Für <sup>d</sup>i<sup>e</sup> Umsetzung dieses Algorithmus <sup>i</sup><sup>n</sup> <sup>e</sup>i<sup>n</sup> Programm legen <sup>w</sup>i<sup>r</sup> zunächst <sup>d</sup>i<sup>e</sup> Prozeduren <sup>f</sup>ü<sup>r</sup> <sup>d</sup>i<sup>e</sup> <sup>d</sup>re<sup>i</sup> Hauptschritte <sup>a</sup>n. Nachdem <sup>w</sup>i<sup>r</sup> <sup>f</sup>ü<sup>r</sup> jede Prozedur die Parameterlisten aufgestellt haben, können wir das Gerüst für die einzelnen Prozedurblöcke entwerfen. Die letzte Anweisung des Programms <sup>s</sup>oll folgendermaßen lauten:

Print (Liste, Anzahl)

Für die Übergabe der Datenliste und der Datensatzzahl brauchen wir <sup>i</sup><sup>n</sup> den Prozedurkopf von "Print" nur folgende Variablen einzusetzen:

PROCEDURE <sup>P</sup>rin<sup>t</sup> (Objekte : RecordListe, MaxAnzahl : Grenze);

Für den Augenblick werden wir dieses Modul jedoch nicht weiterentwickeln, sondern erst <sup>d</sup>i<sup>e</sup> anderen Grundprozeduren entwerfen. Wir müssen dabei jede einzelne mit einem geeigneten Namen versehen, entscheiden, welche Daten <sup>a</sup>l<sup>s</sup> Parameter übergeben werden sollen und ob ein Teil davon das Format von "VAR"-(Adreß-)Parametern haben <sup>s</sup>oll.

Bisher haben wir nur Datenstrukturen mit festen Grenzen kennengelernt. Die Grenzen wurden mit TYPE-Definitionen festgelegt und <sup>s</sup><sup>o</sup> dem Compiler <sup>m</sup>itgeteilt. PASCAL <sup>b</sup>iete<sup>t</sup> aber auch Datenstrukturen, deren Größe sich während der Programmausführung verändern kann (mi<sup>t</sup> bestimmten Einschränkungen sogar der Typ). Diese Strukturen werden nur durch die Kapazität des Arbeitsspeichers oder des Speichermediums begrenzt.

Wie Arrays können die Elemente einer Da<sup>t</sup>e<sup>i</sup> jeden strukturierten oder unstrukturierten Typ annehmen - nur eine Datei von Dateien ist nicht möglich. Um eine Datei mit einer unendlichen Anzahl Datensätze aufbauen und verarbeiten zu können, müssen wir an unsere Definition des Recordtyps nur folgende Deklara<sup>t</sup>io<sup>n</sup> anhängen:

TYPE

 $DateiType = FILE OF Daten;$ VAR Datei : DateiTyp;

Die einzelnen Datensätze können dabei Namen, Summen oder jede andere Information enthalten. Ebenso wie wir mit "read (Zeichen)" ein Zeichen aus einer Datei lesen, so können wir mit "read (Datei, Feld)" oder "write (Datei, Feld)< ganze Datensatzstrukturen als ein Datenobjekt ansprechen. Wir brauchen diese Dateien jetzt nur noch zu eröffnen, um mit den vordefinierten Prozeduren "reset" und >rewrite" darauf zugreifen zu Können.

Wenn Dateien auf ein Speichermedium geschrieben werden <sup>s</sup>ollen, müssen <sup>i</sup>hr<sup>e</sup> Namen <sup>i</sup><sup>n</sup> der Parameterliste des Programmkopfes aufgefuhrt sein.

PROGRAM DateiVerwaltung (input, output, Datei);

Jeder Einsatz der Anweisungen "read" und "write" ruft die vordefinierten PASCAL-Prozeduren <sup>f</sup>ü<sup>r</sup> <sup>E</sup>in- und Ausgabe <sup>a</sup>uf. Bisher kannten wir nur die Ein- und Ausgabedateien "input" und "output", die auf Microcomputersystemen normalerweise die Tastatur und den Bildschirm bezeichnen. Da PASCAL alle Systemteile als Dateien ansieht, haben alle Ein- und Ausgabevorgänge das gleiche Format. <sup>S</sup><sup>o</sup> schreibt "write (N)" ohne Angabe eines Dateinamens den Wert von N in die Datei "output", während "read" und "ReadLn" ohne Dateinamen automatisch die input-Datei ansprechen. Beides sind Textdateien - das heißt, jeder Datensatz besteht aus einem einzigen char-Wert.

Im Gegensatz <sup>z</sup><sup>u</sup> anderen Dateiarten können Textdateien außer einer Datei-Endmarkierung noch beliebig viele Zeilen-Endmarkierungen enthalten. Diese Markierungen sind <sup>j</sup><sup>e</sup> nach Betriebssystem unterschiedlich. <sup>S</sup>i<sup>e</sup> können beispielsweise aus einzelnen Steuerzeichen oder zwei Zeichen (wie CR und LF) bestehen oder statt eines Zeichens die Zeilenlänge enthalten.

Für <sup>d</sup>e<sup>n</sup> <sup>u</sup>niverselle<sup>n</sup> Einsatz bietet PASCAL

1186

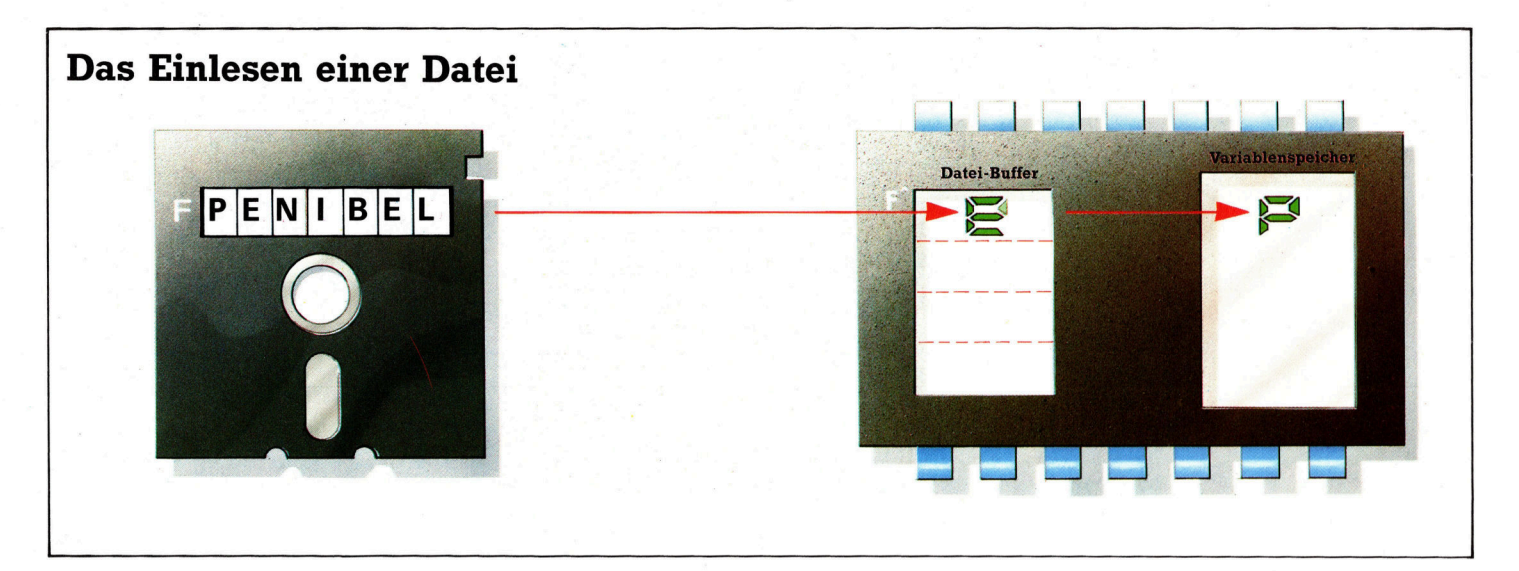

ausschließlich <sup>f</sup>u<sup>r</sup> Textdateien die Funktionen >EoLn (F)< und die beiden vordefinierten Prozeduren "ReadLn (F)" und "WriteLn (F)". Die EoF-(F)-Funktion kann natürlich bei allen Dateitypen verwandt werden. Da Zeilen-Endmarkierungen jede Form annehmen können, ergibt das Lesen von "char" bei EoLn=true ein Leerzeichen. Normalerweise wird daher <sup>v</sup>o<sup>r</sup> dem Lesen auf EoLn überprüft.

## Dateien eröffnen

Da "input" und "output" vor und nach jeder Programmausführung existieren, sind sie permanent eröffnet und brauchen nicht erst lokali<sup>s</sup>ier<sup>t</sup> oder aufgebaut <sup>z</sup><sup>u</sup> werden. Alle anderen Dateien müssen jedoch <sup>m</sup>i<sup>t</sup> einem externen Systemnamen angesprochen werden und eröffnet sein, wenn mit der Prozedur "reset" daraus gelesen werden <sup>s</sup>oll. Für das Schreiben einer Datei mit der Prozedur "rewrite (Datei)" gelten die gleichen Regeln. Der generelle Ablauf <sup>f</sup>ü<sup>r</sup> die Bearbeitung einer Textdatei sieht folgendermaßen <sup>a</sup>us: \_

(\* Datei eröffnen \*)

WHILE (\* <sup>n</sup>ich<sup>t</sup> Ende <sup>d</sup>e<sup>r</sup> Datei \*) DO

WHILE (\* <sup>n</sup>ich<sup>t</sup> Zeilenende \*) DO

- (\* Zeichen lesen \*)
- (\* Zeichen verarbeiten \*)

(\* Zeilenende überspringen \*)

Die Prozeduren "read" und "write" arbeiten mit Dateibuffern und den einfachen Ein- und Ausgabebefehlen "put" (Ausgabe) und "get" (Eingabe von einer Datei). Beim Aufruf der Prozedur ,rewrite" befindet sich so lange keine Information im Datenbuffer, bis eine Schreiboperation ausgeführt wird:

 $F^{\hat{}} :=$  Daten;

put  $(F)$ 

Ähnlich funktioniert die Anweisung "read  $(F, F)$ Daten )":

Daten  $:=$   $F^{\hat{}}$ ; get (<sup>F</sup> )

<sup>D</sup>i<sup>e</sup> <sup>E</sup>in- und Ausgabeanweisungen unserer Copy-Prozedur:

read ( Quelle, Zeichen ); write ( <sup>Z</sup>iel, Zeichen )

könnten daher auch ganz anders, nämlich folgendermaßen aussehen:

 $Ziel<sup>°</sup> := Quelle<sup>°</sup>;$ put ( Ziel ); get ( Quelle )

In diesem <sup>F</sup>all benötigen wir die lokale char-Variable "Zeichen" nicht. Mit folgendem Ablauf läßt sich der Vorgang von ReadLn (F) besser verstehen:

WHILE NOT EoLn ( <sup>F</sup> ) DO

get ( <sup>F</sup> ); (\* Rest der Zeile ignorieren \*)

get ( <sup>F</sup> ) (\* und EoLn-Zeichen überspringen \*)

Nach einem "ReadLn" enthält der Dateibuffer immer das erste Datenelement der nächsten Zeile. Wenn EoLn (F) "true" ist, kann dies ein Leerzeichen sein, bei EoF  $(F)$  = true ist es jedoch undefiniert. <sup>I</sup><sup>n</sup> diesem <sup>F</sup>all <sup>i</sup>s<sup>t</sup> nicht nur der Versuch, aus dieser Datei zu lesen, illegal, sondern auch jede andere Dateioperation, wie das Testen des Dateibuffers. Andere Dateien als input und output müssen daher sehr sorgfältig programmiert werden.

Wir wissen nun, wie die verschiedenen Endbedingungen begonnen werden und können daher eine Prozedur schreiben, die Leerzeichen überspringt.

PROCEDURE LeerzeichenUeberspringen ( VAR  $F : text :$ CONST

Leerzeichen =  $'$ ; VAR

fertig : boolean; BEGIN

fertig  $:=$  EoF (F);

<sup>I</sup><sup>F</sup> NOT <sup>f</sup>erti<sup>g</sup> THEN

 $f$ ertig := input $\hat{ }$  > Leerzeichen;

WHILE NOT <sup>f</sup>erti<sup>g</sup> DO BEGIN

PASCAL <sup>l</sup>eg<sup>t</sup> <sup>b</sup>e<sup>i</sup> <sup>d</sup>e<sup>r</sup> Eröffnung der Datei <sup>F</sup> automatisch den Bufferbereich F an und liest dort das erste Zeichen der Datei ein. Ein read-Befehl ordnet dieses Zeichen einer Variablen zu und überträgt das nächste Zeichen der Datei in den Bufferbereich. Sind die ersten Zeichen von F beispielsweise "PENIBEL", dann wird bei Eröffnung der Datei das <sup>P</sup> <sup>i</sup><sup>n</sup> <sup>F</sup> übertragen. Der erste read-Befehl ordnet das Zeichen P einer Variablen zu und ersetzt es dann im Buffer <sup>F</sup> durch das <sup>E</sup>.

# **PASCAL**

 $get(F);$  $fertig := EoF (F)$ : <sup>I</sup><sup>F</sup> NOT <sup>f</sup>erti<sup>g</sup> THEN fertig :=  $F^2$  Leerzeichen END

END; (\* LeerzeichenUeberspringen \*)

Beachten <sup>S</sup>ie, daß diese Routine in einer Textdatei nicht nur <sup>a</sup>ll<sup>e</sup> Leerzeichen überspringt, sondern auch die Zeichen der Zeilen-Endmarkierung. Sollen nur die Leerzeichen einer Zeile übersprungen werden, muß <sup>d</sup>i<sup>e</sup> Bedingung folgendermaßen geändert werden:

fertig :=  $Eoln(F) OR (F^2)$  Leerzeichen )

Der Ablauf für die Beseitigung aller "leeren" Zeichen sieht daher <sup>s</sup><sup>o</sup> aus:

REPEAT

LeerzeichenUeberspringen ( <sup>F</sup> );

<sup>I</sup><sup>F</sup> NOT EoF ( <sup>F</sup> ) THEN

 $TextGefunden := NOT Eoln (F)$ 

UNTIL TextGefunden OR EoF ( <sup>F</sup> )

Mit dieser letzten Anderung lassen sich leicht interaktive Programme schreiben, die Leereingaben ausschließen:

REPEAT

write ('Daten eingeben :' ); LeerzeichenUeberspringen ( input ) UNTIL NOT EoLn ( input )

Zwar kann diese Routine nicht die Eingabe von Steuerzeichen abfangen, die das Dateiende markieren, doch können <sup>w</sup>i<sup>r</sup> dafür immer auf die vorherige Prozedur zurückgreifen.

Die Prozedur "assign" wird inzwischen fast als "Standarderweiterung" angesehen und findet - wie "open" und "seek" für RandomAccess-Dateien - vermutlich schon bald Eingang in <sup>a</sup>ll<sup>e</sup> PASCAL-Versionen. Zwei oft verwandte Erweiterungen sind auch:

FUNCTION <sup>F</sup>sta<sup>t</sup> ( DateiName ) die den booleschen Wert "true" liefert, wenn eine Datei bereits besteht, und

PROCEDURE Rename ( AlterName, NeuerName )

ermöglicht <sup>d</sup>i<sup>e</sup> Umbenennung <sup>v</sup>o<sup>n</sup> Dateien.

### PASCAL-Dialekte

 PASCAL kennt keine Beschränkungen <sup>i</sup><sup>n</sup> der Zahl der Dateien, die gleichzeitig eröffnet sein können. Da Dateien jedoch über das Betriebssystem des Computers aktiviert werden, <sup>g</sup>ib<sup>t</sup> <sup>e</sup><sup>s</sup> <sup>h</sup>ie<sup>r</sup> Abweichungen von der strikten Einheitlichkeit der Sprache. So existieren PASCAL-Versionen, die Dateien nicht unterstützen.

Auch die von Betriebssystemen vorgegebenen Namensstrukturen <sup>f</sup>ü<sup>r</sup> Dateien können Probleme verursachen. PASCAL-Versionen von Großrechnern nehmen beispielsweise die ersten zehn Zeichen eines Dateinamens und durchsuchen damit den Speicher nach der zugehörigen Datei. Viele Systeme verfügen jedoch nicht über diese Möglichkeit. Beispiele dafür <sup>s</sup>ind: A:CP/M-FIL.DAT, #4:APPLEFOR.MAT und O:P.BBCFILE. <sup>D</sup>i<sup>e</sup> >Standarderweiterung< <sup>f</sup>ü<sup>r</sup> den korrekten Aufbau eines PASCAL-Dateinamens <sup>i</sup>s<sup>t</sup> <sup>d</sup>i<sup>e</sup> Prozedur "assign". Sie wird vor "reset" oder >rewrite< eingesetzt:

assign ( Dateizuordnung, DateiName ) <sup>F</sup>ü<sup>r</sup> unser Programm genügt daher: assign ( Datei, D:DateiNam.dat ).

#### Das Programm "CopyText"

Die Zuordnung "text" kennzeichnet einen in PASCAL häufig eingesetzten Datei-Typ. Die Deklaration einer Textdatei-Variablen geschieht in der Parameterliste des Programmkopfes. Das folgende Programm kopiert Textdateien. Damit es sich für eine Vielzahl von Anwendungen einsetzen läßt, haben wir den Kopiervorgang als Prozedur angelegt.

Bedenken sie, daß Compiler, die nicht standardmäßig ausgelegt sind, die Anweisung "reset (Fl,'Quelle')" im Hauptprogramm benötigen. Beachten Sie weiterhin, daß beide Dateien als VAR-Parameter an die Prozedur Copy übergeben werden und damit nicht nur die Zieldatei aktualisiert, sondern auch die Quelldatei gelesen und vom Status her verändert wird. Dateivariablen werden immer als Adreß-Parameter und nie als Wertparameter übergeben, da die letzteren immer lokale Variablen sind. Bei Dateien, deren Größe den verfügbaren Arbeitsspeicher überschreitet, muß ein Einlesen mit Wertvariablen daher immer zum Absturz des Programms führen. Aus Gründen der Platzersparnis wird hier jedoch für umfangreiche Strukturen vom Typ Array und Record oft eine Ausnahme gemacht.

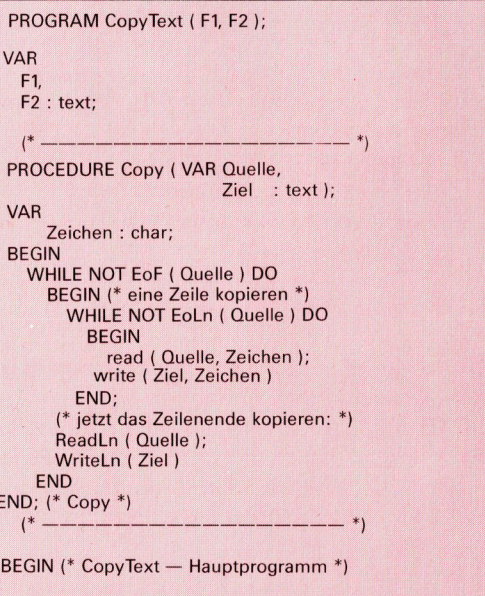

assign (F1, 'Quelle'); reset (F1); (\* Datei finden und zum Lesen eroeffnen \*) assign (F2, 'Ziel');<br>assign (F2, 'Ziel');<br>rewrite (F2); (\* Datei anlegen \*) Copy (F1, F2)

END.

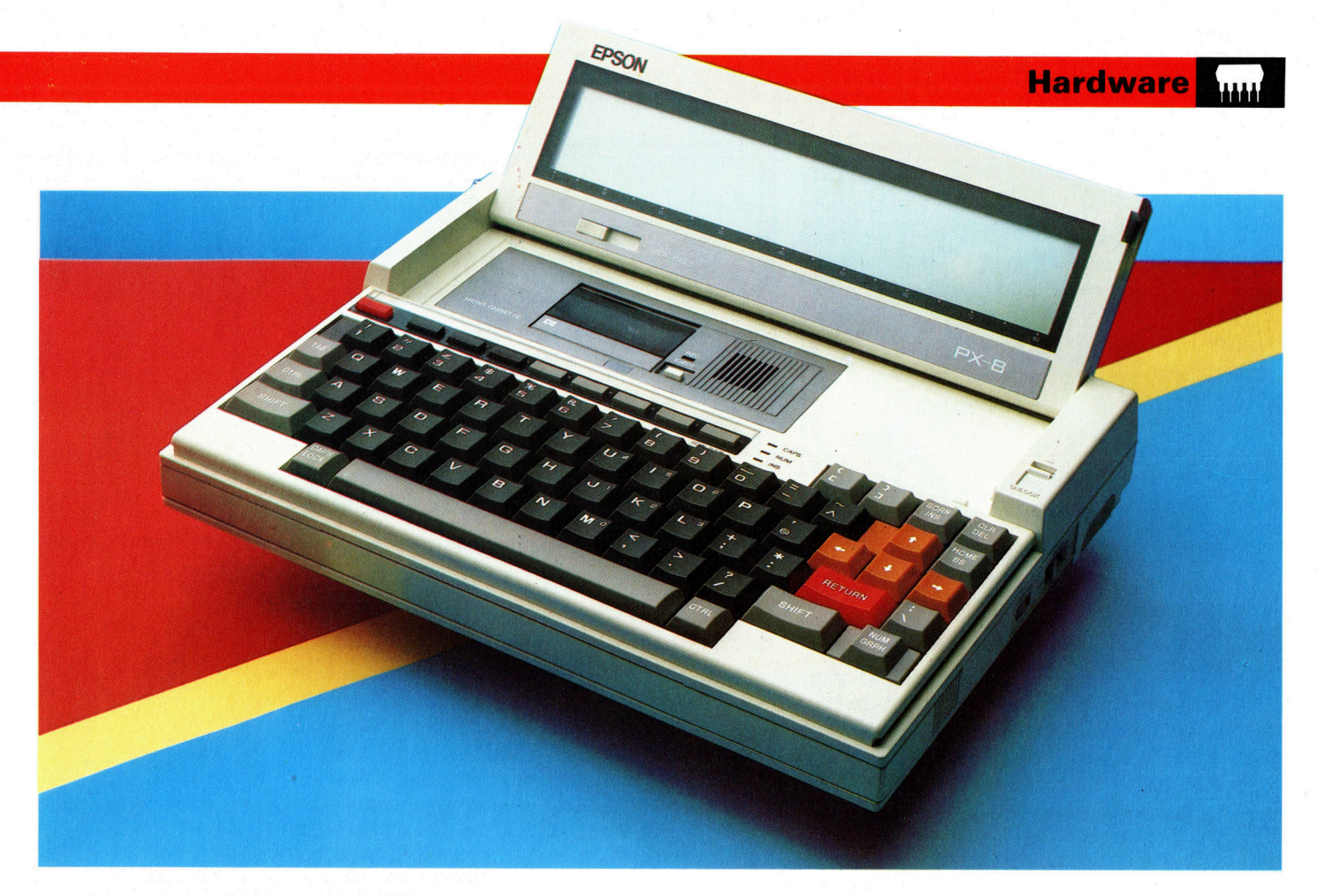

# praktisch, gut

Tragbare Computer können vergleichsweise große "Koffermaschinen" sein oder so klein, daß <sup>s</sup>i<sup>e</sup> <sup>i</sup><sup>n</sup> eine Tasche passen. Zwischen beiden Extremen liegen die "Lap-Helds". Eine der neueren Entwicklungen <sup>i</sup><sup>n</sup> diesem Bereich <sup>i</sup>s<sup>t</sup> Epsons PX-8, ein tragbarer Rechner mit <sup>6</sup><sup>4</sup> <sup>K</sup> RAM, CP/M und einem umfangreichen Software-Paket.

er PX-8 wird in einem Karton von der Größe eines Telefonbuchs geliefert und wiegt etwa <sup>2</sup>,<sup>3</sup> <sup>k</sup>g. Das Gehäuse ist in zwei Beige-Tonen gehalten und mit einem Metalltraggriff versehen. Auf den ersten Blick scheint das Ganze wenig <sup>m</sup>i<sup>t</sup> einem Computer <sup>z</sup><sup>u</sup> <sup>t</sup>u<sup>n</sup> <sup>z</sup><sup>u</sup> haben. Nimmt man aber einen <sup>T</sup>ei<sup>l</sup> des Gehäuses <sup>a</sup>b, treten eine komplette Computertastatur und ein klappbarer Bildschirm zutage. Durch Betätigung eines Gleitriegels mit der Aufschrift "UN-LOCK" wird der Bildschirm aus der Transporthalterung gelöst. Zugleich wird ein Microcassetten-Recorder freigegeben. Der Bildschirm <sup>l</sup>äß<sup>t</sup> sich <sup>i</sup><sup>n</sup> <sup>e</sup>l<sup>f</sup> verschiedene Positionen stellen, obwohl nur fünf oder sechs einen guten Blickwinkel gewährleisten.

Die Tastatur verfügt über 72 Schreibmaschinentasten, die - entsprechend ihrer Verwendung - farblich codiert sind. Die dunkelbraunen alphanumerischen Tasten sind in der üblichen QWERTZ-Form angeordnet. Durch Änderung der DIP-Schalter des PX-8 hat man Zugriff zum "internationalen" Zeichensatz. Wie das funktioniert, wird im Benutzerhandbuch genau erläutert. Ferner gibt <sup>e</sup><sup>s</sup> vier orangefarbene Cursorsteuerungstasten, Insert-, Delete- und Home-Tasten, drei System-Funktions-Tasten (Escape, Pause und Help) sowie fiinf programmierbare Funktionstasten.

Die Tastatur <sup>i</sup>s<sup>t</sup> hochwertig und besonders einfach <sup>i</sup><sup>n</sup> der Handhabung, wenn man den Rechner <sup>a</sup>u<sup>f</sup> dem Schof <sup>h</sup>at. Arbeitet man aber mit dem PX-8 auf dem Schreibtisch, wird die Sache komplizierter, da die Tastatur viel Druck erfordert. Zwei ausklappbare Beine sind am System befestigt, die das Gerat kippen, aber das genannte Problem nicht lösen können. Die Caps-Lock-, Number- und Insert-Tasten sind Kippschalter, mit denen sich der Darstellungsmodus des PX-8 verändern <sup>l</sup>äßt. Drei kleine <sup>r</sup>ot<sup>e</sup> LEDs zeigen <sup>a</sup>n, <sup>i</sup><sup>n</sup> welchem Modus man <sup>s</sup>ic<sup>h</sup> befindet.

Die Epson-Dokumentation <sup>i</sup>s<sup>t</sup> umfangreich und sehr gut geschrieben. Zwei dicke HandbiiDer PX-8 "Lap-Held" wird von Epson hergestellt, dem Unternehmen, das wegen seines Matrix-Druckers sowie seines HX-20-Portables und seines QX-10-Büro-Computers bekannt geworden <sup>i</sup>st. Der PX-8 wird mit 64 K RAM geliefert, hat einen LCD-Schirm, ist CP/Mlauffähig und wird mit mehreren Programmen ausgeliefert.

**Hardware** 

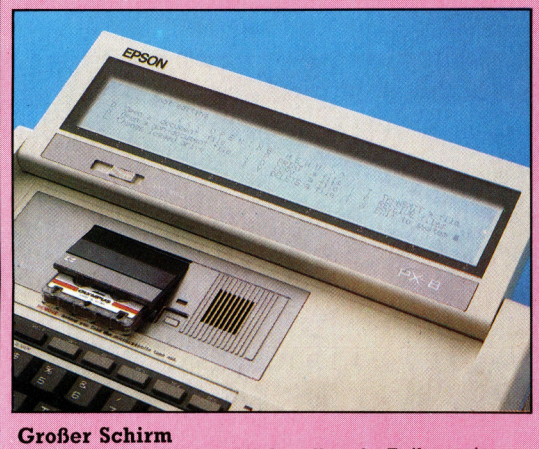

Der LCD-Schirm des PX-8 stellt acht Zeilen mit jeweils 80 Zeichen dar. Der Betrieb erfolgt über Batterie. Die maximale Auflösung des Bildschirms beträgt 480 mal 64 Punkte.

cher werden mitgeliefert. Beim ersten handelt es sich um ein Benutzer-Handbuch von mehreren hundert Seiten, <sup>i</sup><sup>n</sup> dem die Inbetriebnahme des Rechners erläutert wird, ferner die Benutzung von Hard- und Software sowie CP/M-Operationen. Das Handbuch beinhaltet ebenfalls Speicherverzeichnisse, vollständige Listen der verfügbaren Zeichen und ihrer entsprechenden Codes und ein relativ langes Maschinenprogramm zum Speichern und Laden des Grafik-Bildschirms von Diskette.

Beim PX-8 <sup>w</sup>ir<sup>d</sup> <sup>e</sup>i<sup>n</sup> Z80-kompatibler CMOS als Zentraleinheit verwendet. CMOS-(Complementary Metal Oxide Semiconductor) Chips benötigen erheblich weniger Spannung als übliche Zentraleinheiten. Da zudem ein LCD-Schirm (ebenfalls energiesparend) benutzt wird, kann das System vollständig im Batteriebetrieb verwendet werden. Zwei Batterieeinheiten werden mitgeliefert - eine für die Hauptstromversorgung, die andere <sup>a</sup>l<sup>s</sup> Reserve. Die Batterien müssen <sup>v</sup>o<sup>r</sup> Inbetriebnahme geladen werden, was eine Wartezeit von acht Stunden bedeutet, bevor man erstmals an den Rechner gehen kann. Die Haupteinheit ist wiederaufladbar und ermöglicht eine Betriebszeit von insgesamt <sup>1</sup><sup>5</sup> Stunden. Laut Herstellerangabe hat die Stromversorgung eine "Lebenszeit" von drei bis vier Jahren.

Nach Einschalten des PX-8 muf das Betriebssystem initialisiert werden. Die dazu erforderlichen Schritte sind ausfuhrlich <sup>i</sup><sup>m</sup> Handbuch dargelegt. Unter anderem sind Tag, Datum und Zeit einzugeben. Der PX-8 kann einen Teil selnes RAM - vom Benutzer wählbar zwischen neun und 24 KByte - als "Disketten"-Speicher abzweigen. Das Betriebssystem behandelt diesen Speicherbereich tatsächlich <sup>s</sup>o, <sup>a</sup>l<sup>s</sup> handle es sich um eine externe Diskettenstation. Vor. Benutzung muß die RAM-Diskette formatiert und die RAM-Kapazitat, die man für das betreffende Programm benötigt, spezifiziert werden. Epson bietet ferner eine ergänzende RAM-Disketten-Einheit mit 120 KByte <sup>a</sup>n.

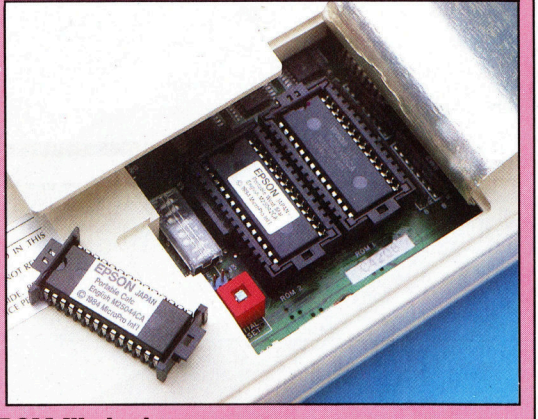

**ROM-Wechsel** Nach Entfernen eines kleinen Deckels auf der Unterseite des Rechners hat man Zugriff zu den Steckschächten, die die ROM-Software aufnehmen. Das CP/M-Betriebssystem ist integriert.

ORO <sup>R</sup>EE <sup>S</sup>ESS en <sup>R</sup><sup>S</sup> <sup>T</sup>I<sup>O</sup> <sup>o</sup><sup>e</sup> <sup>D</sup><sup>R</sup>

Nach Berücksichtigung dieser Details ladt der PX-8 das CP M-Betriebssystem aus dem ROM und <sup>s</sup>tell<sup>t</sup> <sup>d</sup>i<sup>e</sup> CP M-Ultilities sowie das ROM-Inhaltsverzeichnis dar. Software kann in allen drei Formaten benutzt werden: Cassette, Diskette oder ROM. ROM-Software <sup>1</sup>s<sup>t</sup> auf bzw. in EPROM-Chips erhältlich, die in eine Fassung auf der Unterseite des Geräts gesteckt werden. Die mit dem PX-8 gelieferte Software - Handy-Text und Handy-Calc - wird wie der BASIC-In<sup>t</sup>erprete<sup>r</sup> <sup>a</sup>l<sup>s</sup> ROM angeboten.

## Langsamer Bildschirm

Der LCD-Schirm <sup>s</sup>tell<sup>t</sup> acht Zeilen <sup>m</sup>i<sup>t</sup> <sup>8</sup><sup>0</sup> <sup>Z</sup>e1 chen bei einer Grafikauflösung von 480 mal <sup>6</sup><sup>4</sup> Punkten dar. Schwachpunkt dieses Systems ist der Bildschirm; denn er arbeitet extrem langsam. Die Zeichen erscheinen nach der Eingabe rasch, die Korrekturen dagegen - vor allem, wenn es s1ch um ganze Wörter oder Sätze handelt – kommen langsam.

Die <sup>m</sup>i<sup>t</sup> dem PX-8 gelieferte Software 1st umfangreich. Ergänzend <sup>z</sup><sup>u</sup> den Programmen Wordprocessor, Spreadsheet und Database, bietet Epson auch ein Telekommunikations-Programm <sup>f</sup>ü<sup>r</sup> den Modem-Betrieb <sup>a</sup><sup>n</sup> sowie <sup>e</sup>i<sup>n</sup> Programm, das die Übertragung von Dateien vom PX-8 auf größere Systeme wie etwa den Epson QX 10 ermöglicht. Da es sich beim PX-8 um einen CP M-Rechner handelt, <sup>i</sup>s<sup>t</sup> das Gros der verfügbaren CP/M-Software darauf lauffähig – aber nicht jedes Programm.

Beim PX-8-BASIC handelt es sich um ein von Epson erweitertes Microsoft, das unter anderem eine automatische Zeilen-Numerlerung und Neu-Numerierung beinhaltet, ferner einen Bildschirm-Editor, Grafik- und Sound-Befehle, Statements, <sup>d</sup>i<sup>e</sup> <sup>d</sup>i<sup>e</sup> Kommunikation uber <sup>d</sup>i<sup>e</sup> eingebaute RS232-Schnittstelle unterstützen, und Befehle, die den Betrieb des Micro-Cassettenrecorders als Diskettenstation behandelt. so kann direkt auf den Speicher zugegriffen werden.

Lautsprecher-**Ausgang** 

FPSON

 $A/D$ -**Anschluß** 

#### Strichcode-Leser-Anschluß

Stecker für einen geeigneten Strichcode-Leser, mit dem der PX-8 für Preis- und Lagerhaltungskontrolle verwendet werden kann.

### 7508-

**Hilfs-CPU** Hiermit werden die über A/D-Anschluß empfangenen Signale in digitale umgewandelt.

#### **RAM-**

Der PX-8 verfügt über 64 K RAM, die zum CP/M-Betrieb erforderlich sind. Durch Reservebatterien ist gewährleistet, daß die RAM-Inhalte nach Abschalten des Rechners erhalten bleiben.

# **Hardware**

**CPU** CMOS-Version des bekannten Z80-Prozessors.

> <sup>&</sup>lt;a<sup>t</sup> ayes RN <sup>w</sup>r<sup>e</sup>

> > 802069

#### Drucker-Anschluß Hiermit wird der Rechner an einen externen Drucker angeschlossen.

#### Kommunikations-

Anschluß Darüber kann der PX-8 mit anderen Computern verbunden werden entweder über Modem und <sup>T</sup>elefo<sup>n</sup> <sup>o</sup>de<sup>r</sup> <sup>d</sup>irekt.

#### "Slave"-CPU

Damit kann der PX-8 Peripherien wie bei spielsweise Drucker, Diskettenstation oder munizieren. <sup>m</sup>i<sup>t</sup> dem internen Laut sprecher und externen Cassettenrecorder kom-

# **Epson PX-8**

**ABMESSUNGEN**  $297 \times 216 \times 48$  mm

**ZENTRALEINHEIT** Z80-kompatible CMOS-

CPU. 2.4 MHz

**SPEICHER-KAPAZITÄT** 

**64 K RAM, 32 K ROM** plus 6 K Video-RAM

**BILDSCHIRM-DARSTELLUNG** Text: 80 Zeichen x acht

Zeilen; Grafik:  $480 \times 64$ Punkte

**SCHNITTSTELLEN** 

RS232C, seriell, Strichcode-Leser, Analog-Eingabe

#### **PROGRAMMIER-SPRACHEN**

Erweitertes Microsoft-**BASIC**, betrieben mit  $CP/M$ .

#### **TASTATUR**

72 Schreibmaschinentasten, QWERTZ-Format, einschließlich Cursorsteuerungstasten und fünf programmierbaren Funktionstasten. Zwölf Tasten können als numerische Tastatur umdefiniert werden.

#### **HANDBÜCHER**

Zwei umfangreiche Bände, ein Betriebs-Handbuch sowie <sup>e</sup>i<sup>n</sup> BASIC-Referenz-Buch. Ausführlich und hervorragend geschrieben.

#### STÄRKEN

Breiter LCD-Schirm (8<sup>0</sup> Zeichen). Die ROM-Software vereinfacht das Laden von Programmen. Leicht erweiterbar.

#### **SCHWÄCHEN**

Der LCD-Schirm <sup>s</sup>tell<sup>t</sup> nur acht Zeilen dar und <sup>i</sup>s<sup>t</sup> im Betrieb langsam. Trotz der guten Doku- <sup>|</sup> mentation <sup>i</sup>s<sup>t</sup> <sup>C</sup>P,<sup>9</sup> M nicht sehr anwenderfreundlich, vor allem nicht für Erstbenutzer.

ROM-Chips Die einsteckbaren "Tausendfüßler" erlauben <sup>d</sup>i<sup>e</sup> Verwendung von Software <sup>i</sup><sup>n</sup> ROM-Form.

**Paralleler<br>Schnittstellen-<br>Anschluß**<br>Hier wird die 120-K-<br>RAM-"Diskette" (Op-

PX-B

tion) angeschlossen.

CP/M- Utilities-ROM Der PX-8 kann die ganze CP, M-Software-Palette nutzen.

# Textausgabe

Sowie der Spieler einen neuen Ort unserer Abenteuerspiele betritt, müssen <sup>d</sup>i<sup>e</sup> Beschreibung des Ortes sowie mögliche Ausgänge auf dem Bildschirm dargestellt werden. Im folgenden entwickeln wir ein Hilfsprogramm, mit dem man den Text formatieren kann.

igitaya" und "Haunted Forest" sind textorientierte Abenteuer, das <sup>h</sup>eißt, <sup>e</sup><sup>s</sup> werden Wörter zur Beschreibung der Ereignisse verwendet. Benutzt man hierzu nun PRINT-Anweisungen, so kann das manchmal unschön aussehen. <sup>I</sup>s<sup>t</sup> der Text einer PRINT-Anweisung länger als eine Bildschirmzeile, so wird der restliche Text rücksichtslos <sup>i</sup><sup>n</sup> die nächste Zeile geschrieben, egal ob dabei Wörter getrennt werden. Eine umständliche Lösung des Problems wäre <sup>n</sup>un, jede PRINT-Anweisung manuell zu formatieren. Einfacher <sup>i</sup>s<sup>t</sup> <sup>e</sup>s, die Texte mit einer Routine zu formatieren. Zu diesem Zweck müssen <sup>d</sup>i<sup>e</sup> jeweiligen Sätze <sup>i</sup><sup>n</sup> Form einer String-Variablen gehandhabt werden, damit die Routine die Bildschirmausgabe kontrollieren kann. Das Listing von Haunted Forest sieht wie folgt aus:

Die Formatier-Routine bei Haunted Forest und Digitaya ermöglicht <sup>e</sup>s, Texte so darzustellen, daß an den Zeilenenden Wörter nicht mehr getrennt werden. Unter Verwendung der Variablen OWS und NWS >betrachtet< die Routine jeweils das nach dem auszugebenden Text befindliche Wort. Reicht das nächste Wort über das Zeilenende hinaus, so erfolgt <sup>d</sup>i<sup>e</sup> Ausgabe ohne Semikolon, und <sup>e</sup><sup>s</sup> wird eine neue Zeile begonnen.

5500 REM \*\*\*\* FORMAT OUTPUT S/R \*\*\*\*<br>5510 LC=0: REM CHAR/LINE COUNTER REM CHAR/LINE COUNTER 20 OC=1: REM OLD COUNT INITIAL VALUE 30 OWS="" : REM OLD WORD INITIAL VALUE 48 LL=48: REM LINE LENGTH 0 SN\$=SN\$+" DUMMY " 5568 PRINT FOR  $C=1$  TO LEN(SN\$) 88 LC=LC+1 <sup>|</sup> 98 <sup>I</sup><sup>F</sup> MID\$(SN\$,C,1)=" " THEN GOSUBS800 600 NEXT <sup>C</sup> 605 PRINT 618 RETURN 5628 : 808 REM \*\* END OF LINE CHECK S/R «<sup>x</sup> 810 NW\$=MIDSCSN\$,0C,C-OC+1):REM NEW WORD 828 <sup>I</sup><sup>F</sup> LC<LL THENPRINTOWSF :GOTO5840 338 PRINTOWS! LC=LEN( NWS) 848 OC=C+1:OWS=NWS 850 RETURN

sowohl Digitaya als auch Haunted Forest verwenden spezielle Routinen <sup>z</sup>u<sup>r</sup> Formatierung der Bildschirmtexte. die nachfolgend erläutert werden.

Als erstes durchsucht die Routine den Satz in der Vanablen SNS nach einer Leerstelle Wird eine solche gefunden, <sup>s</sup><sup>o</sup> wird die Unterroutine in Zeile 5800 aufgerufen. Diese Routine führt einige wichtige Aufgaben aus. Sie verwendet OC. um den Anfang eines Wortes anzuzeigen, und C zum Speichern des gerade bearbeiteten Ze1 chens. Dadurch kann das <sup>v</sup>o<sup>r</sup> einer Leerstelle gefundene Wort mittels MIDS <sup>i</sup>solier<sup>t</sup> und <sup>i</sup><sup>n</sup> NW\$ (für "Neues Wort") gespeichert werden. Bevor <sup>d</sup>e<sup>r</sup> <sup>I</sup>nhal<sup>t</sup> <sup>v</sup>o<sup>n</sup> NWS <sup>a</sup>u<sup>f</sup> dem Bildschirm ausgegeben <sup>w</sup>ird, wird <sup>e</sup><sup>r</sup> zunächst in den OW-String übertragen.

Ein Zähler, LC, wird zum Zahlen der bisher <sup>i</sup><sup>n</sup> einer Zeile enthaltenen Zeichen verwendet. <sup>E</sup><sup>r</sup> uberpruft <sup>i</sup><sup>n</sup> Zeile 5820, ob <sup>e</sup><sup>r</sup> kleiner <sup>i</sup>s<sup>t</sup> als die erlaubte Zeilenlange LL. <sup>I</sup>s<sup>t</sup> dies der <sup>F</sup>all, wird OWS gePRINTet, gefolgt <sup>v</sup>o<sup>n</sup> einem Semikolon, damit die folgenden Wörter <sup>1</sup><sup>n</sup> derselben Zeile ausgegeben werden. <sup>I</sup>s<sup>t</sup> LC großer <sup>a</sup>l<sup>s</sup> LL, dann <sup>w</sup>ir<sup>d</sup> ebenfalls OWS gePRINTet, jedoch ohne semikolon (wodurch die folgenden Wörter <sup>i</sup><sup>n</sup> der nächsten Bildschirmzeile dargestellt werden). AuBerdem wird der Zahler LC <sup>a</sup>u<sup>f</sup> <sup>d</sup>i<sup>e</sup> Lange des neuen Wortes gesetzt.

Betrachten wir nun, wie die Routine <sup>i</sup><sup>n</sup> der Praxis arbeitet. Zuerst durchsucht <sup>s</sup>i<sup>e</sup> einen Satz nach Leerstellen. Wird eine gefunden, <sup>s</sup><sup>o</sup> wer-

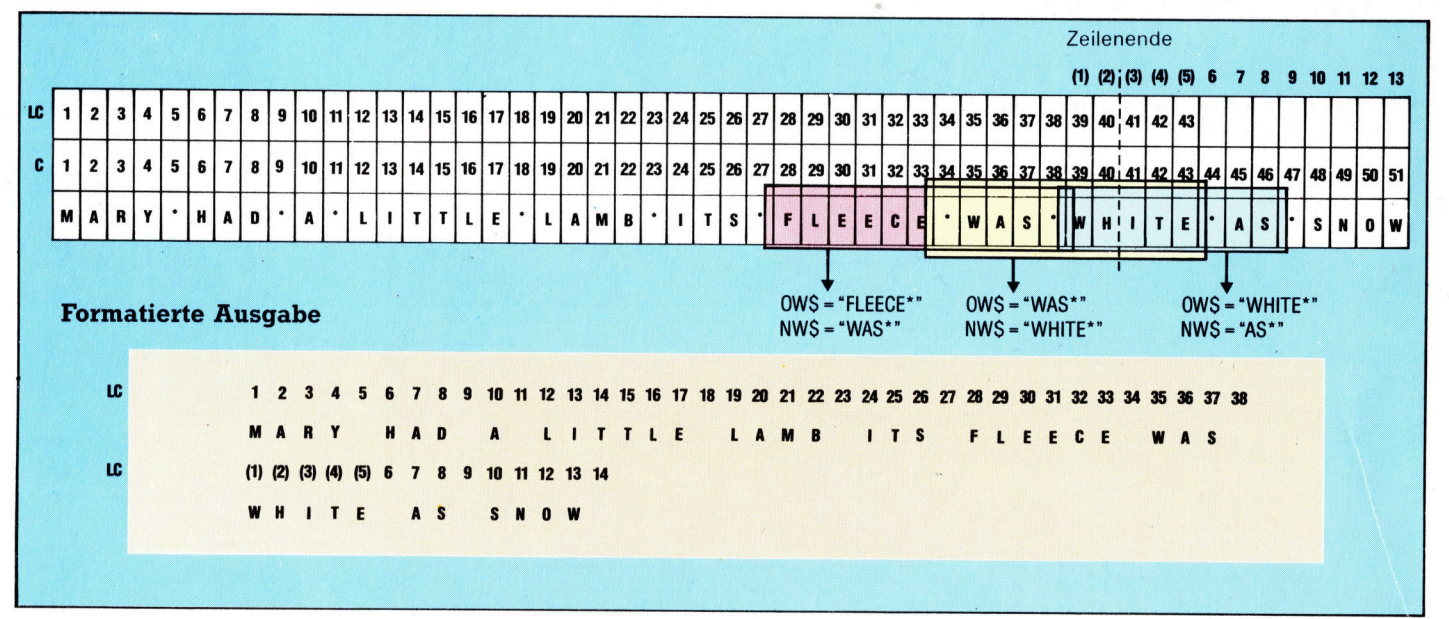

**BASIC 43** 

den die Zeichen zwischen ihr und der zuvor gefundenen Leerstelle als neues Wort zusammengefaßt. Die Routine überprüft also jeweils das Wort, das nach dem auszudruckenden Begriff steht. Dabei wird die maximale Wortlange überpruft. Ist das Wort zu lang, so wird eine neue Zeile angefangen. Eine Teilung von Wörtern wird somit vermieden. An das Ende jeden Satzes wird "DUMMY" angefügt. Dies ist notwendig, da so ein letztes Wort in NWS gespeichert werden kann. Die Leerstelle vor "DUMMY" kennzeichnet es als separates Wort. Die zweite dient dazu, daß die Routine noch eine letzte Leerstelle finden kann.

#### Die Formatierungsroutine

Nehmen wir als Beispiel den Satz "Mary had a little lamb its fleece was white as snow". Als Zeilenbreite nehmen wir 40 Zeichen an. Bei unformatierter Ausgabe würde das Wort "white" gespalten, so daß die Buchstaben "ite" in der nächsten Zeile erscheinen würden. Die Formatierroutine untersucht nun jeweils zwei Wörter parallel. Betrachtet man die beiden Wörter vor "white", würde "fleece" in OW\$ und "was" in NW\$ gespeichert. Nach Überprüfung, daß der Wert von LC nicht größer als 40 ist, wird OW\$ gefolgt von einem Semikolon gePRINTet. Danach wird "was" von NW\$ in OW\$ übertragen, und die Routine findet das Wort "white". Jetzt ist der Wert von LC größer als 40, so daß das Wort "white" über das Zeilenende reichen würde. In diesem Fall wird OW\$ (der nun "was" enthält) trotzdem gePRINTet, jedoch ohne Semikolon. LC wird nun auf den Wert der Anzahl der Zei chen dieses Wortes gesetzt. Das Wort "white" wird in OW\$ übertragen und in der nachsten Zeile ausgegeben.

Um die Routine zu testen, verwenden wir sie zur Ausgabe der Spieleinführung. Dabei können unter Verwendung der Variablen SN\$ ein Satz von bis zu 248 Zeichen zusammengestellt und die besprochene Unterroutine aufgerufen werden. Geben Sie die folgenden Zeilen ein:

```
1000 REM **** STORY SO FAR S/R ****
1010 SN$="WELCOME TO THE HAUNTED FOREST"
1020 GOSUB5500:REM FORMAT
1030 PRINT
1040 SN$="AS YOU AWAKE FROM A DEEP SLEEP. THE "
1850 SN#=SN#+"FOREST FLOOR FEELS SOFT AND DRY. "<br>1850 SN#=SN#+"FOREST FLOOR FEELS SOFT AND DRY. "<br>1860 SN#="YOU DO NOT KNOW HOW YOU CAME TO BE HERE"
1070 SN$=SN$+"BUT KNOW THAT YOU MUST FIND THE
1080 SN$=SN$+"VILLAGE ON THE EDGE OF THE WOOD TO "
1090 SN$=SN$+"REACH SAFETY.
1100 GOSUB5500:REM FORMAT
1110 PRINT
1120 SN$="YOU LOOK AROUND, TRYING TO GET YOUR BEAR
INGS."
1130 GOSUB5500:REM FORMAT
1140 PRINT:PRINT"PRESS ANY KEY TO START"
1150 GET A$: IF A$="" THEN 1150
1160 PRINTCHR$(147):REM CLEAR SCREEN
1170 RETURN
Außerdem braucht man die folgenden Zeilen,
um diese Unterroutine aufzurufen:
```
205 GOSUB 1000: REM STORY SO FAR **990 END** 

**Digitava Listings** 

1110 GOSUB1250:REM STORY SO FAR<br>1270 END 1290 REM \*\*\*\* STORY SO FAR \*\*\*\* 1300 SN#="WELCOME TO 'DIGITAYA'" 1310 GOSUB5880:REM FORMAT 1320 PRINT 1330 SN#="AS THE MACHINE HUMS QUIETLY. YOU LOOK AROUND." 1340 SN\$=SN\$+" TO THE NORTH AND SOUTH STRETCHES A WIDE HIGHWAY. 1350 SN\$=SN\$+" YOUR MISSION IS TO FIND THE MYSTER IOUS DIGITAYA" 1360 SN\$=SN\$+" AND CARRY IT TO SAFETY THROUGH ONE OF THE OUTPUT PORTS. 1370 SN\$=SN\$+".. BUT WHICH ONE ?" 1380 GOSUB5880 1390 PRINT: PRINT "PRESS A KEY TO START" 1400 GETAS: IFAS=""THEN1400 1410 PRINTCHR\$(147):REM CLEAR SCREEN 1420 RETURN 5880 REM \*\*\*\* FORMAT PRINTING S/R \*\*\*\* 5890 LC=0: REM CHAR/LINE COUNTER<br>5900 OC=1: REM OLD COUNT 5910 OWS="":REM OLD WORD 5920 LL=40:REM SCREEN LINE LENGTH 5930 SN\$=SN\$+" DUMMY " 5940 PRINT 5950 FOR C=1 TO LEN(SN\$) 5960 LC=LC+1 5970 IF MID\$(SN\$,C,1)=" "THENGOSUB6020 5980 NEXTC **5990 PRINT** 6000 RETURN 6010: 6020 REM \*\*\*\* END OF LINE CHECK S/R \*\*\*\* 6030 NW\$=MID\$(SN\$.OC.C-OC+1) 6040 IF LCKLL THENPRINTOWS: : GOTO6060 6050 PRINTOWS: LC=LEN(NWS) 6060 OC=C+1: OW\$=NW\$ 6070 RETURN

# **BASIC-Dialekte**

#### Spectrum:

Für das Digitaya-Listing andern Sie die Formatier-Routine wie folgt ab.

Ersetze SN\$ durch S\$, OW\$ durch O\$, NW\$ durch NŚ.

5920 LET LL=32: REM SCREEN LENGTH LINE 5970 IF S\$(C TO C)=" " THEN GOSUB 6020 6030 LET NS=SS (OC TO C)

In der Einführungsunterroutine ersetzen Sie SN\$ durch S\$.

1400 IF INKEYS="" THEN 1400 1410 CLS

Im Haunted-Forest-Listing ersetzen Sie ebenfalls die eben angegebenen String-Variablennamen sowie die folgenden Programmzeilen.

5540 LET LL=32: REM SCREEN LINE LENGTH 5590 IF S\$ (C TO C)=" " THEN GOSUB 5800 5810 LET N\$=S\$ (OC TO C)

und

1150 IF INKEYS="" THEN 1150 **1160 CLS** 

**Acorn B:** 

In der Einführungsunterroutine müssen beim Digitaya-Listing folgende Änderungen durchgeführt werden:

1095 MODE 1 1400 AS=GETS **1410 CLS** 

sowie bei Haunted-Forest:

**1160 CLS** 

# **Peripherie**

|

# Die Alternative

Bisher mußten <sup>C</sup> 64-Besitzer meist <sup>m</sup>i<sup>t</sup> Commodore-eigenen Speichergeräten vorliebnehmen, die nicht komfortabel sind und deren Speicherkapazität limitiert <sup>i</sup>st. Die Situation hat sich mit Einführung von Phonemarks 8500 Quick Data Drive entscheidend verbessert.

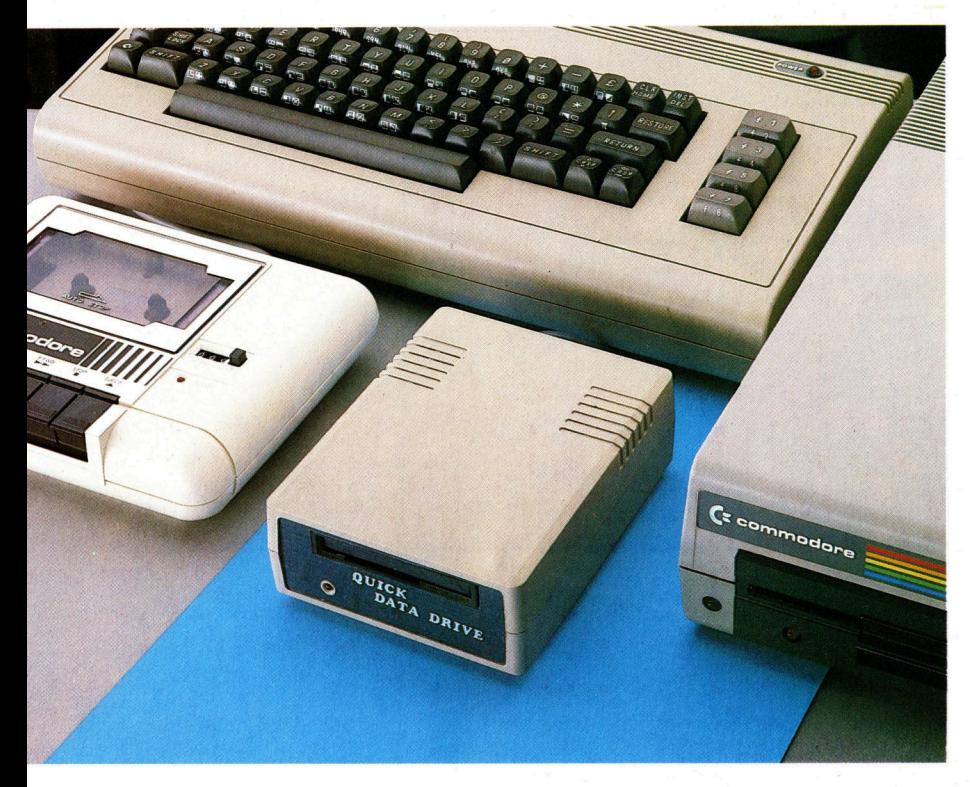

Es gibt nur wenige Drittanbieter, die Speicheralternativen zu Commodores Datasette und Diskettenstation herstellen, trotz der bekannten Kritikpunkte. Der Quick Data Drive <sup>i</sup>s<sup>t</sup> ein >Stringy Floppy System", das mit einer Endlos-Schleife (identisch mit der beim Rotronics Wafadrive) arbeitet.

a viele Heimcomputer-Besitzer nach schnelleren und effizienteren Zugriffsmöglichkeiten suchen, produzieren viele Her<sup>s</sup>telle<sup>r</sup> verschiedene Massenspeicher <sup>f</sup>ü<sup>r</sup> <sup>d</sup>i<sup>e</sup> derzeit populärsten Computersysteme. Darun<sup>t</sup>e<sup>r</sup> <sup>i</sup>s<sup>t</sup> auch der Phonemark 8500 Quick Data Drive von Dean Electronics, <sup>f</sup>ü<sup>r</sup> den <sup>C</sup> <sup>6</sup><sup>4</sup> und den VC 20 entwickelt.

Das Gerät <sup>i</sup>s<sup>t</sup> dem Wafadrive von Rotronics für den ZX Spectrum sehr ähnlich. Die Laufwerke beider Systeme wurden von BSR Electronics entwickelt und benutzen identische "Wafer".

Die normale Commodore-1541-Diskettenstation ist - wie der Recorder - unglaublich langsam. Das liegt nicht an der Diskettenstation selbst, sondern an der Methode, wie Daten <sup>i</sup><sup>n</sup> den Computer geladen werden. Das Betriebssystem des <sup>C</sup> <sup>6</sup><sup>4</sup> <sup>i</sup>s<sup>t</sup> im wesentlichen von dem. des PET abgeleitet (der Mitte der siebziger Jahre auf den Markt kam), <sup>a</sup>l<sup>s</sup> Massenspeicher  $-$  besonders Cassettenrecorder  $-$  noch recht unzuverlässig waren. <sup>A</sup>l<sup>s</sup> Commodore <sup>s</sup>ic<sup>h</sup> <sup>m</sup>i<sup>t</sup> Massenspeichern für den PET befaßte, beschloß man, einen eigenen Cassettenrecorder (Datacorder) <sup>z</sup><sup>u</sup> entwickeln, der beim Laden

zugleich die Datenübertragung auf ihre Richtigkeit überprüfte. Das verbesserte die Zuverlässigkeit des Ladens - allerdings zu Lasten der Geschwindigkeit. Das Verfahren wurde <sup>f</sup>ü<sup>r</sup> den VC <sup>2</sup><sup>0</sup> und den <sup>C</sup> <sup>6</sup><sup>4</sup> übernommen.

Heute hat sich die Qualität von Cassetten entscheidend verbessert, und die Notwendigkeit langer und komplizierter Datenkontrolle <sup>a</sup>u<sup>f</sup> Commodore-Rechnern ist <sup>n</sup>ich<sup>t</sup> mehr gegeben. Viele <sup>i</sup><sup>m</sup> Handel befindlichen Programme sind mit eigenen Laderoutinen versehen, die 4 bei gleicher Zuverlässigkeit der Übertragung  $-$  die Überprüfungen überflüssig machen und den Ladevorgang erheblich beschleunigen.

Beim Laden eigener Programme haben <sup>d</sup>i<sup>e</sup> meisten Anwender allerdings keinen Zugriff <sup>z</sup><sup>u</sup> diesen Hochgeschwindigkeitstechniken und müssen sich mit den Verzögerungen des Commodore-Betriebssystems abfinden. Der Quick Data Drive, für den der Hersteller eine löfach schnellere Ladegeschwindigkeit <sup>a</sup>l<sup>s</sup> bei Cassette und eine größere Ladegeschwindigkeit als bei der 1541-Diskettenstation angibt, kann als Alternative <sup>z</sup>u<sup>r</sup> Commodore-eigenen Peripherie gesehen werden.

Der Quick Data Drive ist recht klein – nicht einmal halb so groß wie die Datasette von Commodore. Anders als der Rotronic Wafadrive verfügt der Quick Data Drive nur über ein einzelnes Laufwerk.

# <sup>I</sup><sup>n</sup> Reihe schalten

Obwohl das Laufwerk an den Cassettenport angeschlossen wird, kann gleichzeitig die Datasette betrieben werden. Es gibt einen Anschluß auf der Rückseite des Data Drive, mit dem <sup>d</sup>e<sup>r</sup> gemeinsame Betrieb einer Datassette oder eines zweiten Data Drive (in Reihe geschaltet) möglich <sup>i</sup>st.

Das Quick Data Drive Operating System (QOS) befindet sich auf einem Wafer. Um dieses <sup>i</sup><sup>n</sup> den Computer <sup>z</sup><sup>u</sup> laden, drückt man shift/Run (wie beim Laden einer normalen Cassette). Sobald auf dem Schirm die Meldung "PRESS PLAY ON TAPE" erscheint, drückt man einen kleinen Knopf auf der Rückseite des Gerätes, womit der Autoboot erfolgt. Danach <sup>i</sup>s<sup>t</sup> das QOS arbeitsbereit.

Die Programme, aus denen das QOS be<sup>s</sup>teht, werden in zwei verschiedene Speicherbereiche geladen. Zunächst werden die Ma-

**Peripherie** 

schinencode-Routinen für LOADen. SAVEn und Suchprogramme zwischen den Adressen CO00 und CFFF in den oberen Speicherbereich geladen (normalerweise für Programme in Maschinencode reserviert).

Obwohl das QOS uber keine eigenen Be fehle verfügt (es benutzt die im Commodore-Betriebssystem vorhandenen), schaltet es normale Laderoutinen einfach ab und fugt seine eigenen <sup>e</sup>in.

Der andere Teil des Quick Operating Systen. ist die sogenannte File Management Utility (FMU), die eine Re1he nutzlicher Routinen ent<sup>h</sup>alt. Diese w1rd <sup>1</sup><sup>n</sup> der oberen Hälfte der acht KByte des ,Shadow-Speichers" unter dem BA-SIC-ROM abgelegt - zwischen den Adressen BOOO und AFFF. Die unteren vier KByte zwischen A000 und AFFF werden vom FMU <sup>a</sup>l<sup>s</sup> sequentieller Datenbuffer benutzt.

#### Entweder, oder

Da das FMU <sup>i</sup><sup>m</sup> Speicherbereich unter dem BASIC-ROM abgelegt <sup>i</sup>st, kann. man <sup>n</sup>ich<sup>t</sup> beide gleichzeitig benutzen. Um <sup>e</sup><sup>s</sup> aus dem Speicher aufzurufen, muß der Befehl LOAD "FMU" gegeben werden. Damit werden das BASIC "abgeschaltet" und das FMU aktiviert.

Das Betriebssystem des Quick Data Drive <sup>i</sup>s<sup>t</sup> zweifellos erheblich schneller, als es bei den ublichen Cassettenrecordern der <sup>F</sup>all <sup>i</sup>st. Fur den Benchtest haben wir ein Simulationsspiel benutzt. Das komplette 25-KByte-Programm, <sup>f</sup>ü<sup>r</sup> dessen Laden von Cassette üblicherweise über neun Minuten und anderthalb Minuten <sup>f</sup>ü<sup>r</sup> das Laden von Diskette erforderlich sind. Lrauchte nur <sup>3</sup><sup>0</sup> Sekunden, um vom Quick Data Drive geladen <sup>z</sup><sup>u</sup> werden. Doch wie bei allen Systemen, die mit Bandschleifen arbeiten, hangt diese Zeitspanne davon ab, wo sich der Schreib Leseknopf im Verhaltnis zum Programmbeginn befindet

Das Quick Operating System findet die gewunschten Datenfiles durch Überprüfung der Kopfblöcke auf dem Band. Beim Formatieren eines Wafers <sup>t</sup>eil<sup>t</sup> das Betriebssystem das Band in Blöcke, die mit eigenen File-Namen versehen werden. Ladt man nun ein <sup>F</sup>il<sup>e</sup> <sup>i</sup><sup>n</sup> den Computer, sucht es <sup>s</sup><sup>o</sup> lange, <sup>b</sup>i<sup>s</sup> es den Block findet, der den ersten Teil des Files enthalt, lädt ihn und sucht dann den zweiten Block.

Ahnlich <sup>i</sup>s<sup>t</sup> <sup>e</sup><sup>s</sup> <sup>m</sup>i<sup>t</sup> dem Inhaltsverzeichnis des Wafer. Wahrend der Lesekopf uber das Band geht, hest das QOS jeden File-Namen und registriert die leeren Blocks und die, die Files enthalten. Sind <sup>a</sup>ll<sup>e</sup> File-Namen gelesen, zeigt das System die Liste der Files sowie die Gesamtmenge des verfugbaren <sup>P</sup>latzes.

<sup>D</sup>i<sup>e</sup> <sup>F</sup>il<sup>e</sup> Management <sup>U</sup>tilit<sup>y</sup> ist eine menügeführte Reihe von Routinen, die Applikationen w1e das Formatieren und Lesen des Wafer -Inhaltsverzeichnisses enthalt. Sie beinhal<sup>t</sup>e<sup>t</sup> ferner Kopierroutinen, die das Übertragen der Daten von Diskette, Cassette oder Wafer

<sup>a</sup>u<sup>f</sup> eine Back-Up-Wafer ermoglichen. Dies <sup>i</sup>s<sup>t</sup> ein we1terer Vorteil des Quick-Data-Drivesystems, da wohl nur wenige Programmierer ein Speichersystem kaufen würden, das bestehende Programme nicht auf den neuen Datentrager ubertragen kann.

Natürlich hat das System auch Nachteile. Während <sup>d</sup>i<sup>e</sup> Kopierroutinen für BASIC-Programme und sequentielle Dateien ausgezeichnet arbeiten, gibt <sup>e</sup><sup>s</sup> bei bestimmten anderen Routinen (speziell im Maschinencode), <sup>d</sup>i<sup>e</sup> <sup>i</sup><sup>n</sup> einen bestimmten Speicherbereich geladen werden müssen, Probleme. Das liegt daran, daß <sup>d</sup>i<sup>e</sup> beiden Bereiche, <sup>d</sup>i<sup>e</sup> vom QOS und vom FMU belegt werden, auch für den Maschinencode benutzt werden. Lädt man Programme im Maschinencode, wird das Quick-Data-Drive-Betnebssystem uberschneben, und das Programm bricht zusammen.

sollte der Quick Data Drive in ausreichenden Mengen verkauft werden, wird es <sup>s</sup>icherlich ein Programm geben, das diesen Mißstand behebt. Bis dahin hängt viel davon ab, ob Dean Electronics die Softwarehäuser davon überzeugen kann, Programme und Applikationen auch auf Wafer zu produzieren. Unter diesem Gesichtspunkt erweist sich der Wafadrive von Rotronics <sup>a</sup>l<sup>s</sup> wertvoller Verbündeter; denn softwarehauser konnen Wafers nur dann <sup>z</sup><sup>u</sup> gunstigen Preisen herstellen, wenn größere Mengen benötigt werden. Dies könnte erreicht werden, wenn auch <sup>d</sup>i<sup>e</sup> Programme <sup>f</sup>ü<sup>r</sup> den C 64 und den ZX Spectrum auf dasselbe Speichermedium gebracht werden.

Es 1st aber noch zu früh, den Erfolg des Unternehmens einzuschätzen. Einige <sup>P</sup>ro: gramme, wie etwa der Epyx-Hit "Impossible Mission", sind bereits auf Wafer erhältlich.

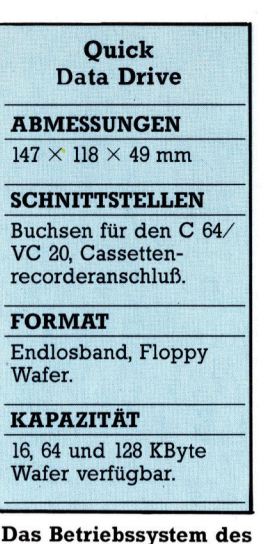

Quick Data Drive <sup>i</sup>s<sup>t</sup> nicht im ROM gespeichert, sondern muß von einem System-Wafer geladen werden. Die verschiedenen Komponenten werden <sup>i</sup><sup>n</sup> zwei verschiedenen Speicherbereichen abgelegt. Das erste, das Quick Operating System (QOS), wird <sup>i</sup><sup>n</sup> den Bereich geladen, der ublicherweise Maschinencode-Programmen vorbehalten ist. Der andere Teil des Systems, <sup>d</sup>i<sup>e</sup> <sup>F</sup>il<sup>e</sup> Management Utility (FMU), wird im >Shadow RAM< unter dem BASIC-ROM abgelegt. Hier befindet sich auch der Dateienbuffer, <sup>i</sup><sup>n</sup> den Programme vor dem Speichern geladen werden.

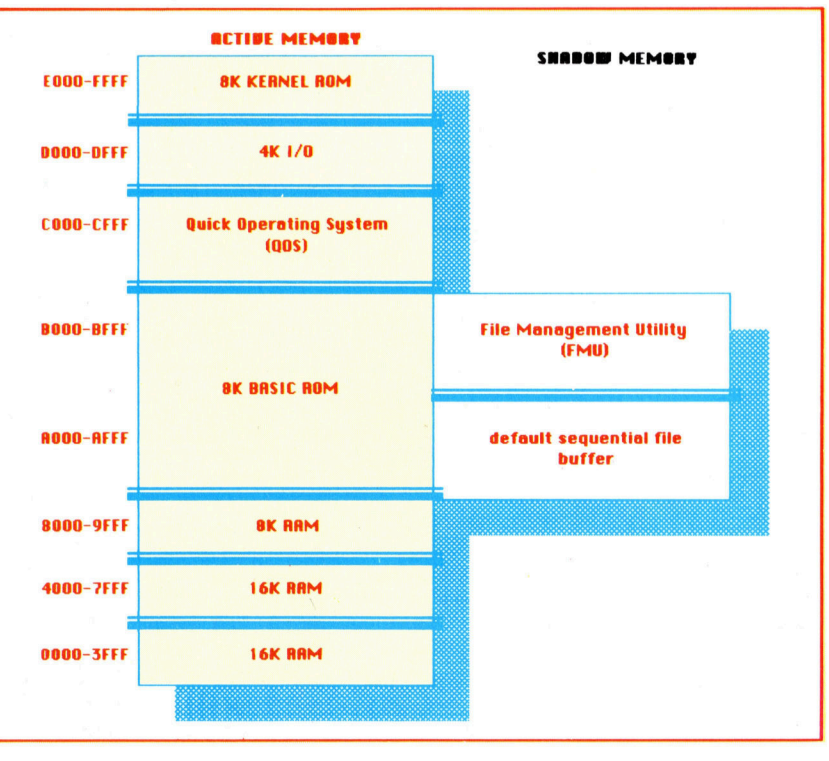

# Das **System**

Wir haben ein User-Port-System zur Steuerung externer Geräte mit dem Commodore <sup>6</sup><sup>4</sup> und dem Acorn <sup>B</sup> entwickelt. Hier stellen wir Ihnen <sup>d</sup>i<sup>e</sup> Komponenten noch einmal <sup>i</sup><sup>n</sup> Kurzform vor.

<sup>e</sup><sup>r</sup> Commodore <sup>6</sup><sup>4</sup> und <sup>d</sup>e<sup>r</sup> Acorn B kommunizieren über einen User Port mit der "Außenwelt", der bei beiden Computern über acht Datenleitungen und einen Masseanschluß verfügt. Die einzelnen Pins sind mit jeweils einem Bit im sogenannten "Datenregister" einem speziellen Speicherplatz im Rechner <sup>4</sup> gekoppelt. Ein zweiter Speicherplatz, das Datenrichtungsregister (DDR), steuert die Richtung des Datenflusses: Ein auf Ausgabe geschalteter User-Port-Anschluß (DDR-Bit = <sup>1</sup>) <sup>f</sup>ühr<sup>t</sup> eine Spannung von +5 Volt, wenn das <sup>e</sup>ntsprechende <sup>B</sup>i<sup>t</sup> auf High (1) <sup>l</sup>iegt. Liegt das <sup>B</sup>i<sup>t</sup> auf Low (0), geht <sup>d</sup>i<sup>e</sup> Spannung <sup>a</sup>u<sup>f</sup> O <sup>V</sup>ol<sup>t</sup> <sup>z</sup>u<sup>r</sup>ück. Diese Spannungen werden nicht direkt zum Betrieb externer Geräte verwendet, sondern dienen zur Ansteuerung von Relaisschaltungen, <sup>m</sup>i<sup>t</sup> denen größere Spannungen sicher <sup>e</sup>in- und ausgeschaltet werden können.

Die Funktion einer auf Eingabe geschalteten User-Port-Leitung (DDR-Bit  $= 0$ ) ist anders: In diesem <sup>F</sup>all wird das entsprechende Bit im Datenregister auf High gehalten und geht nur auf Low, wenn die Leitung mit der Masse verbunden wird. Mit einem einfachen Schalter zwischen einer Datenleitung des User Ports und Masse können Vorgänge außerhalb des Computers erkannt werden: <sup>B</sup>e<sup>i</sup> geschlossenem Schalter geht das Bit im Datenregister auf Low.

Die acht Datenleitungen und der Masseanschluß müssen auf unterschiedliche Weise <sup>m</sup>i<sup>t</sup> den Schaltungen des User-Port-Systems verbunden werden. Wir haben das System daher mit einem gemeinsamen Datenbus (neun Leitungen) versehen, der bei allen Modulen über einen l2-poligen Minicon-Anschluß angeschlossen wird. Jedes Modul trägt auf der einen Seite einen Minicon-Stecker, auf der anderen eine Minicon-Buchse.

Neben den Schaltplänen finden <sup>S</sup>i<sup>e</sup> hier eine Kurzbeschreibung der Funktion aller Module. Einzelheiten des Aufbaus und die Bauteil-Listen finden <sup>S</sup>i<sup>e</sup> <sup>i</sup><sup>n</sup> den vorhergehenden Artikeln.

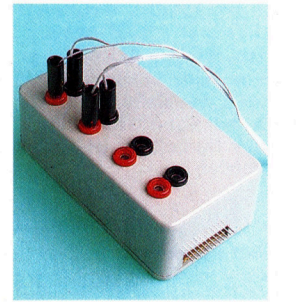

## **Ausgangs-Buffer**

Der Niedervolt-Ausgang des Ausgangs-Buffers wird mit einem 12poligen Minicon-Stekker an der Minicon-Buchse der Buffer-Box angeschlossen. Ein Pin am User Port gibt nur einen Strom von wenigen Milliampere ab, was zur Versorgung eines Elektromotors nicht ausreicht. Ein Transistor dagegen kann

damit durchgesteuert werden. Der Niedervolt-Ausgang nutzt die Datenleitungen 0 bis 3. Wird eine dieser Leitungen auf High gesetzt, schaltet der dazugehörige Transistor die Versorgungsspannung zur roten Buchse des Moduls durch. Je nach verwendetem Trafo können bis zu vier Geräte gleichzeitig mit Strömen bis 1 Ampere versorgt werden.

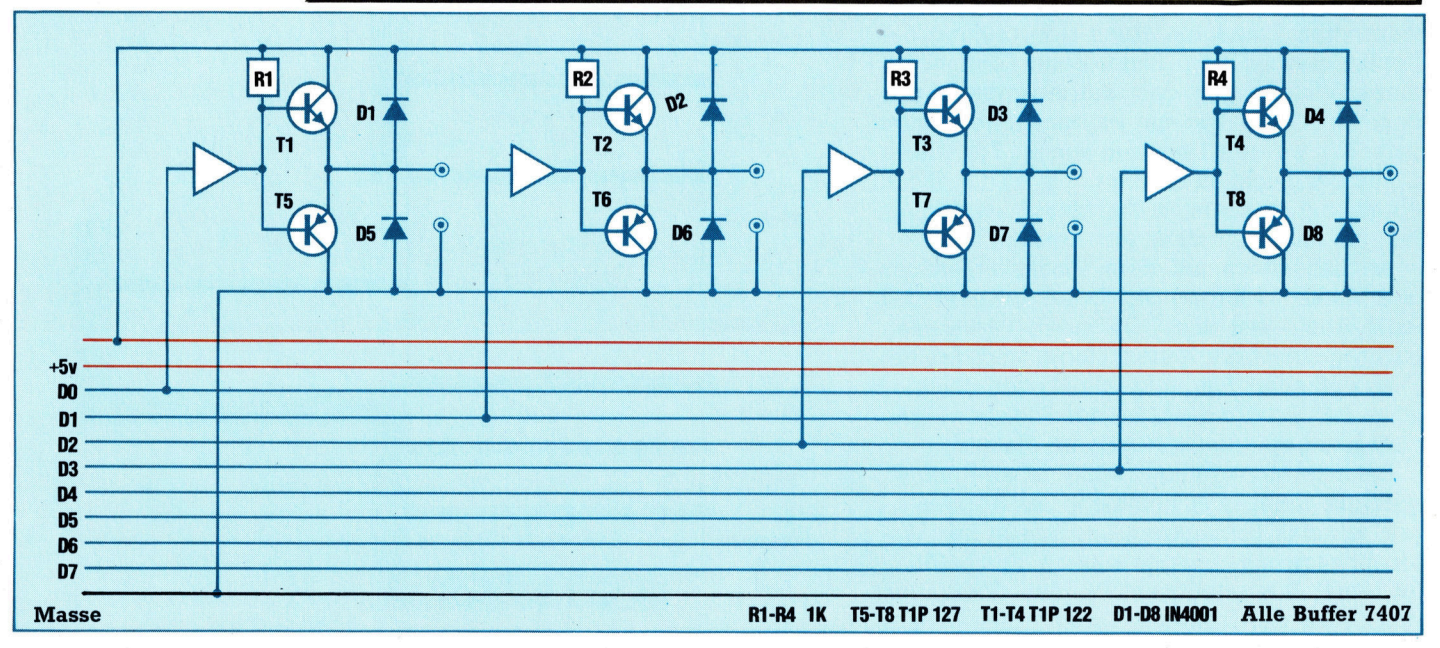

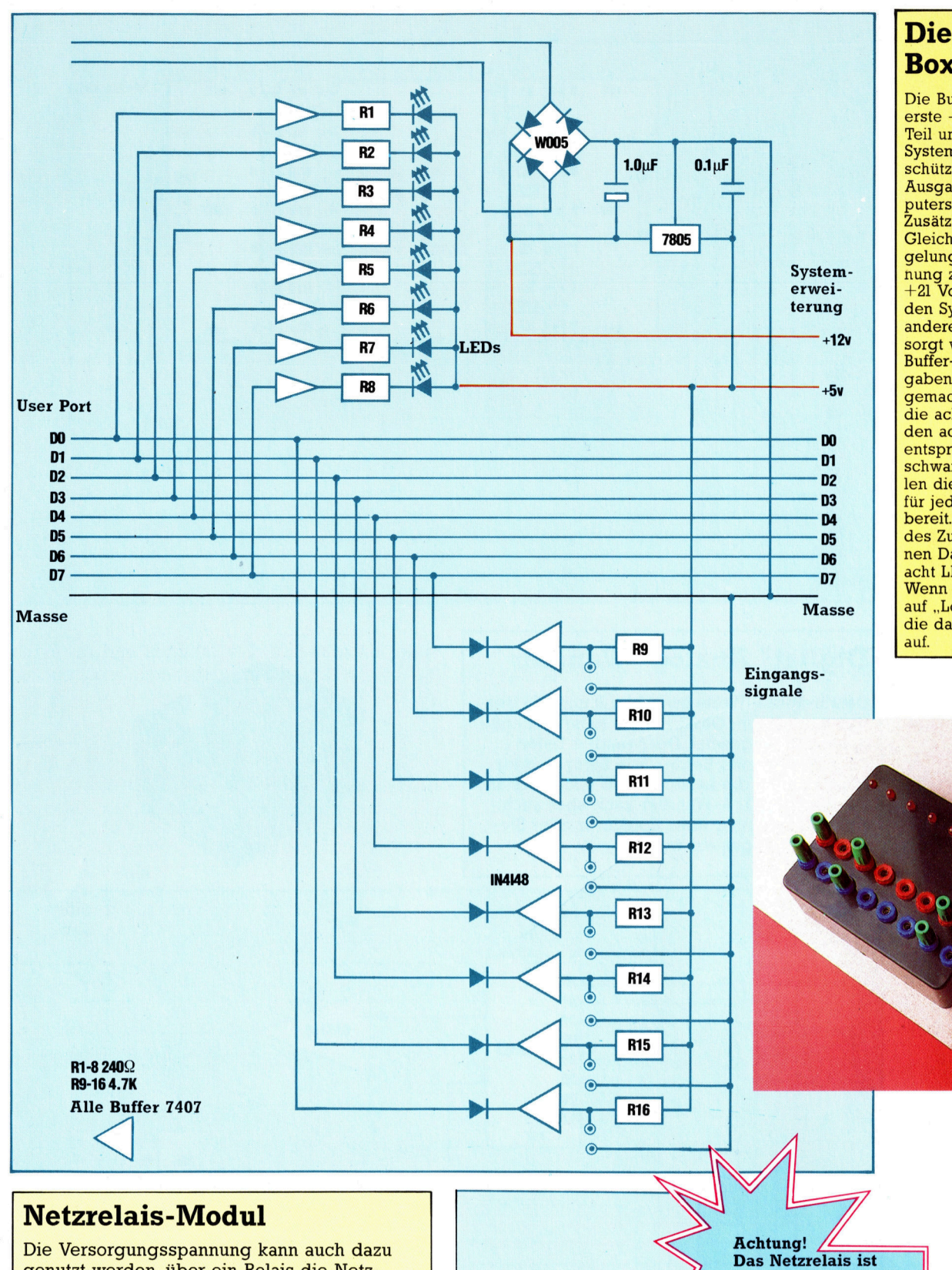

# Die Buffer-**Box**

Die Buffer-Box ist das erste – und wichtigste – Teil unseres User-Port-Systems. Die Schaltung schützt die Ein- und Ausgabechips des Computers vor Überlastung.<br>Zusätzlich dient sie zur Gleichrichtung und Regelung einer Trafospan $n$ ung zwischen +5 und<br>+21 Volt, mit der über den Systembus auch die anderen Module versorgt werden. Über die Buffer-Box können Eingaben zum User Port gemacht werden, wobei die acht roten Buchsen den acht Datenleitungen entsprechen. Die schwarzen Buchsen stellen die separate Masse für jede Datenleitung bereit. Zur Überwachung des Zustands der einzelnen Datenleitungen sind acht LEDs vorgesehen: **Wenn eine Datenleitung** auf "Low" geht, leuchtet<br>die dazugehörige LED

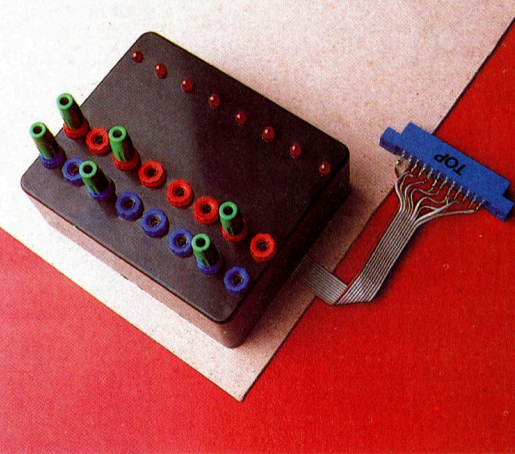

genutzt werden, über ein Relais die Netzspannung zu schalten. Das Modul wird an einer der vier Leitungen des Ausgangs-Buffers angeschlossen. Wenn das entsprechende Bit im Datenregister auf High gesetzt wird, läßt der mit Transistoren verstärkte Strom das Relais anziehen. Dadurch wird die Steckdose mit der Netzspannung versorgt, so daß auch Geräte für 220 Volt steuerbar sind.

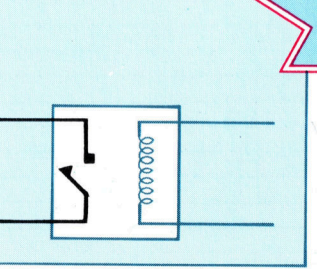

zwar nicht besonders schwer zu bauen, man sollte es aber wirklich nur dann selbst machen, wenn man sich gut auskennt. Netzspannung ist lebens-<br>gefährlich! Wenden Sie sich an einen Fachmann.

# **Tips für die Praxis**

# Sieben-**Segment-Anzeige**

Mit nur vier Anschlüssen kann diese Sieben-Segment-Anzeige alle 16 Hexadezimalziffern darstellen. Mit acht Datenleitungen können wir also zwei Anzeigen betreiben, die den Inhalt des User-Port-Datenregisters in Form zweier Hex-Ziffern sichtbar machen. Der Anschluß kann über die Buffer-Box oder die **Minicon-Buchse** erfolgen.

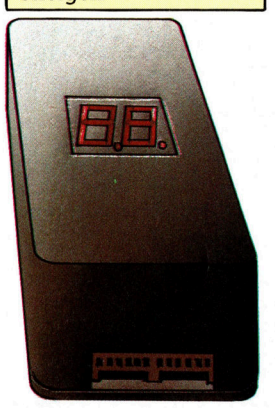

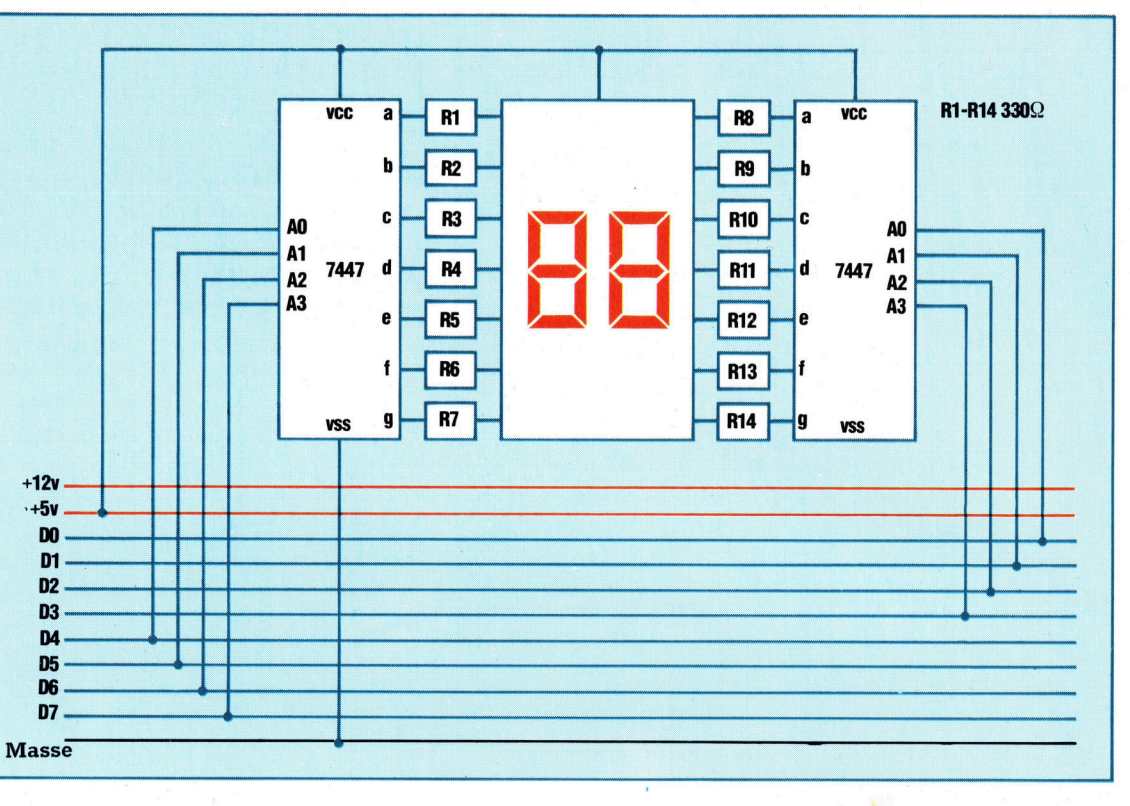

# Digital/ Analog- Wandler

Datenregister-Werte zwischen 0 und 255 werden von diesem Gerät in eine entsprechende Spannung umgesetzt. Der Wandler liefert circa 50 mW, zum Betrieb von Lampen oder Motoren muß die Leistung also noch verstärkt werden. Der D/A-Wandler kann aber auch zur Tonerzeugung über Kopfhörer oder Stereoanlage eingesetzt werden.

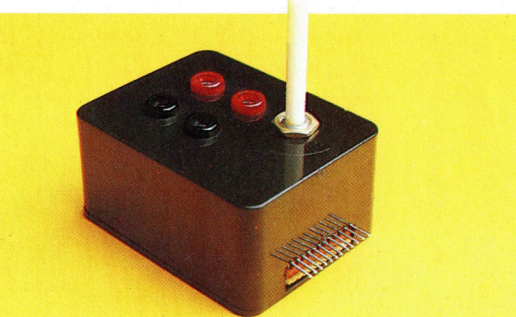

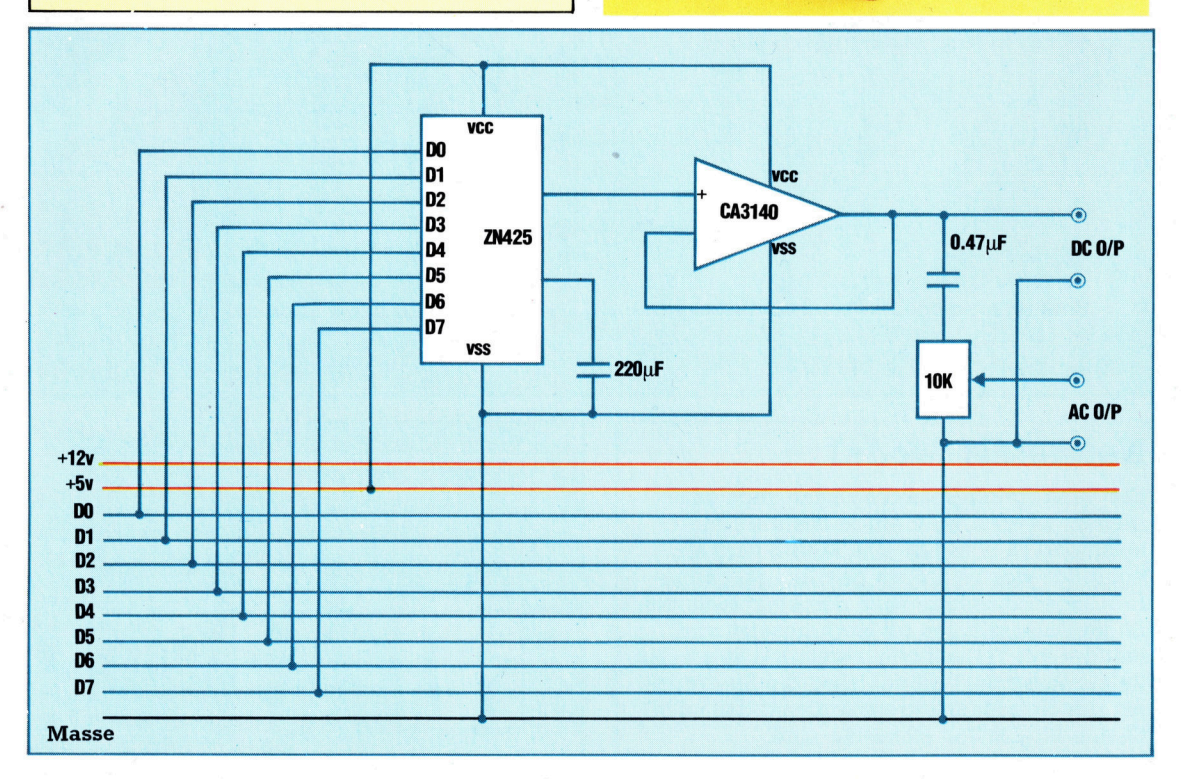

# Interstellare Interaktion

<sup>I</sup><sup>n</sup> diesem Artikel betrachten wir die Unterschiede zwischen der englischen und amerikanischen Programmiertechnik und stellen <sup>e</sup>i<sup>n</sup> neues Produkt von Infocom vor, das sehr populär werden dürfte.

benteuerspiele belegen viel Speicherplatz und eignen sich vornehmlich für Systeme auf Diskettenbasis. So können neue Ortlichkeiten beschrieben, Nachrichten und Befehle bei Bedarf von Diskette nachgeladen werden. Diese Situation war für englische Abenteuer-Programmierer immer ein Problem, da <sup>s</sup>i<sup>e</sup> <sup>f</sup>u<sup>r</sup> einen Markt Programme <sup>z</sup><sup>u</sup> schreiben hatten, der traditionell mit der weniger leistungsfähigen Cassette arbeitet.

Aus diesem Grunde ist <sup>f</sup>as<sup>t</sup> die gesamte <sup>b</sup>nitische Abenteuer-Software auf RAM-Basis entwickelt worden und entsprechend limitiert, obwohl viele Programmierer <sup>d</sup>i<sup>e</sup> Grenzen extrem gut ausgenutzt haben. Speziell die Entwicklung >interaktiver Charaktere" (die besonders <sup>v</sup>ie<sup>l</sup> Daten benötigen) sowie von Programmen <sup>m</sup>i<sup>t</sup> umfangreicherem Vokabular wurde dadurch verhindert.

<sup>I</sup><sup>n</sup> den Vereinigten Staaten <sup>i</sup>s<sup>t</sup> die Situation anders. Alle populären Heimcomputer-Systeme sind mit Diskettenstationen ausgestattet. Deshalb <sup>i</sup>s<sup>t</sup> auch der Markt <sup>f</sup>ü<sup>r</sup> <sup>d</sup>i<sup>e</sup> Entwicklung komplexer Abenteuer-Software besonders geeignet. Das amerikanische Software-Haus "Infocom" ist einer der Marktführer in diesem Bereich.

Das neueste Produkt aus diesem Haus ist typisch <sup>f</sup>ü<sup>r</sup> den Standard, den man mittlerweile von Infocom erwartet. "The Hitch Hiker's Guide to the Galaxy", entstanden in Kooperation zwischen Infocom-Programmierern und Douglas Adams, gibt es inzwischen <sup>f</sup>ü<sup>r</sup> viele Systeme, darunter den Apple IIe und die Atari-Computer. (Eine Version für den C <sup>6</sup><sup>4</sup> wird in Kürze lieferbar sein.) Für das Programm sind eine Diskettenstation und <sup>v</sup>ie<sup>l</sup> Geduld erforderlich.

Das Spiel basiert im wesentlichen auf der gleichnamigen, von Douglas Adams <sup>f</sup>ü<sup>r</sup> den

Hitch Hiker's Guide To The Galaxy:

Apple, Apricot, IBM und Atari-Computer. Eine Commodore-Version steht bald zur Verfüqunq.

Vertrieb: Rushware Joystick: Nein Format: Diskette

Rundfunk geschriebenen Serie und enthalt Charaktere wie Ford Perfect, Zaphod Beeblebrox, zahlreiche Außerirdische und, naturlich, Arthur Dent, den Antihelden der Geschichte, der sich eines Tages unvermittelt aus seiner normalen Umgebung gerissen <sup>f</sup>inde<sup>t</sup> und <sup>a</sup>u<sup>f</sup> einem Vogon-Sternenkreuzer irgendwo <sup>i</sup><sup>n</sup> den Tiefen des Alls herumkurvt.

Die Starke des Programms <sup>l</sup>ieg<sup>t</sup> <sup>v</sup>o<sup>r</sup> allem <sup>i</sup><sup>m</sup> sogenannten ,Parser". Das ist der Programm<sup>t</sup>eil, der die Eingabe des Benutzers akzeptiert und interpretiert. Infocom-Parser können zwischen Adjektiven, Adverben und Präpositionen ebenso unterscheiden wie zwischen traditionellen Verben und Substantiven, auf die die meisten bekannten Abenteuerprogramme reduziert <sup>s</sup>ind. Zudem <sup>i</sup>s<sup>t</sup> der Wortschatz extrem  $umfangreich - zwischen ein-bis zweitausend$ Wörter -, und die Eingabe kann in unterschiedlichen Formaten erfolgen. <sup>S</sup><sup>o</sup> <sup>i</sup>s<sup>t</sup> etwa neben einem direkten Befehl (wie "Trink das Bier.") ein Vielfachbefehl wie ("Nimm den Sägefisch und stecke ihn in die Tasche.") ebenso möglich wie eine direkte Frage ("Wo bin ich?").

Charaktere können durch einfaches Nennen des Namens angesprochen werden, wie "Ford, wo sind wir?" oder "Marvin, verzieh' dich". Selbst wenn der Computer nicht genau versteht, was damit gemeint <sup>i</sup>st, wird das Programm eine entsprechende Antwort bereithalten - eine erhebliche Verbesserung gegenüber den in britischen Programmen üblichen, jedoch wenig hilfreichen Kommentaren wie "Das kann man nicht" oder "Ich verstehe nicht".

Weitere <sup>i</sup><sup>n</sup> diesem Programm verwendete Programmiertechniken sind sogenannte "Container< (Gegenstände, die andere Gegenstände enthalten können), Elemente, die in englischen Programmen häufig fehlen. Oleiches gilt für "allgemeine Objekte" wie zum Beispiel "Boden", "Wand" usw., die an vielen unterschiedlichen Orten sein können, dazu "Vehikel", - Behälter, die den Spieler aufnehmen und von einem Ort zum anderen transportieren können.

"Hitch Hiker's Guide to the Galaxy" bringt zweifelsfrei viele Stunden herrlichen Spielvergnügens und <sup>b</sup>irg<sup>t</sup> <sup>a</sup>ll jene Überraschungen und Witzigkeit, die auch die Onginal-Rundfunksene auszeichnet.

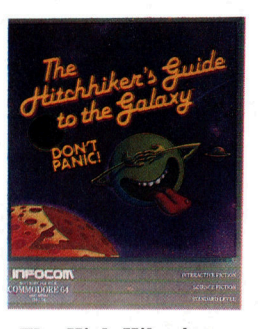

The Hich Hiker's Guide To The Galaxy< <sup>i</sup>s<sup>t</sup> eines der neuesten Programme der erfolgreichen Infocom-Abenteuer-Serie, die mit der Zork-Trilogie begann.

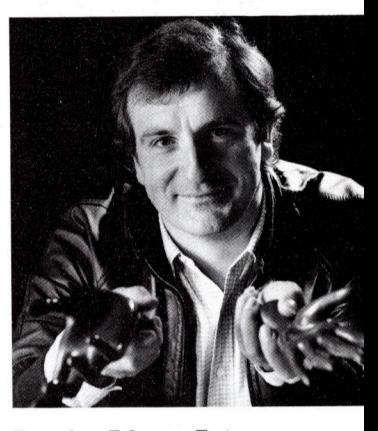

Douglas Adams, Autor des "Hitch Hiker's Guide <sup>t</sup><sup>o</sup> the Galaxy< (ursprünglich für den Rundfunk geschrieben), verdient allein an den Buchauflagen, die weltweit verkauft werden, siebenstellige Beträge.

# Formschön

Wir entwickelten bisher Maschinencoderoutinen, die <sup>d</sup>i<sup>e</sup> hochauflösenden Fähigkeiten des <sup>C</sup> <sup>6</sup><sup>4</sup> einsetzen. Wir beschließen dieses Thema <sup>m</sup>i<sup>t</sup> einer Routine, <sup>d</sup>i<sup>e</sup> Umrisse ausfüllt.

<sup>s</sup> gibt viele Algorithmen zum Ausfüllen von S gibt viele Algoniumen zum werden Blick<br>Umrissen. Was jedoch auf den ersten Blick einfach aussieht, <sup>i</sup>s<sup>t</sup> <sup>i</sup><sup>n</sup> der Praxis nicht so leicht <sup>z</sup><sup>u</sup> verwirklichen. So werfen innere Winkel über 180 Grad und Umrisse, die zuerst kleiner und dann größer werden, spezielle Probleme <sup>a</sup>uf. Eine einzelne Routine kann zwar einige dieser Probleme lösen, aber nicht alle gleichzeitig. Au-

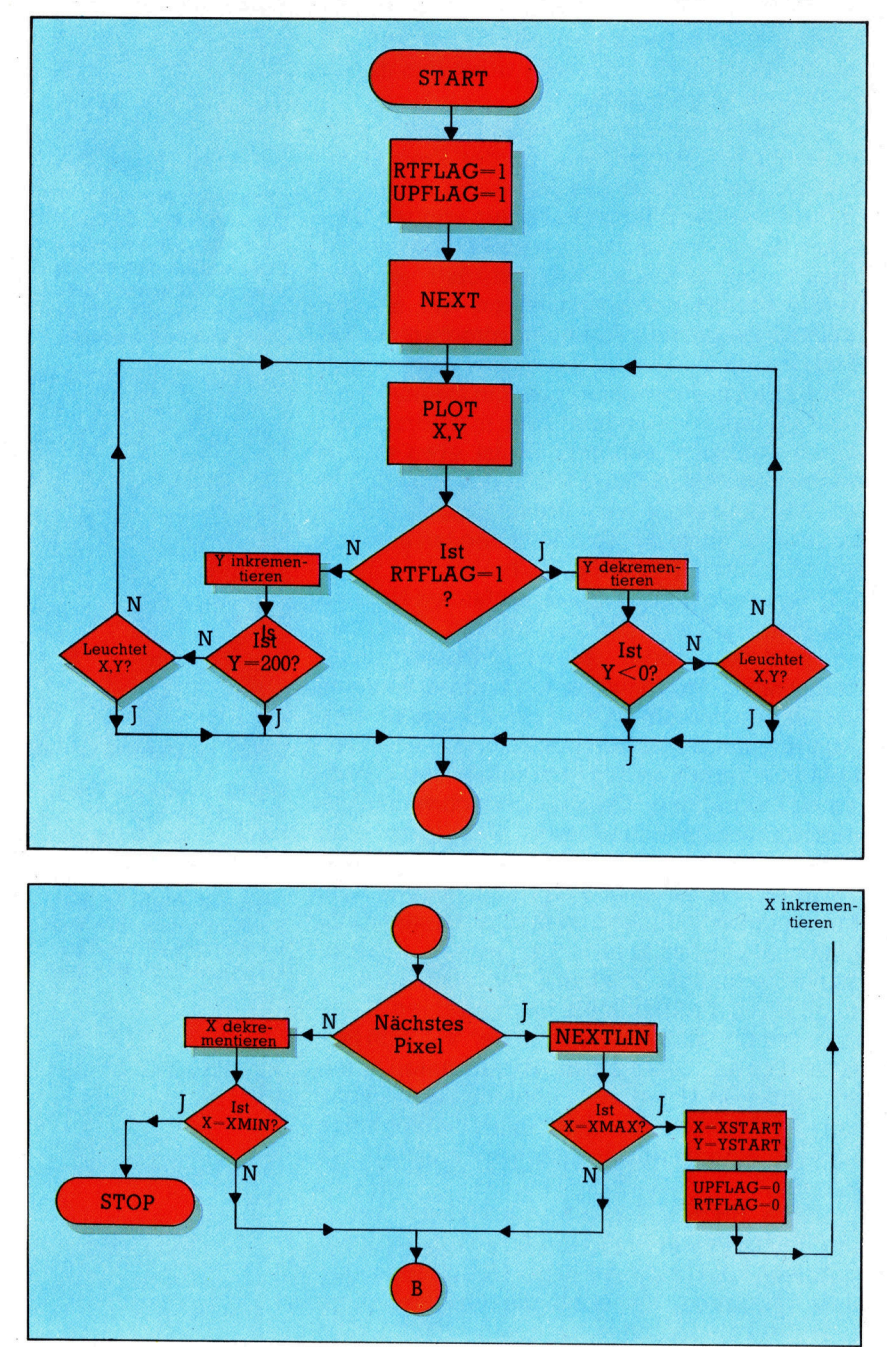

Berdem muß das Programm zunächst so "intelligent" gemacht werden, daß es einen geschlossenen Umriß erkennen kann.

<sup>I</sup><sup>n</sup> unserem Programm <sup>g</sup>ib<sup>t</sup> der Anwender einen beliebigen Punkt innerhalb des Umrisses <sup>a</sup>n. Die Routine <sup>f</sup>üll<sup>t</sup> dann den Bildschirm nach oben hin <sup>s</sup><sup>o</sup> lange aus, <sup>b</sup>i<sup>s</sup> <sup>s</sup>i<sup>e</sup> auf eine Grenze <sup>s</sup>tößt. Hier bewegt <sup>s</sup>i<sup>e</sup> sich ein Pixel nach rechts und dann <sup>s</sup><sup>o</sup> lange nach unten, <sup>b</sup>i<sup>s</sup> <sup>s</sup>i<sup>e</sup> wiederum auf die Umrißlinie trifft. Nun geht sie ein weiteres Pixel nach rechts und bewegt sich wieder aufwarts. Dieser Vorgang setzt sich <sup>f</sup>ort, <sup>b</sup>i<sup>s</sup> die rechte Seite des Umrisses gefüllt ist. Für die linke Seite geht die Routine zum Anfangspunkt zurück und wiederholt den Vorgang nach links, <sup>b</sup>i<sup>s</sup> der gesamte Umriß ausgefüllt ist. <sup>S</sup><sup>o</sup> können beliebige Flächen ausgemalt werden.

### Plot-Inkrementierung

Der erste Teil der Routine <sup>i</sup>s<sup>t</sup> einfach. Die zwei Flags "UPFLAG" und "RTFLAG" geben die Bewegungsrichtung der Routine <sup>a</sup>n. Das erste Flußdiagramm zeigt den Test für <sup>d</sup>i<sup>e</sup> Plot-Inkrementierung. Die Hauptschleife dieses Programmteils inkrementiert oder dekrementiert (abhängig von UPFLAG) den Wert der Y-Koordinate. Sie testet, ob der Bildschirmrand erreicht <sup>i</sup>s<sup>t</sup> und ob das nächste Pixel bereits leuchtet. Dann kehrt sie an den Schleifenanfang zurück, um den gleichen Vorgang mit dem darauffolgenden Pixel durchzuführen. <sup>T</sup>riff<sup>t</sup> die Routine auf ein bereits aktiviertes Pixel oder den Bildschirmrand, wird die nächste Programmstufe angesprochen.

Je nach Status von "RTFLAG" bewegt sich die Routine nun nach rechts oder links. Da die rechte oder linke Grenze des Umrisses nur schwer <sup>z</sup><sup>u</sup> finden <sup>i</sup>st, muß der Anwender <sup>f</sup>ü<sup>r</sup> <sup>d</sup>i<sup>e</sup> X-Koordinate Höchst- und Niedrigstwerte festsetzen. Mit diesem Trick <sup>l</sup>äß<sup>t</sup> sich der Umriß auch streifenweise füllen.

Das zweite Flußdiagramm <sup>h</sup>a<sup>t</sup> folgenden In<sup>h</sup>alt: Wenn <sup>X</sup> beim Inkrementieren (d. h. Bewegung nach rechts) seinen Höchstwert erreicht, bereitet die Routine das Ausfüllen des linken Umnßteils vor, indem sie X und Y auf die Anfangswerte und beide Richtungsflags auf Null setzt. Erreicht X beim Dekrementieren "XMIN", <sup>i</sup>s<sup>t</sup> die Routine beendet. Sind die Höchst- und Niedrigstwerte nicht erreicht, wird die nächste Linie gefüllt.

Der Algorithmus für die Berücksichtigung unterschiedlicher Linientypen (flach, steil etc.)

**Bits und Bytes** 

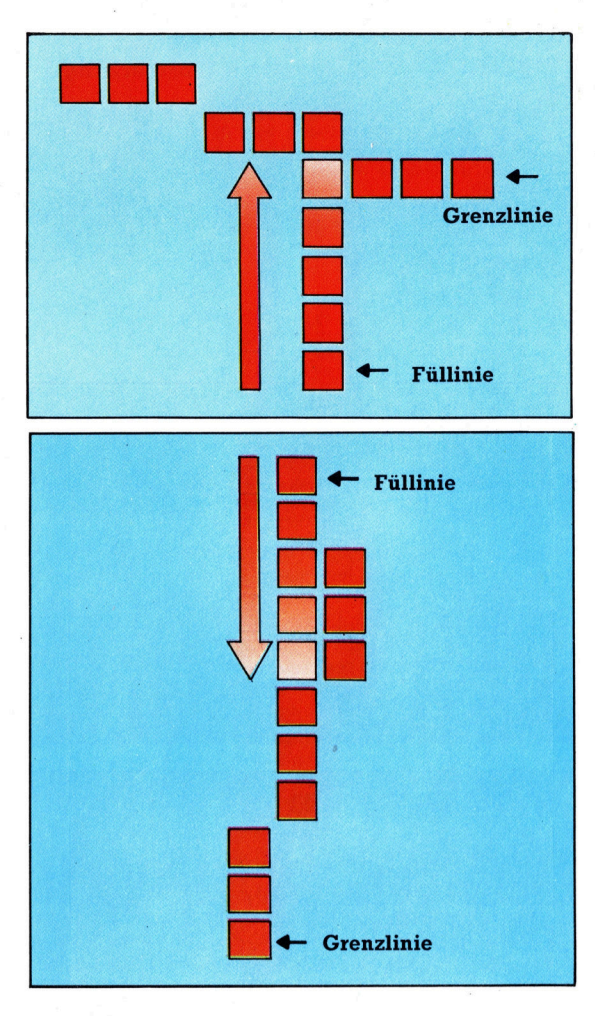

sieht zwar kompliziert aus, sein Grundprinzip <sup>i</sup>s<sup>t</sup> jedoch einfach. Nehmen <sup>w</sup>i<sup>r</sup> an, <sup>d</sup>i<sup>e</sup> <sup>a</sup>ufsteigende Fullroutine <sup>t</sup>riff<sup>t</sup> auf eine Grenzlinie mit flachem Steigungswinkel.

Im oberen Bild geht der Algorithmus zunächst ein Pixel zurück. Bei einer Rechtsbewegung muß er sich noch um eine weitere Pixelposition zurückbewegen, damit <sup>d</sup>i<sup>e</sup> nächste Fullinie auf einem dunklen Pixel anfangen kann. Ein anderes Problem entsteht, wenn eine absteigende Füllinie auf eine Grenzlinie mit steilem Steigungswinkel <sup>t</sup>rifft.

<sup>B</sup>e<sup>i</sup> einer Rechtsbewegung muß <sup>d</sup>i<sup>e</sup> Routine hier drei Pixel zurückgehen, um das nächste dunkle Pixel <sup>z</sup><sup>u</sup> finden, von dem <sup>a</sup><sup>n</sup> <sup>s</sup>i<sup>e</sup> wieder aufsteigen kann. Bewegt sich die Füllinie jedoch nach links (im unteren Bild <sup>z</sup><sup>u</sup> sehen), muß <sup>s</sup>i<sup>e</sup> zunächst drei Pixel abwärts gehen, um auf das nächste dunkle Pixel über der Grenzlinie zu stoßen, von dem aus wieder eine Aufwärtsbewegung möglich <sup>i</sup>st. Wir müssen daher <sup>f</sup>ü<sup>r</sup> jede Richtung zwei Schleifen vorsehen, mit denen <sup>w</sup>i<sup>r</sup> wiederum in beide Richtungen nachforschen können, wo das nächste dunkle Pixel liegt.

Im Flußdiagramm <sup>f</sup>ü<sup>r</sup> das Fillsub-Programm wurden die Labels des Quellentextes einge<sup>s</sup>etzt, damit sich <sup>d</sup>i<sup>e</sup> entsprechenden Abläufe leichter finden lassen. An einigen Stellen muß der Füllalgorithmus testen, ob ein Pixel leuch-

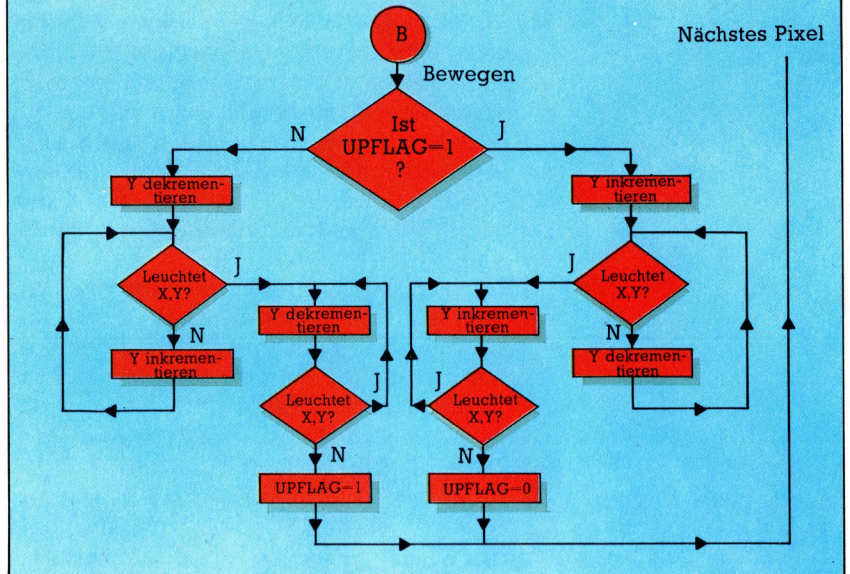

tet. Das Programm verwendet dafür die Unterroutine "POINT", die ähnlich wie Plotsub die Adresse eines Punktes aus den X- und Y-Koordinaten errechnet. Statt jedoch das <sup>B</sup>i<sup>t</sup> mit einem logischen OR auf Eins <sup>z</sup><sup>u</sup> setzen, <sup>s</sup>tell<sup>t</sup> POINT <sup>m</sup>i<sup>t</sup> dem logischen AND fest, <sup>o</sup><sup>b</sup> das <sup>a</sup>ngesprochene <sup>B</sup>i<sup>t</sup> Eins <sup>i</sup>st. <sup>I</sup>s<sup>t</sup> das Ergebnis des AND-Vorgangs <sup>n</sup>ich<sup>t</sup> <sup>N</sup>ull, dann <sup>s</sup>teh<sup>t</sup> das <sup>B</sup>i<sup>t</sup> <sup>a</sup>u<sup>f</sup> <sup>E</sup>ins. Dieses Ergebnis wird in PTFLAG gespelchert und spater <sup>i</sup><sup>m</sup> Hauptprogramm getestet. Da <sup>e</sup>i<sup>n</sup> Großteil von POINT <sup>d</sup>i<sup>e</sup> gleichen Abläufe wie Plotsub enthält, Können Leser, <sup>d</sup>i<sup>e</sup> <sup>m</sup>i<sup>t</sup> dem Maschinencode des 6502 vertraut sind, Plotsub ändern, so daß nicht nur die Bits an- und ausgeschaltet, sondern auch die Bitwerte getestet werden können.

### Fillsub-Routine

Sehen wir uns an, wie die Fillsub-Routine eingesetzt wird. Zunächst müssen <sup>a</sup><sup>n</sup> Fillsub folgende Parameter übergeben werden:

**•** Die Koordinaten des Anfangspunktes (müssen innerhalb des Umrisses liegen, der gefüllt werden <sup>s</sup>oll).

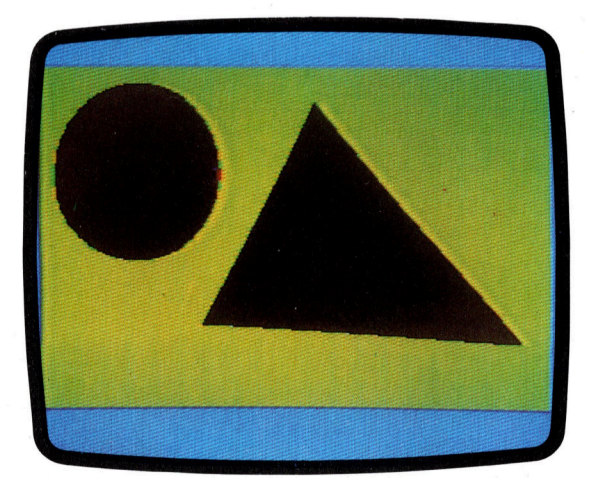

Nach der Eingabe umfangreicher Maschinencodeprogramme kann <sup>d</sup>e<sup>r</sup> Commodore <sup>6</sup><sup>4</sup> nun grundlegende Aufgaben <sup>i</sup><sup>n</sup> hochauflösender Grafik ausführen, die auf den meisten anderen Heimcomputern <sup>a</sup>l<sup>s</sup> Standard vorhanden sind. Statt sich derart anzustrengen, können Sie sich natürlich auch das Extended-BASIC-Modul kaufen.

® Die maximalen und minimalen Werte der X-Koordinate. Bei Umrissen mit spitzen Winkeln kann sich Fillsub durchaus über eine Grenzlinie hinausbewegen, wenn der gesetzte Grenzwert noch nicht erreicht <sup>i</sup>st. Setzen <sup>S</sup>i<sup>e</sup> <sup>i</sup><sup>n</sup> diesem <sup>F</sup>all die Grenzwerte etwas weiter nach innen. Achten Sie darauf, daß die X-Koordinate des Anfangspunktes und die Grenzwerte von <sup>X</sup> das Format H1-Byte/Lo-Byte haben (siehe Beispielprcyramm).

Obwohl Fillsub die anderen Routinen (Plotsub, Linesub und Circsub) nicht direkt anspricht, <sup>l</sup>äd<sup>t</sup> das Beispielprogramm diese drei Programme, um die Umrisse zeichnen zu können, die Fillsub dann <sup>f</sup>üllt.

### Ladeprogramm für Plotsub/II

Hier <sup>i</sup>s<sup>t</sup> eine angepafte <sup>|</sup> Version der ersten Plotsub-Routine. Legen Sie damit auf Cassette oder Diskette die neue Objectcodedatei "PLOT-SUB.HEX< <sup>a</sup>b.

10 FORT=49408T049408+314 **ramm** =  $\frac{10 \text{ FOR1} = 494081049498+314}{20 \text{ REMD} \cdot \text{POKE1}, \text{R1S} = 3441 \cdot \text{NEXT}}$ <br> **(b)**<br>
189 DATA1, 0, 3, 6, 0, 5, 0, 0, 6, 5, 5, 69, 38, 2<br>
110 DATA72, 138, 72, 152, 72, 173, 0, 193, 248<br>
120 DATA162, 13, 160, 0, 173, 30 DATA162,3,160,0,173,2,193,145,25<br>40 DATA136,208,251,230,252,202,48,8<br>50 DATA208,244,145,251,160,231,208 00 DATA238,173,1,193,240,24,169,<br>00 DATA238,173,1,193,240,24,169,<br>70 DATA251,169,32,133,252,162,32 Er et Fate 4 O e ae 9 . e 5 . e 5 . e 5 . e 5 . e 5 . e 5 . e 5 . e 5 . e 5 . e 5 . e 5 . e 5 . e 5 . e 5 . e 5 . e 5 . e 5 . e 5 DATA208, 173, 17, 208,<br>DATA208, 104, 168, 104<br>DATA138, 72, 152, 72, 1<br>DATA193, 173, 3, 193, 4 270 DATA173, 3, 193, 41, 7, 141, 8, 193, 173, 5 DATA193 DATA193,202,208,25<br>DATA9,193,169,0,1<br>DATA193,162,5,173,<br>DATA193,141,11,193 DATA193,141,11,1<br>DATA6,14,12,193,<br>DATA238,12,193,2<br>DATA193,24,109,6<br>DATA173,12,193,1 uninin 3,12,123,19<br>DATA193,173,11,1<br>DATA193,173,12,1  $\frac{3}{2}$ 90 DATA193.173.11.<br>00 DATA141.11.193.<br>10 DATA141.12.193.<br>20 DATA173.12.193.<br>30 DATA17.170.14.11<br>40 DATA7.170.14.11<br>50 DATA160.0.177.2 460 DATA251,76,125,193<br>470 DATA37523 REM#CHECKSUM#

<sup>I</sup><sup>n</sup> <sup>Z</sup>eil<sup>e</sup> <sup>1</sup><sup>5</sup> <sup>z</sup>eig<sup>t</sup> DN=8 an, daß die Objectcodedateien (Plotsub.Hex etc.) von der Diskette geladen werden sollen. Andern <sup>S</sup>i<sup>e</sup> dies <sup>i</sup><sup>n</sup> DN=1 um, wenn <sup>S</sup>i<sup>e</sup> den Code von Cassetten laden wollen. Legen <sup>S</sup>i<sup>e</sup> nun entweder eine Cassette mit allen drei Objectcodedateien an (i<sup>n</sup> der Reihenfolge, die von Zeile 20 bis 30 aufgefuhrt <sup>i</sup>st), oder setzen Sie den folgenden Code als Zeile 22, 26 und 28 ein:

INPUT "CASSETTE WECHSELN UND **RETURN DRUECKEN";** AS

# **Fillsub-Beispielprogramm** 10 REM \*\*\*\* FILLSUB DENO PROGRAM \*\*\*\*<br>15 DN=8:REM FOR CASSETTE DN=1<br>20 IFA=0THENA=1:LOAD"PLOTSUB.HEX",DN,1 25 IFA=ITHENA=2 LOAD"LINESUB.HEX",IN,1<br>27 IFA=2THENA=3:LOAD"CIRCSUB.HEX",IN,1<br>30 IFA=3THENA=4:LOAD"FILLSUB.HEX",IN,1 30 IFF=3THENF=4:LOAD"FILLSUB.HEX",DN,1<br>40 OGOUB1000:REM SET HIRES<br>50 REM \*\*\*\* DRAW TRIANGLE \*\*\*\*<br>60 XH=100:YA=150:XB=300:YB=160:XC=170:YC=20<br>80 X1=XA:Y1=YA:X2=XB:Y2=YB:GOSUB2000<br>90 X1=XC:Y1=YC:GOSUB2000<br>100 X2=XA:Y2=YA:GOS 120 REM \*\*\*\* FILL TRIANGLE \*\*\*\*<br>130 XS=170:YS=130:REM START POINTS<br>140 MIN=100:MAX=299:REM LIMITS **150 GOSUB3000** 150 60SO*B3000*<br>161 REM \*\*\*\* FILL CIRCLE \*\*\*\*<br>162 MSH-10 MGV-100<br>162 MTH-10 MGV-100 163 MIN=10:MAX=109 **164 GOSUB3000**

#### **Fillsub-Beispielprogramm (Fortsetzung)**

- 200 GETA\$:IFA\$=""THEN200:REM AWAIT KEYPRESS<br>210 POKE49408,0:SYS49422:REM RESET SCREEN<br>220 PRINTCHR\$(147):REM CLEAR SCREEN 225 PRINT"END OF ROUTINE 225 PRINTEND OF ROOTINE<br>1000 REM \*\*\*\* SET HIRES \*\*\*\*<br>1010 POKE49408,1:POKE49409,1<br>1020 POKE49410,7 1030 SYS49422 1030 SYS49422<br>1040 RETURN<br>2000 REN #### LINESUB ####<br>2010 MHI=INT(X1/256):ML0=X1-256#MHI<br>2020 NHI=INT(X2/256):NL0=X2-256#NHI<br>2030 POKE49922,NL0:POKE49923,NHI<br>2040 POKE49922,NL0:POKE49923,NHI<br>2050 POKE49924,Y1:POKE49925,Y2<br> 2060 SYS 49934 3000 REM \*\*\*\* FILLSUB \*\*\*\* 3000 RET WARRY FILLSOM<br>3010 SH-INT(XS/256):SL=XS-SH#256<br>3020 HAX=INT(MAX/256):LAX=MAX-256#HAX<br>3030 HIN=INT(MIA/256):LIN=MIN-256#HIN<br>3050 POKE50955,SL:POKE50956,SH<br>3050 POKE50957,YS<br>3050 POKE50957,YS 3060 POKE50958, LIN: POKE50959, HIN 3070 POKE50960, LAX: POKE50961, HAX 3080 SYS50967 3090 RETURN 4888 REM \*\*\*\* CIRCSUB \*\*\*\*<br>4818 CHI=INT(XXC/256): CL0=XC-256\*CHI<br>4828 POKE58497, CL0: POKE58498, CHI<br>4838 POKE58499, YC: POKE58588, R
- 
- 
- 50521 4060 RETURN

# Ladeprogramm für Fillsub

Ladeprogramm für Fillsub<br>
10 REM \*\*\*\* BRSIC LORDER FOR FILLSUB<br>
20 REM \*\*\*\* BRSIC LORDER FOR FILLSUB<br>
20 REM =\*8651C LORDER FOR FILLSUB<br>
30 REMD: POCEI -R CC=C-FR NEXT<br>
30 REMD: POCEI -R CC=C-FR NEXT<br>
100 BRTRIC 10. 10 S1 600 INTH96<br>610 DATA50785:REM#CHECKSUM#

Bits und Bytes -

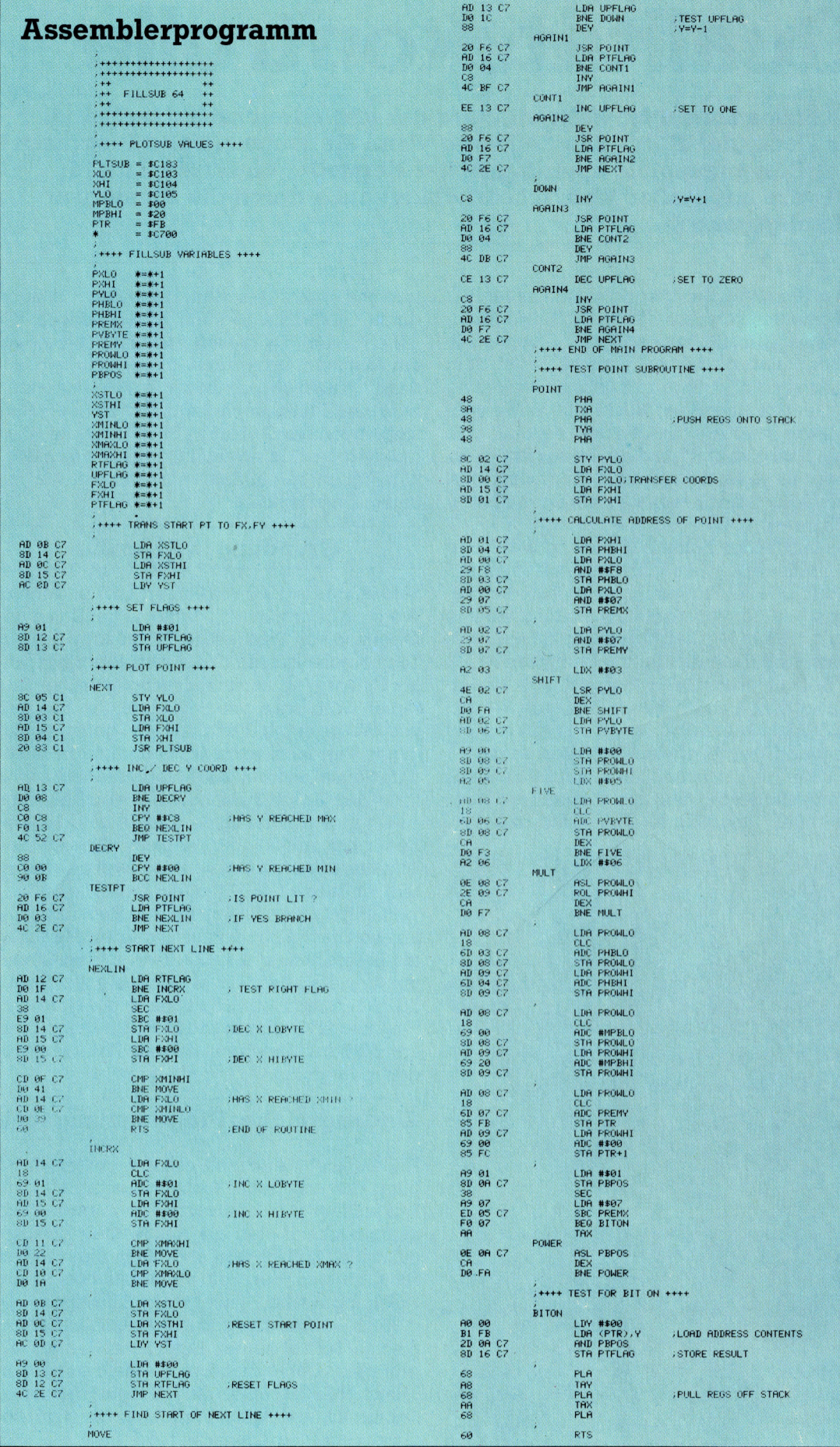

1203

# **Qualitätskontrolle**

Die Firma Softsel <sup>i</sup>s<sup>t</sup> weltweit einer der einflußreichsten Großhändler von Computer-Hard- und Software. Wenn <sup>S</sup>i<sup>e</sup> kommerzielle Programme oder Computerspiele amerikanischer Hersteller einsetzen, <sup>i</sup>s<sup>t</sup> die Software mit großer Wahrscheinlichkeit auch durch die Hände von Softsel gegangen.

B° der <sup>s</sup>tändi<sup>g</sup> <sup>w</sup>achsende<sup>n</sup> <sup>Z</sup>ah<sup>l</sup> <sup>n</sup>eue<sup>r</sup> Programmpakete ist es für den Software-Händ <sup>l</sup>e<sup>r</sup> unmöglich, <sup>a</sup>ll<sup>e</sup> neuen Produkte persönlich zu beurteilen, da das ausführliche Testen sehr zeitaufwendig <sup>i</sup>st. Eine <sup>z</sup><sup>u</sup> flüchtige Bewertung birgt jedoch immer die Gefahr, daß man unverkäufliche und zu teure Pakete einkauft. Die Firma Softsel nimmt Händlern dieses Risiko <sup>a</sup>b, indem <sup>s</sup>i<sup>e</sup> jedes angebotene Programmpaket ausführlich testet, bevor sie es <sup>i</sup><sup>n</sup> ihren Katalog aufnimmt.

Simon Rhodes, Softsels Marketingdirektor <sup>f</sup>ü<sup>r</sup> Großbritannien, erläutert den Ablauf folgendermaßen: "Neue Programmpakete werden zunächst von der technischen Abteilung auf ihre Benutzerfreundlichkeit hin untersucht – es wird getestet, ob das Paket gut programmiert <sup>i</sup>st, ob <sup>d</sup>i<sup>e</sup> Dokumentation in Ordnung ist und die Grafik anspricht. Danach beurteilt unsere Werbeund Verkaufsabteilung, <sup>o</sup><sup>b</sup> das Programm <sup>m</sup>i<sup>t</sup> genügend Werbeaufwand gefördert <sup>w</sup>ird.<sup>&</sup>lt;

Außer Qualitätskontrollen bietet Softsel noch Verkaufsförderung und <sup>d</sup>i<sup>e</sup> Rücknahme <sup>n</sup>ich<sup>t</sup> verkaufter Programme. Zwar sind die Pro-

Herb Blumstein, **Geschäftsführer** 

gramme direkt <sup>b</sup>e<sup>i</sup> den Herstellern <sup>b</sup>illiger, durch Großeinkäufe kann Softsel jedoch Rabatte bieten, die diesen Preisunterschied auf <sup>e</sup>i<sup>n</sup> Minimum reduzieren. Simon Rhodes sagt dazu: "Natürlich erhalten die Händler einen besseren Preis, wenn sie direkt bei den Herstellern kaufen. Auf lange Sicht gesehen <sup>i</sup>s<sup>t</sup> <sup>e</sup><sup>s</sup> jedoch teurer, da sie mit Hunderten verschiedener Firmen verhandeln müssen, <sup>s</sup>tatt nur mit einem Unternehmen.<

## Gründungin Amerika

Softsel wurde 1980 von Robert Leff und David Wagman gegründet, <sup>d</sup>i<sup>e</sup> <sup>f</sup>rühe<sup>r</sup> in <sup>d</sup>e<sup>r</sup> Datenverarbeitung von Transaction Technology  $-$  einer Tochtergesellschaft des Finanzierungsgiganten Citicorp - zusammengearbeitet hatten. Das rapide Wachstum von Softsel <sup>z</sup>eigte, daß <sup>L</sup>eff und Wagman <sup>m</sup>i<sup>t</sup> ihrem Konzept genau <sup>r</sup>ichti<sup>g</sup> lagen. Vier Jahre nach der Gründung beschäftigte Softsel weltweit 350 Mitarbeiter und setzte im letzten Geschäftsjahr 87 Millionen Dollar um. Allein <sup>i</sup><sup>n</sup> den Vereinigten Staaten unterhält die Firma vier große Läger – Atlanta, Chicago, Los Angeles und New York - und bietet den Händ<sup>l</sup>er<sup>n</sup> landesweit 4500 Programmpakete <sup>a</sup>n.

Im September 1982 streckte Softsel ihre Füh<sup>l</sup>e<sup>r</sup> auch nach England aus und gründete schon <sup>e</sup>i<sup>n</sup> halbes Jahr später das Zweigunternehmen mit dem Namen "Softsel Computer Products". SCP hat seinen <sup>S</sup>it<sup>z</sup> <sup>i</sup><sup>n</sup> Feltham, <sup>i</sup><sup>n</sup> der Nahe des Flughafens Heathrow, und beliefert Europa und den Mittleren Osten mit mehr als 2500 verschiedenen Produkten.

## Umfangreiches Programmangebot

Die Zukunft der Firma scheint gesichert. So plant die englische Tochtergesellschaft eine Ausweitung der kommerziellen Software, die augenblicklich etwa die Halfte ihres Katalogs ausmacht. Softsel wird aber auch den zweiten Hauptbereich der Softwareproduktion  $-$  die Spielprogramme - nicht vernachlässigen.

Auch auf die übrigen europäischen Länder möchte Softsel seinen Einfluß ausdehnen. So gibt <sup>e</sup><sup>s</sup> <sup>i</sup><sup>n</sup> Deutschland eine Filiale mit <sup>S</sup>it<sup>z</sup> <sup>i</sup><sup>n</sup> München, und auch die Computerfreaks <sup>i</sup><sup>n</sup> Frankreich und Italien profitieren von dem umfassenden Programmangebot.

# Fachwörter von A bis Z

#### $Filtering = Filterung$

Im allgemeinen versteht man unter Filterung die Signalbeeinflussung durch Unterdrückung bestimmter Frequenzanteile. Der bei HiFi-Anlagen gängige Rumpelfilter <sup>s</sup>tell<sup>t</sup> zum Beispiel einen "Hochpaß" dar, der nur Signalanteile oberhalb einer vorgegebenen Frequenz durchläßt: Beim Aufdrehen des Filters wird diese Grenzfrequenz angehoben, <sup>s</sup><sup>o</sup> daß die hochfrequenten Töne bevorzugt werden.

Bei der Übertragung digitaler Signale ist die Rauschfilterung ein wesentliches Hilfsmittel zur Fehlerunterdrückung. Dabei finden Frequenzfilter wie auch Prüf- und Paritätscodes Verwendung. Ferner haben viele Rechner einen Netzfilter zum Fernhalten von Hochspannungsspitzen ("Spikes" oder Transienten), die häufig beim Schalten von hohen induktiven Lasten wie Aufzugsmotoren oder großen Kühlaggregaten auftreten. Die Spikes werden vom Spannungsregler des Rechners allein meist nicht aufgefangen und können Resets, unter Umständen sogar Schäden an Bauteilen verursachen.

Eine Filterung (oder "Maskierung<) von Information ist durch <sup>l</sup>ogische Operationen möglich, indem zum Beispiel nur das jeweils höchstwertige <sup>B</sup>i<sup>t</sup> übertragen wird.

#### $Flag =$  Kennzeichenbit.

Ein >Flag< zeigt einen Betriebszustand oder ein Operationsergebnis an. Die CPU verfügt über <sup>e</sup>i<sup>n</sup> Flag-Register (auch Status- oder Konditionsregister genannt), dessen einzelne Flags je nach Prozessoraktivität und Resultat unterschiedlich gesetzt werden. Wenn ein 8-Bit-Prozessor beispielsweise 236 und 101 addiert hat, wird das Zero-Flag gestrichen, weil das Ergebnis nicht Null lautet. Gleichzeitig wird das Carry-Flag gesetzt, <sup>w</sup>ei<sup>l</sup> <sup>d</sup>i<sup>e</sup> Summe <sup>d</sup>i<sup>e</sup> Kapazität des 8-Bit-Akkumulators übersteigt und ein Übertrag (Carry) erforderlich ist. Einige Assembler-Befehle des Prozessors haben <sup>j</sup><sup>e</sup> nach Zustand dieser Flags unterschiedliche Wirkungen, so daß logische Entscheidungen möglich <sup>s</sup>ind.

Hier werden einzelne Fachausdrücke eingehend behandelt. Da <sup>b</sup>e<sup>i</sup> der Kommunikation mit dem Computer meist die englische Sprache verwendet wird, werden hier zunächst die englischen Begriffe genannt, dann die deutsche Übersetzung. <sup>I</sup><sup>n</sup> den Gesamtindex werden sowohl deutsche als auch englische Stichwörter aufgenommen, damit <sup>S</sup>i<sup>e</sup> <sup>e</sup><sup>s</sup> leichter haben, das von Ihnen

Gesuchte zu finden.

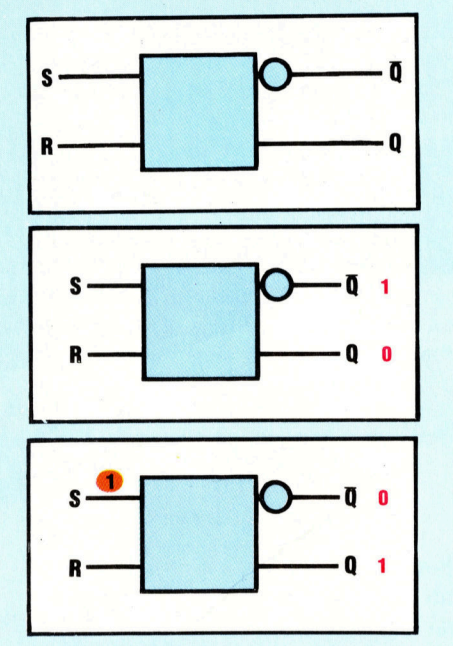

Die oberste Abbildung zeigt den RS-Flipflop, der ausführlich in unserem Logikkurs beschrieben wurde. Die beiden Ausgänge  $\overline{Q}$  und Q weisen jeweils unterschiedlichen Zustände auf. Das zweite Diagramm <sup>s</sup>tell<sup>t</sup> den Anfangszustand (RESET) dar, und das dritte verdeutlicht eine Schaltung, wenn der Impuls auf dem SET-Eingang <sup>l</sup>iegt.

#### $Flip-Flop = Flipflop$

Da Computer mit Binärzahlen arbeiten, sind Schaltkreise mit zwei stabilen, definiert umschaltbaren Zuständen für den Aufbau von Speicherund Logikelementen von großer Bedeutung. Solche "bistabilen" Schaltungen werden als Flipflops bezeichnet. Die Grundform ist der RS-Flipflop, der am einfachsten durch kreuzweises Verbinden der Ein- und Ausgänge zweier NAND-Gatter realisiert wird.

#### Floating Point Notation = Gleitkommadarstellung

Jeder Rechner kennt mindestens zwei Formate für die interne Zahlendarstellung: ganze Zahlen und Gleitkommazahlen. <sup>B</sup>e<sup>i</sup> dem ganzzahligen Format werden jeder Variablen zwei Bytes für eine 16-Bit-Zweierkomplementdarstellung zugewiesen. Der Wertebereich <sup>i</sup>s<sup>t</sup> daher **Dezimal**  $-32,768$  bis  $+32,767$ Binär 1000 0000 0000 0000 bis olll 1111 1111 1111

Im Gleitkommaformat wird eine Zahl dagegen folgendermaßen dargestellt:

```
+ Zahl = + Mantisse \timesBasis <sup>+Exponent</sup>
z. B. +317440 =
```
 $+0,60546875 \times 2 + 19$ 

Weil die interne Zahlenbasis bei einem Binärsystem immer <sup>2</sup> <sup>i</sup>st, braucht sie nicht extra notiert zu werden, so daß nur Mantisse und Exponent mit dem jeweiligen Vorzeichen (Sign  $= S$ ) zu speichern sind:

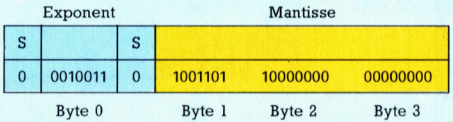

Mantisse und Exponent werden <sup>a</sup>l<sup>s</sup> Zweierkomplement-Zahlen darge<sup>s</sup>tellt, so daß das höchstwertige <sup>B</sup>i<sup>t</sup> das Vorzeichen enthält (<sup>0</sup> <sup>f</sup>ü<sup>r</sup> <sup>+</sup>, <sup>l</sup> <sup>f</sup>ü<sup>r</sup> <sup>4</sup>). Der Exponent wird bei der gebräuchlichen "normalisierten" Darstellung so gewählt, daß die Mantisse nie unter <sup>1</sup>/2, aber stets unter <sup>1</sup> liegt.

Der große Vorteil des Gleitkommaformats liegt darin, daß große und kleine Zahlen gleich genau und kompakt darstellbar sind. Mehr Stellen in der Mantisse erhöhen die <sup>r</sup>elative Genauigkeit, mehr Stellen im Exponent erweitern den Bereich.

#### Bildnachweise

- <sup>11</sup>77: Paul Chave
- <sup>11</sup>78: <sup>L</sup>i<sup>z</sup> Dixon, Computer Weekly
- 
- <sup>11</sup>79, <sup>11</sup>83, <sup>11</sup>87, 1200, 1201: Kevin Jones <sup>11</sup>80, <sup>11</sup>81, <sup>1</sup>204, U3: Ian McKinnell
- <sup>11</sup>84, <sup>11</sup>85, <sup>11</sup>92, <sup>11</sup>93, <sup>11</sup>96, <sup>11</sup>97: Liz Dixon
- <sup>11</sup>90, <sup>11</sup>91, 1194: Chris Stevens
- 1195: Caroline Clayton
- <sup>11</sup>98: Kevin Jones, Ian McKinnell
- <sup>11</sup>99: Jill Furmanovsky, Time Out

<sup>+</sup> Vorschau +++ Vorschau +++ Vorschau +++ Vorschau +++ Vorschau <sup>+</sup> computer

rs <sup>H</sup>ef<sup>t</sup>

MISTRAD CONTRACTOR DE LA CARGA ESCRIPTIVA ED DE LA CARGA ESCRIPTIVA EL CARGA ESCRIPTIVA EL CARGA ESCRIPTIVA EL CARGA ESCRIPTIVA EL CARGA ESCRIPTIVA EL CARGA ESCRIPTIVA EL CARGA ESCRIPTIVA EL CARGA ESCRIPTIVA EL CARGA ESCRI

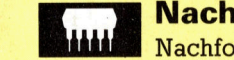

# Nachfolgemodell

Nachfolger des erfolgreichen Schneider CPC <sup>4</sup>6<sup>4</sup> <sup>i</sup>s<sup>t</sup> der CPC <sup>66</sup><sup>4</sup> mit integriertem Floppy-Laufwerk. Das Gerät wurde wieder von Amstrad entwickelt.

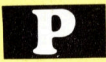

## Dynamische Daten

Diese Folge unseres PASCAL-Kurses <sup>b</sup>efafi<sup>t</sup> sich <sup>m</sup>i<sup>t</sup> Pointern, dem Heap und verketteten Strukturen, um große Datenmengen verarbeiten zu können.

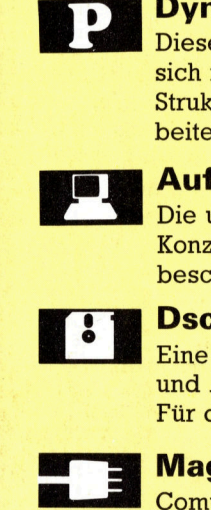

## Auf der Suche

Die umfassende Untersuchung des ,,Such-Konzepts" zur Lösung von Problemen beschreibt dieser Beitrag.

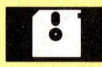

## Dschungelfieber

Eine gelungene Mischung aus Actionund Abenteuerspiel ist "Sabre Wulf". Für den ZX Spectrum und Acorn <sup>B</sup>.

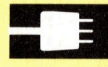

# Magische Maus

Computersteuerung per Maus wird immer beliebter. Wir stellen "Magic Mouse" für den C 64 vor.

Commodore-May **Über das Suchen** Schneider 664

Einsteigen - Verstehen - Beherrschen